## A Compiler Optimization for Automatic Database Result Caching

Ziv Scully (CMU) Adam Chlipala (MIT)

POPL'17

1

**Teach 2500+ high school students all that you know.**

Join hundreds of MIT students in sharing your knowledge.

Past classes include Calculus, Monads to Melody, My Very First Website, Extreme Origami, and more!

**Nov 21 and 22, 2015 Register Now at esp.mit.edu/reg Deadline: October 2 Teach a 1 hr class! (or more)**

**Teach 2500+ high school students all that you know.**

Join hundreds of MIT students in sharing your knowledge.

Past classes include Calculus, Monads to Melody, My Very First Website, Extreme Origami, and more!

**Nov 21 and 22, 2015 Register Now at esp.mit.edu/reg Deadline: October 2 Teach a 1 hr class! (or more)**

#### **M11038: A Battle of Combinatorics Full!**

Difficulty: \*\*

Teachers: Luis Herrera Arias

Come and learn about counting things you didn't know you could count. We'll play fun games and learn the secrets of gambling.

**Meeting Time** Section 1: Sun 9:05am--11:55am

**Grades** 10 - 12 **Enrollment** Section 1: **Full!** (max 12)

#### **M11106: Counting Beyond Infinity Full!**

Difficulty: \*\*\*\*

Teachers: Dylan Hendrickson, Jordan Hines

What if you started counting and never stopped? In this class, we'll talk about ordinals, the numbers you get by doing this. We'll see many types of infinity and do strange and exciting things with them!

#### **Prerequisites**

*Know what it means for a set to be countable/uncountable. Prior experience with proofs and set theory would be helpful.*

**Meeting Time** Section 1: Sun 10:05am--11:55am

**Grades**  $9 - 12$ **Enrollment** Section 1: **Full!** (max 40)

#### **M11128: Calculate Pi with Trains!**

Difficulty: \*\*\*

Teachers: Ziv Scully

It turns out that you can calculate pi to very high accuracy by bouncing a small train and a big train into a wall. Come on a journey through Extra-Nice Physics Land (where there's no friction and all collisions are perfectly elastic) to see how it works!

#### **Prerequisites**

*Given the equation of a line, you should know how to find its slope. We'll also use the Pythagorean theorem.*

**Meeting Time** Section 1: Sun 11:05am--11:55am

**Grades**  $9 - 12$ **Enrollment** Section 1: 54 (max 55)

**Teach 2500+ high school students all that you know.**

Join hundreds of MIT students in sharing your knowledge.

Past classes include Calculus, Monads to Melody, My Very First Website, Extreme Origami, and more!

**Nov 21 and 22, 2015 Register Now at esp.mit.edu/reg Deadline: October 2 Teach a 1 hr class! (or more)**

#### **M11038: A Battle of Combinatorics Full!**

Difficulty: \*\*

Teachers: Luis Herrera Arias

Come and learn about counting things you didn't know you could count. We'll play fun games and learn the secrets of gambling.

**Meeting Time** Section 1: Sun 9:05am--11:55am

**Grades** 10 - 12 **Enrollment** Section 1: **Full!** (max 12)

#### **M11106: Counting Beyond Infinity Full!**

Difficulty: \*\*\*\*

Teachers: Dylan Hendrickson, Jordan Hines

What if you started counting and never stopped? In this class, we'll talk about ordinals, the numbers you get by doing this. We'll see many types of infinity and do strange and exciting things with them!

#### **Prerequisites**

*Know what it means for a set to be countable/uncountable. Prior experience with proofs and set theory would be helpful.*

**Meeting Time** Section 1: Sun 10:05am--11:55am

**Grades**  $9 - 12$ **Enrollment** Section 1: **Full!** (max 40)

#### **M11128: Calculate Pi with Trains!**

Difficulty: \*\*\*

Teachers: Ziv Scully

It turns out that you can calculate pi to very high accuracy by bouncing a small train and a big train into a wall. Come on a journey through Extra-Nice Physics Land (where there's no friction and all collisions are perfectly elastic) to see how it works!

#### **Prerequisites**

*Given the equation of a line, you should know how to find its slope. We'll also use the Pythagorean theorem.*

**Meeting Time** Section 1: Sun 11:05am--11:55am

**Grades**  $9 - 12$ **Enrollment** Section 1: 54 (max 55)

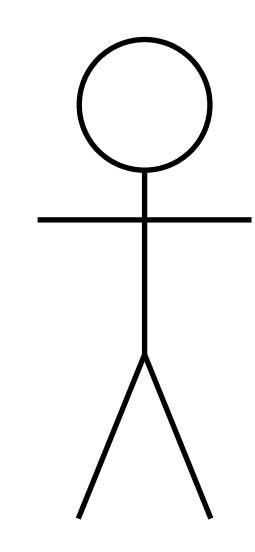

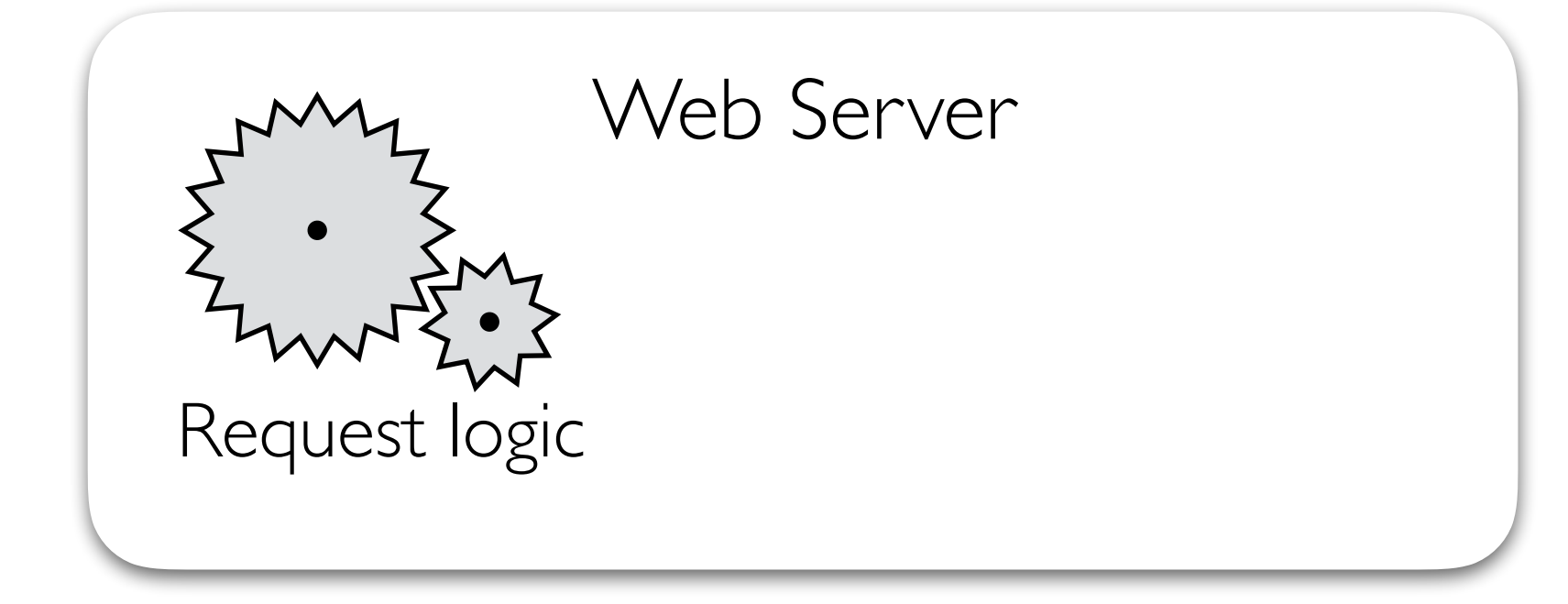

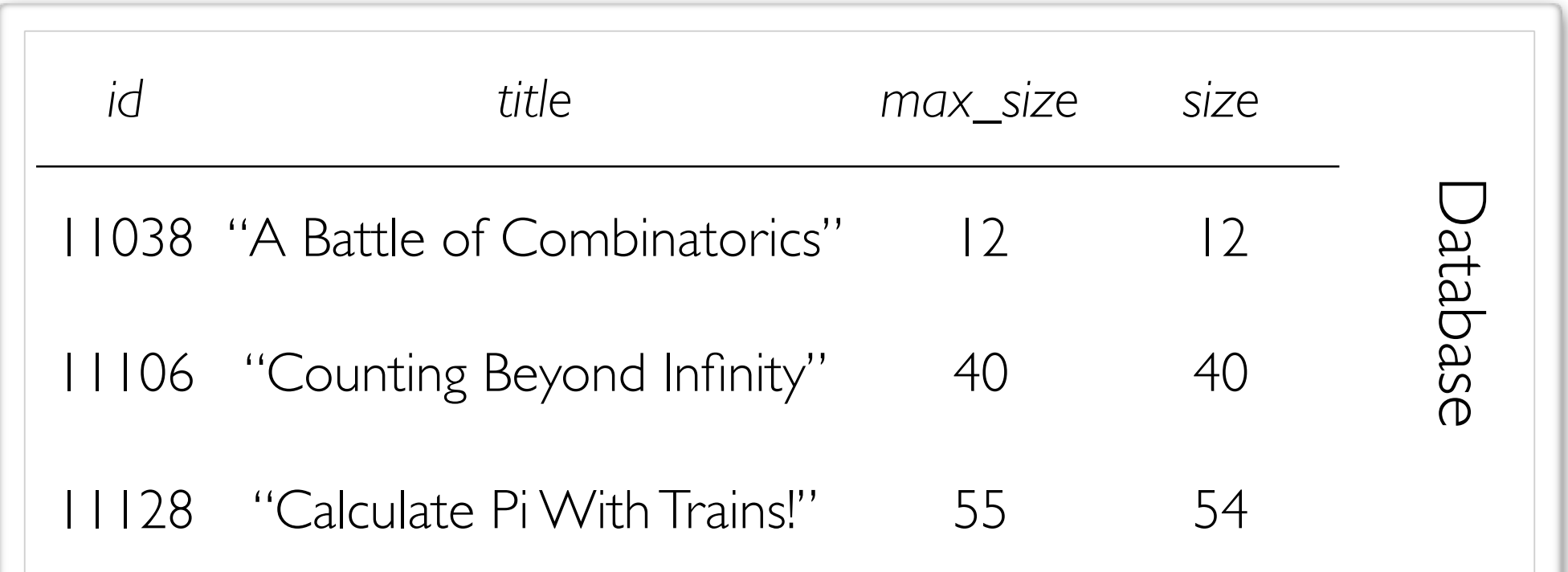

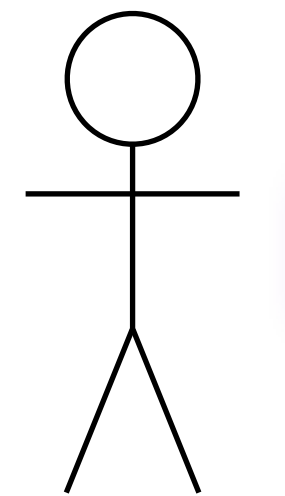

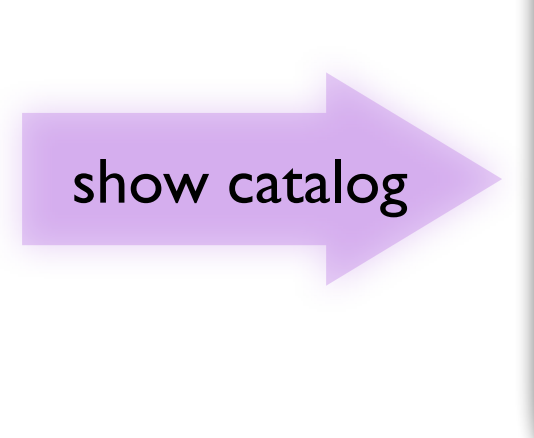

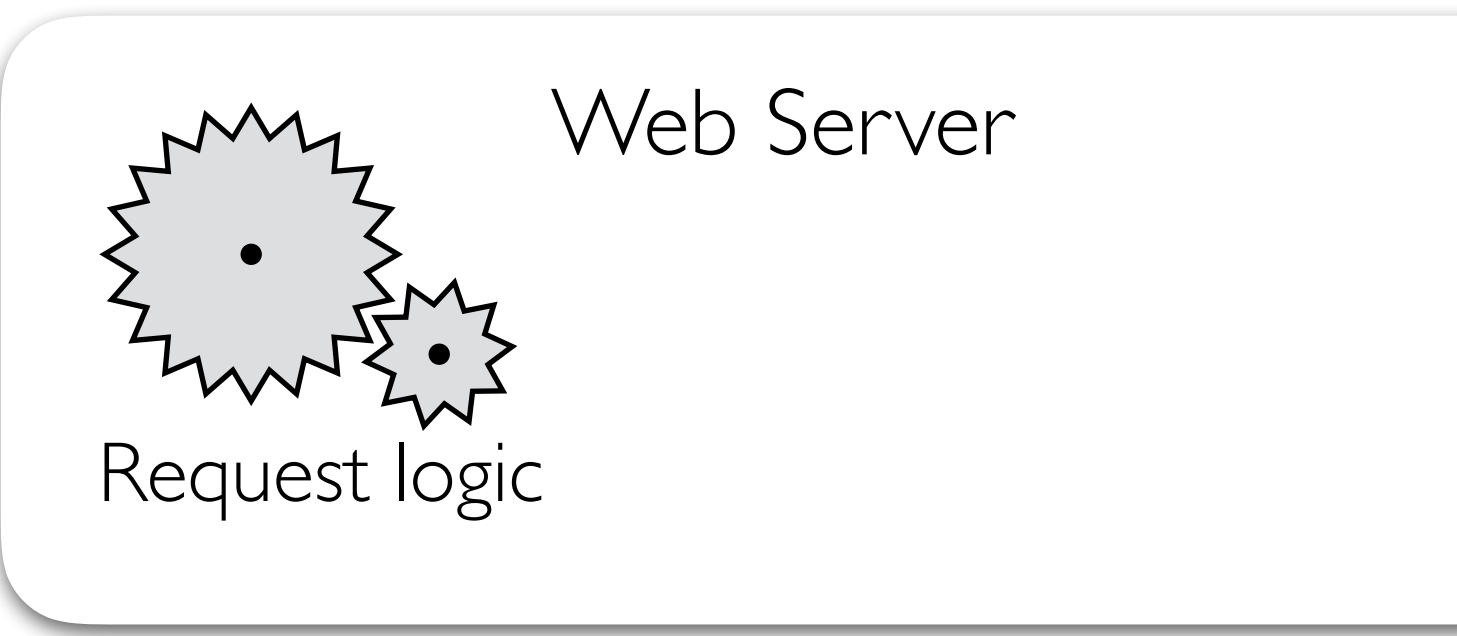

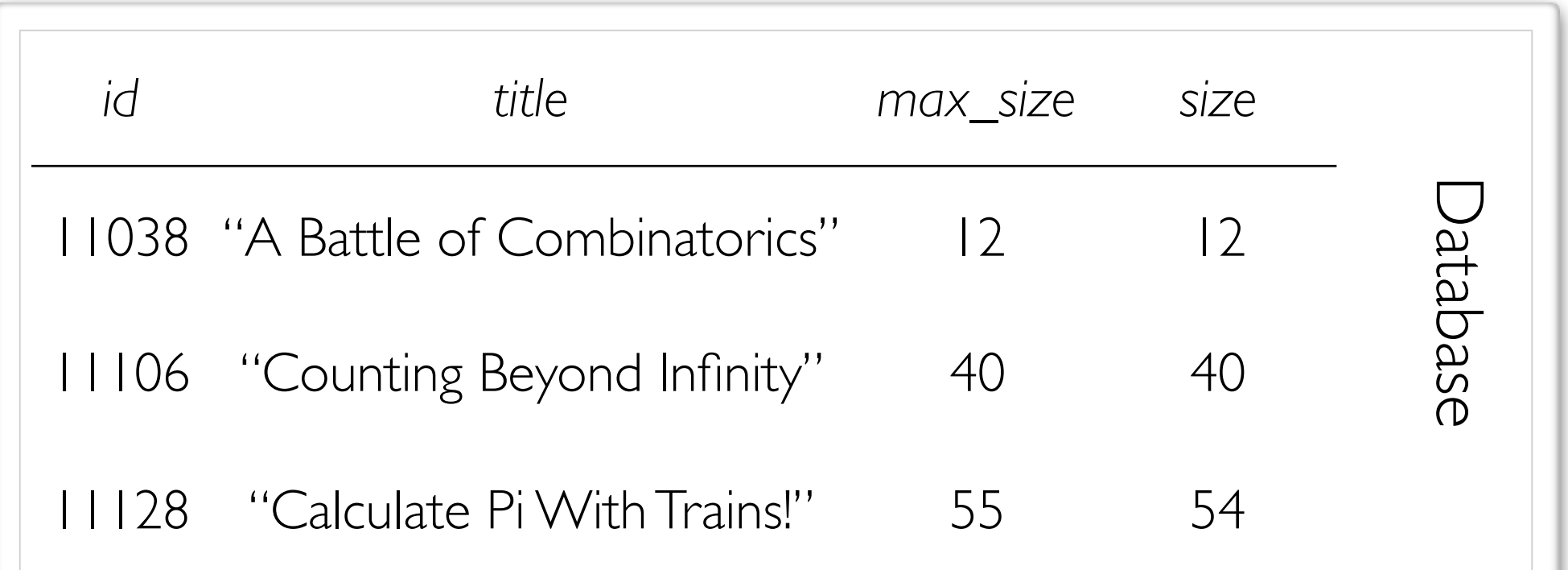

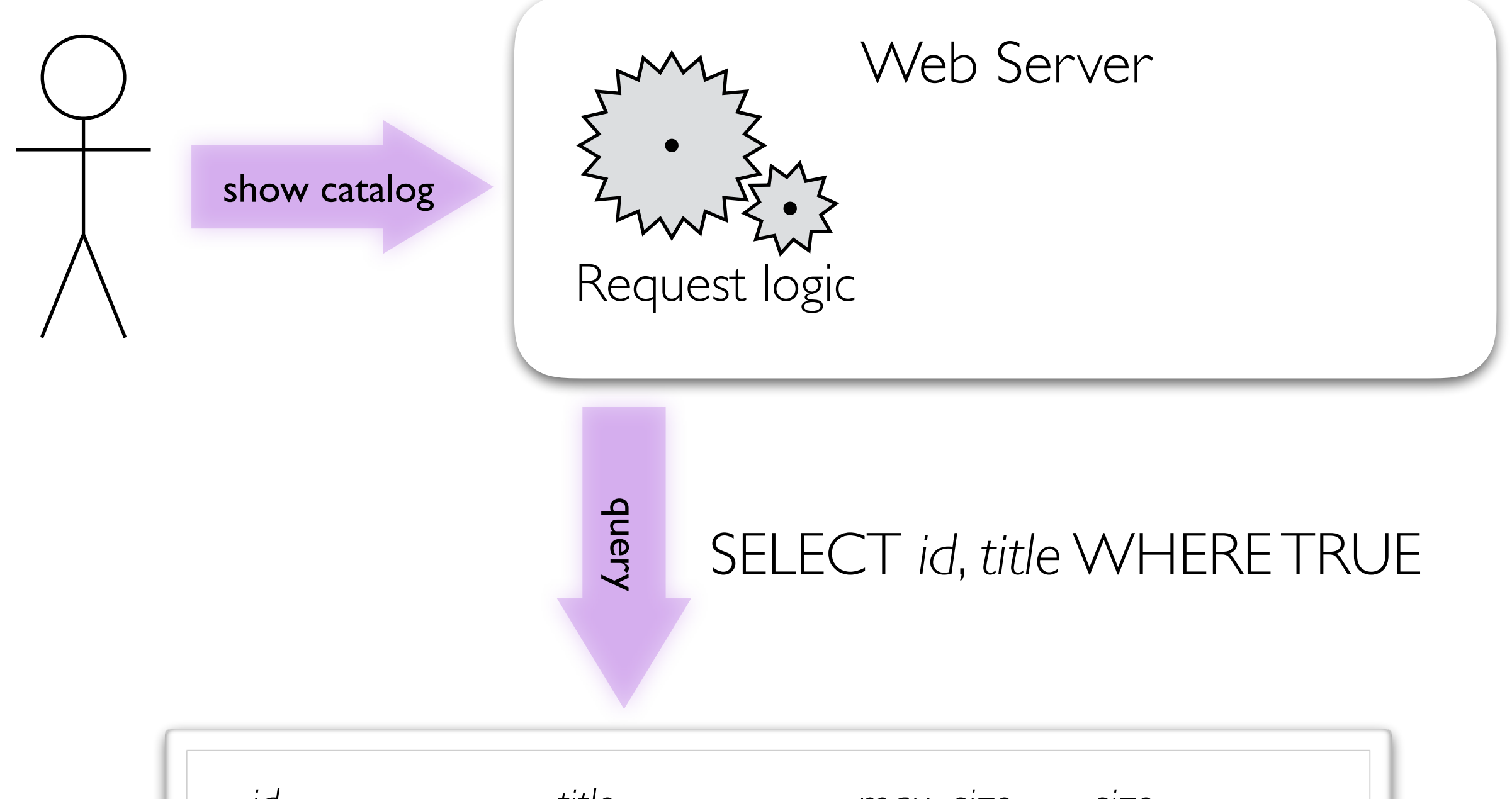

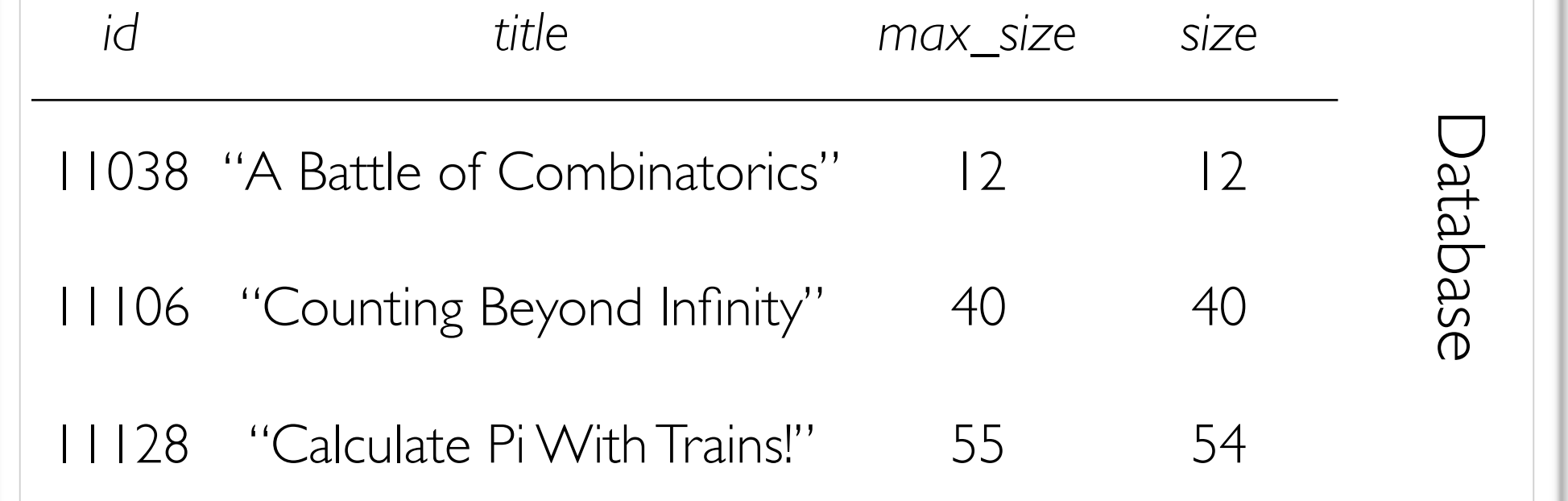

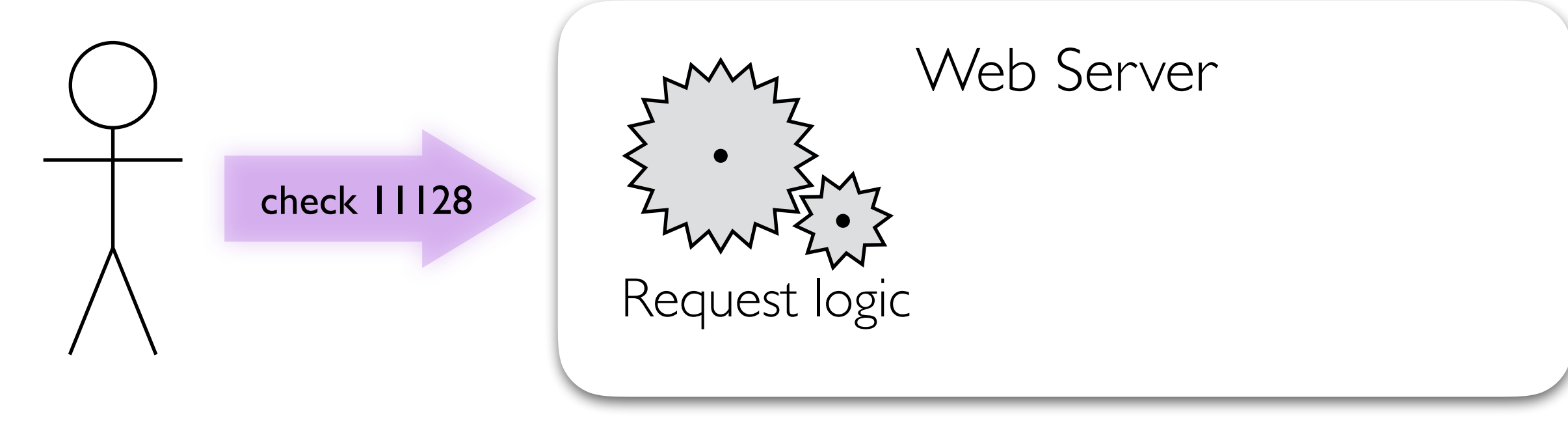

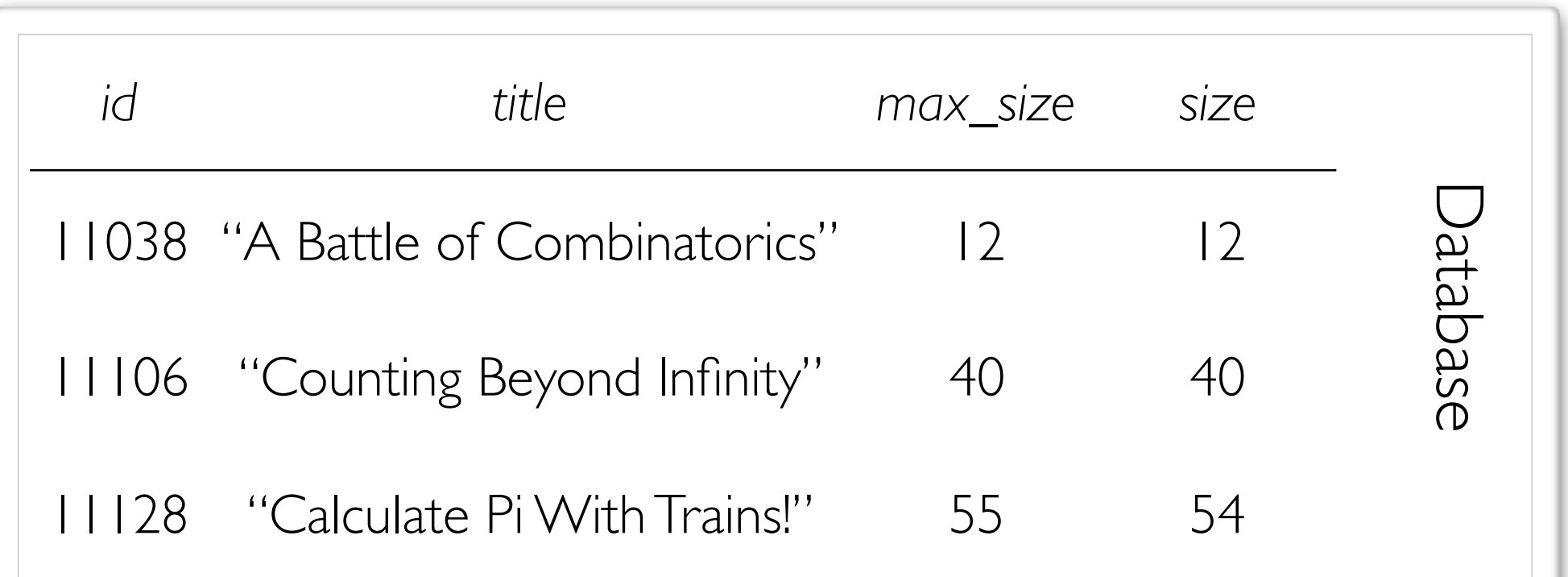

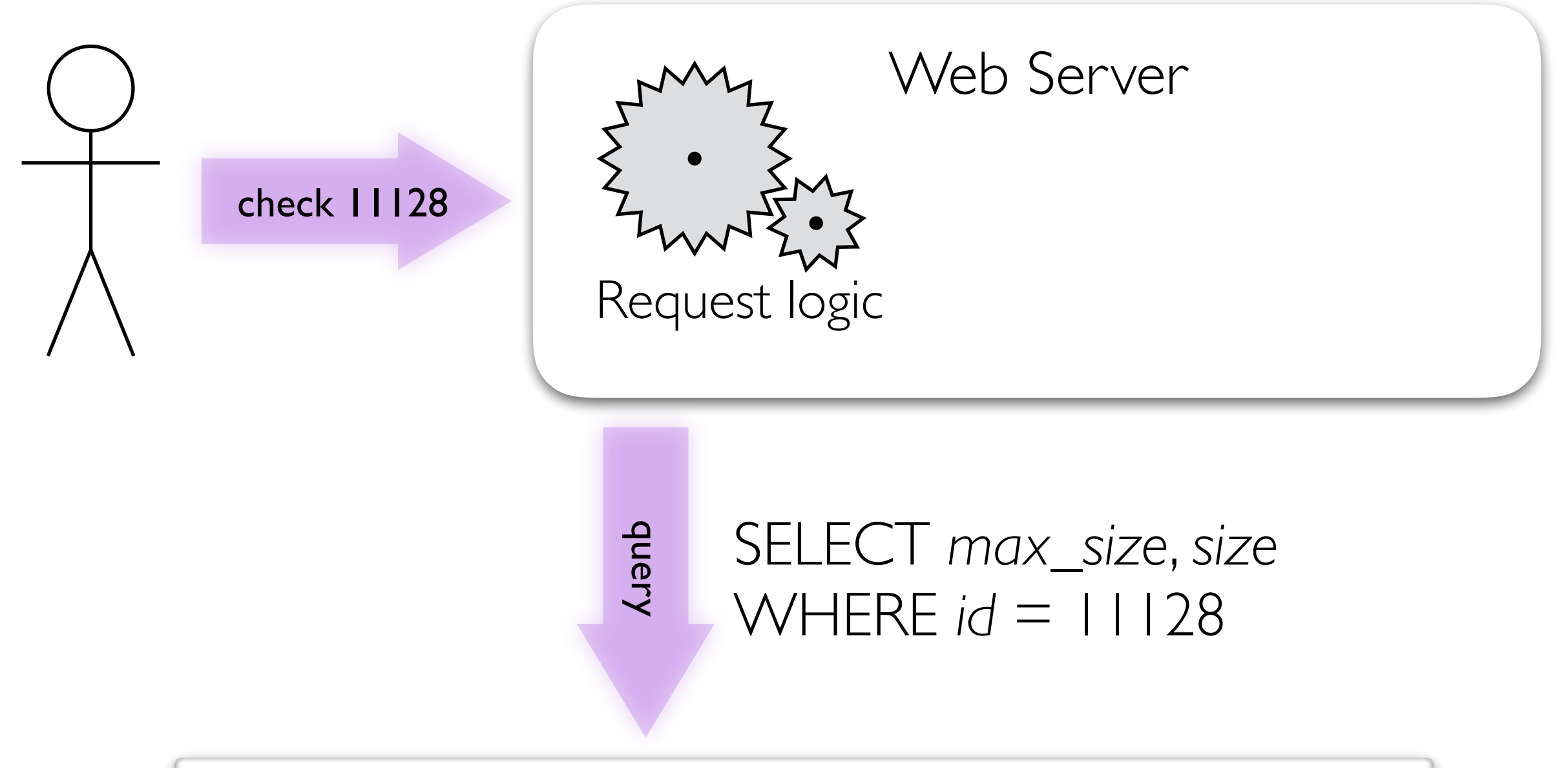

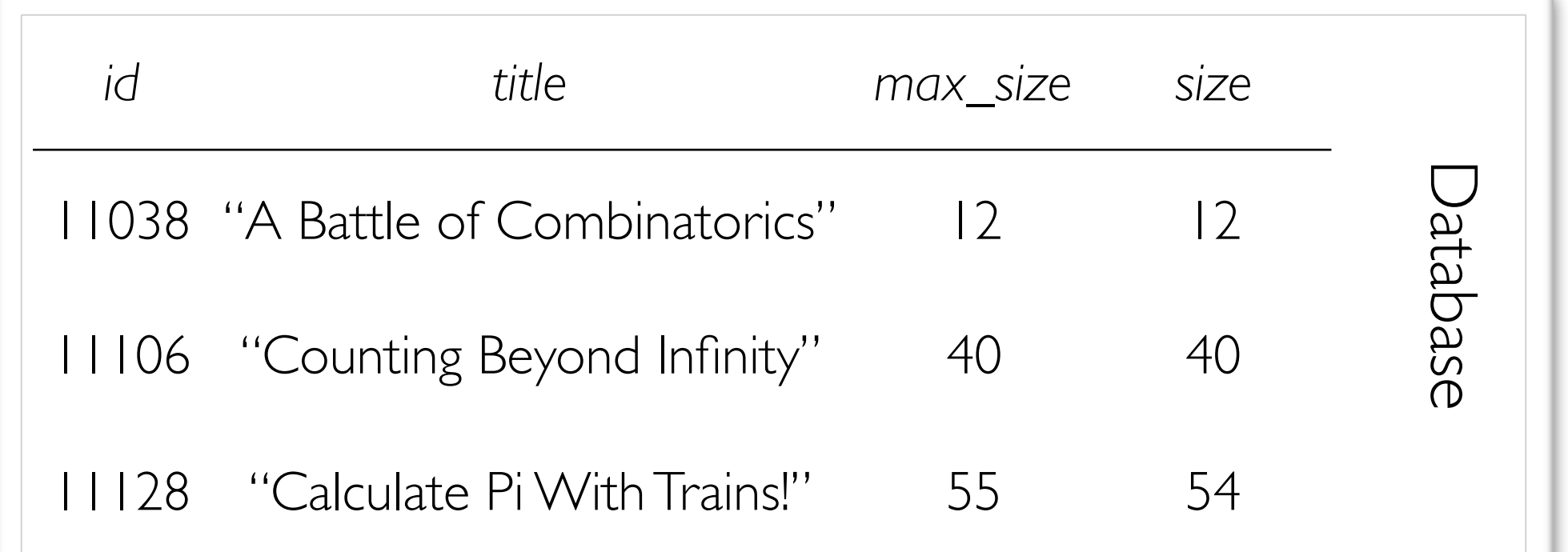

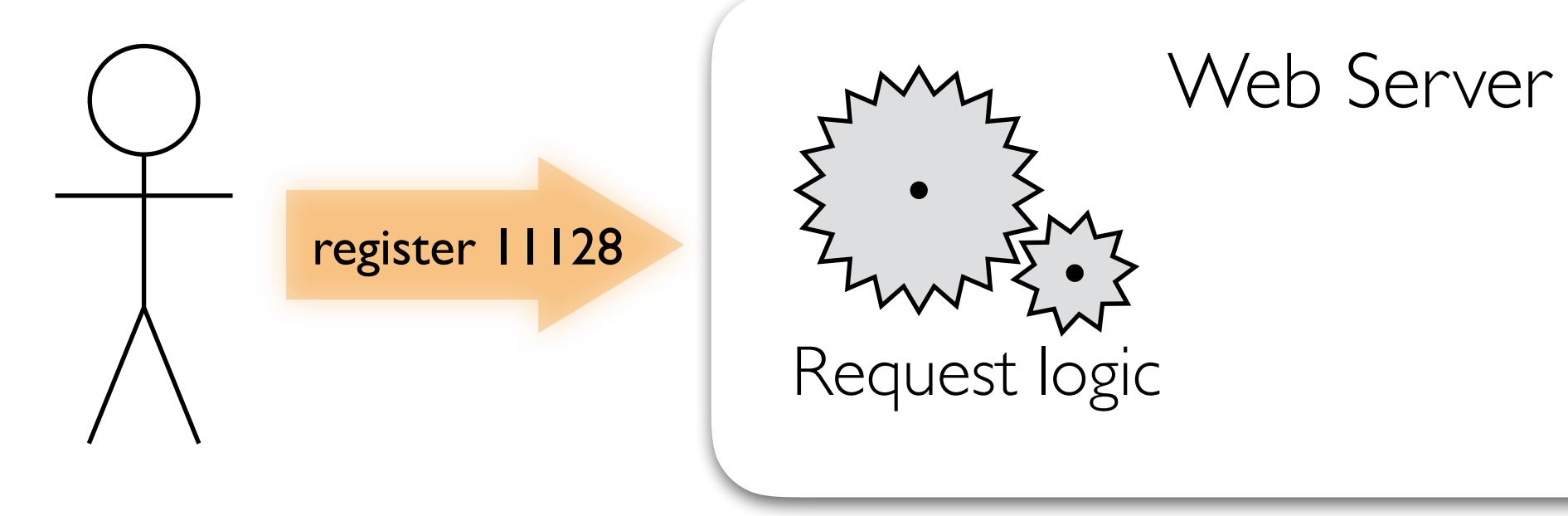

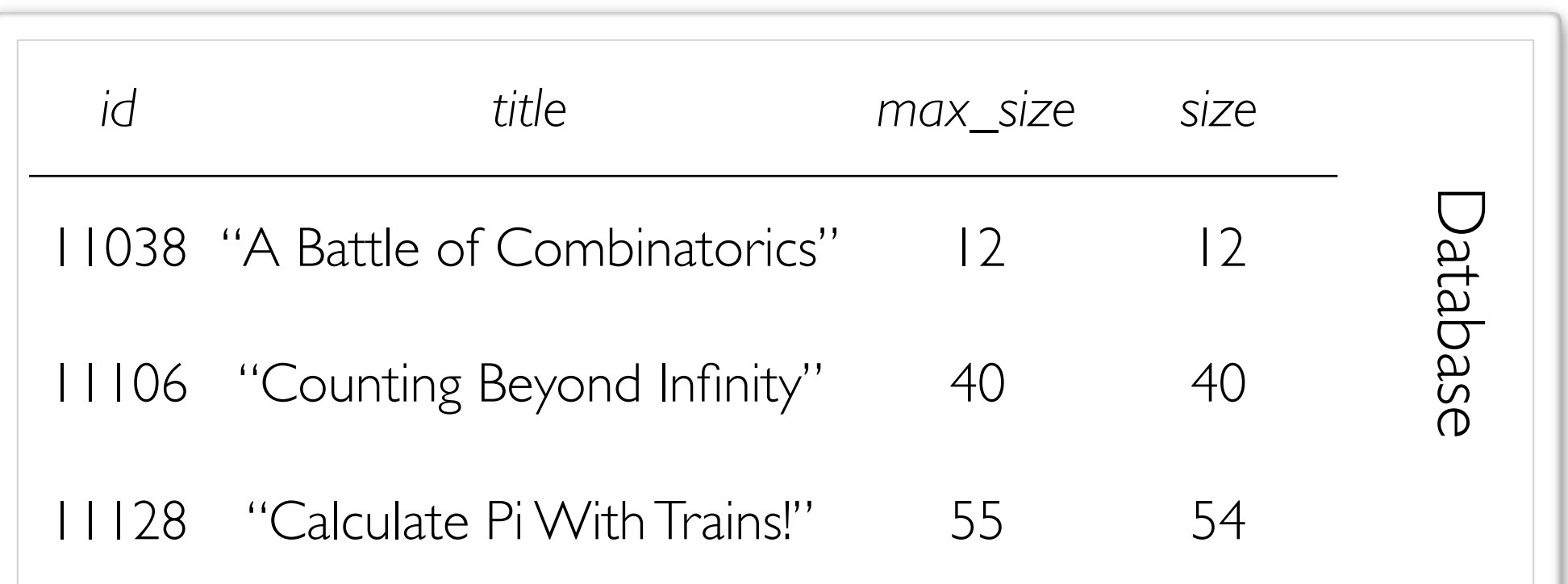

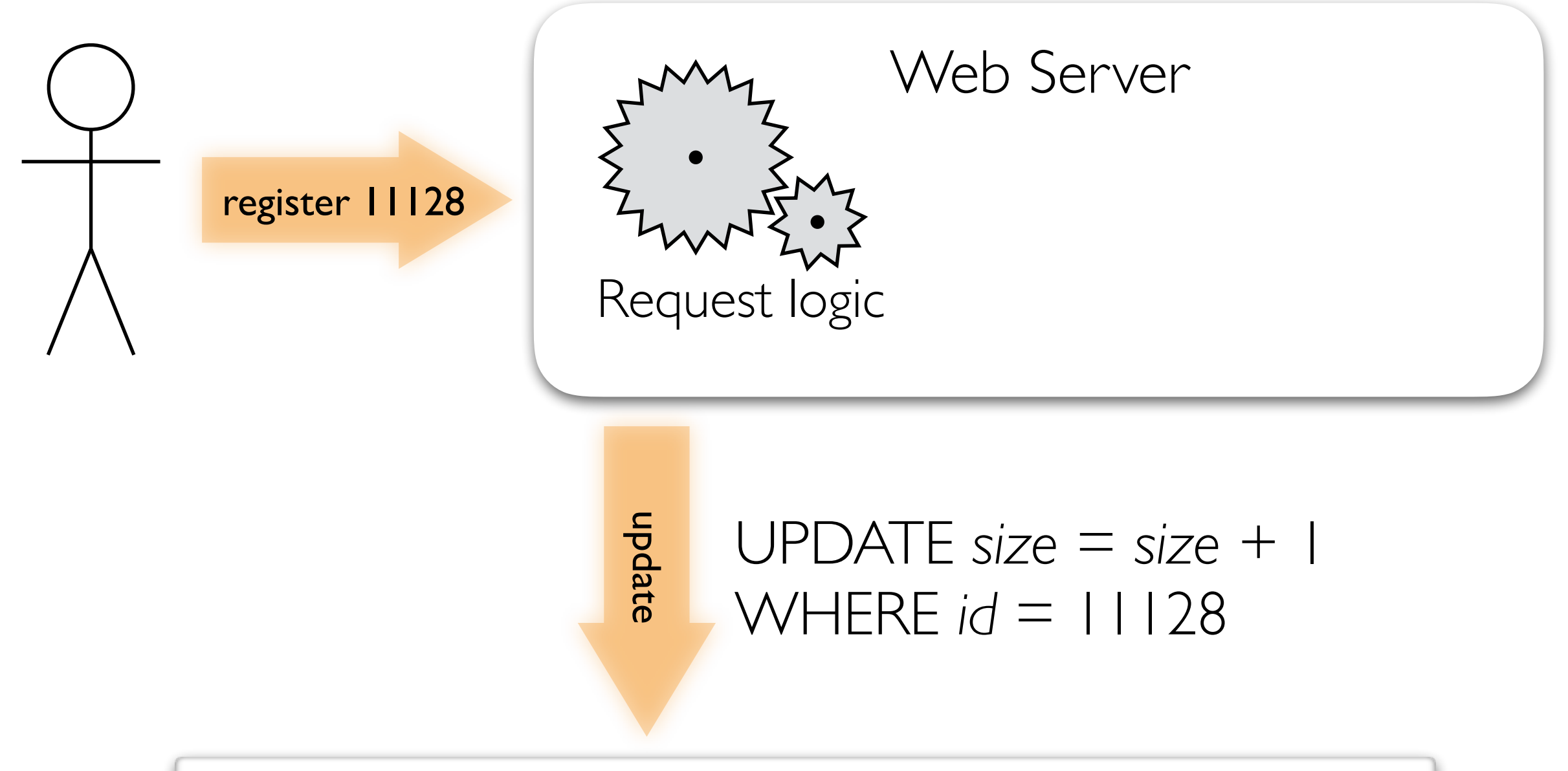

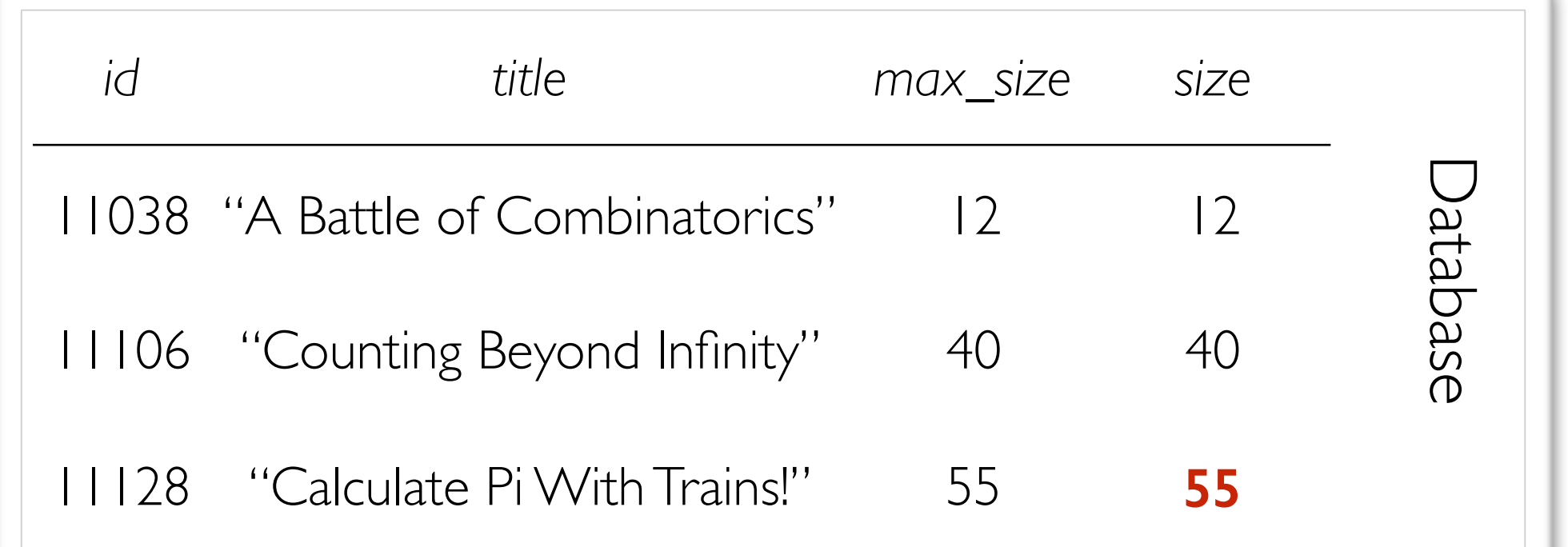

**Teach 2500+ high school students all that you know.**

Join hundreds of MIT students in sharing your knowledge.

Past classes include Calculus, Monads to Melody, My Very First Website, Extreme Origami, and more!

**Nov 21 and 22, 2015 Register Now at esp.mit.edu/reg Deadline: October 2 Teach a 1 hr class! (or more)**

#### **M11038: A Battle of Combinatorics Full!**

Difficulty: \*\*

Teachers: Luis Herrera Arias

Come and learn about counting things you didn't know you could count. We'll play fun games and learn the secrets of gambling.

**Meeting Time** Section 1: Sun 9:05am--11:55am

**Grades** 10 - 12 **Enrollment** Section 1: **Full!** (max 12)

#### **M11106: Counting Beyond Infinity Full!**

Difficulty: \*\*\*\*

Teachers: Dylan Hendrickson, Jordan Hines

What if you started counting and never stopped? In this class, we'll talk about ordinals, the numbers you get by doing this. We'll see many types of infinity and do strange and exciting things with them!

#### **Prerequisites**

*Know what it means for a set to be countable/uncountable. Prior experience with proofs and set theory would be helpful.*

**Meeting Time** Section 1: Sun 10:05am--11:55am

**Grades**  $9 - 12$ **Enrollment** Section 1: **Full!** (max 40)

#### **M11128: Calculate Pi with Trains!**

Difficulty: \*\*\*

Teachers: Ziv Scully

It turns out that you can calculate pi to very high accuracy by bouncing a small train and a big train into a wall. Come on a journey through Extra-Nice Physics Land (where there's no friction and all collisions are perfectly elastic) to see how it works!

#### **Prerequisites**

*Given the equation of a line, you should know how to find its slope. We'll also use the Pythagorean theorem.*

**Meeting Time** Section 1: Sun 11:05am--11:55am

**Grades**  $9 - 12$ **Enrollment** Section 1: 54 (max 55)

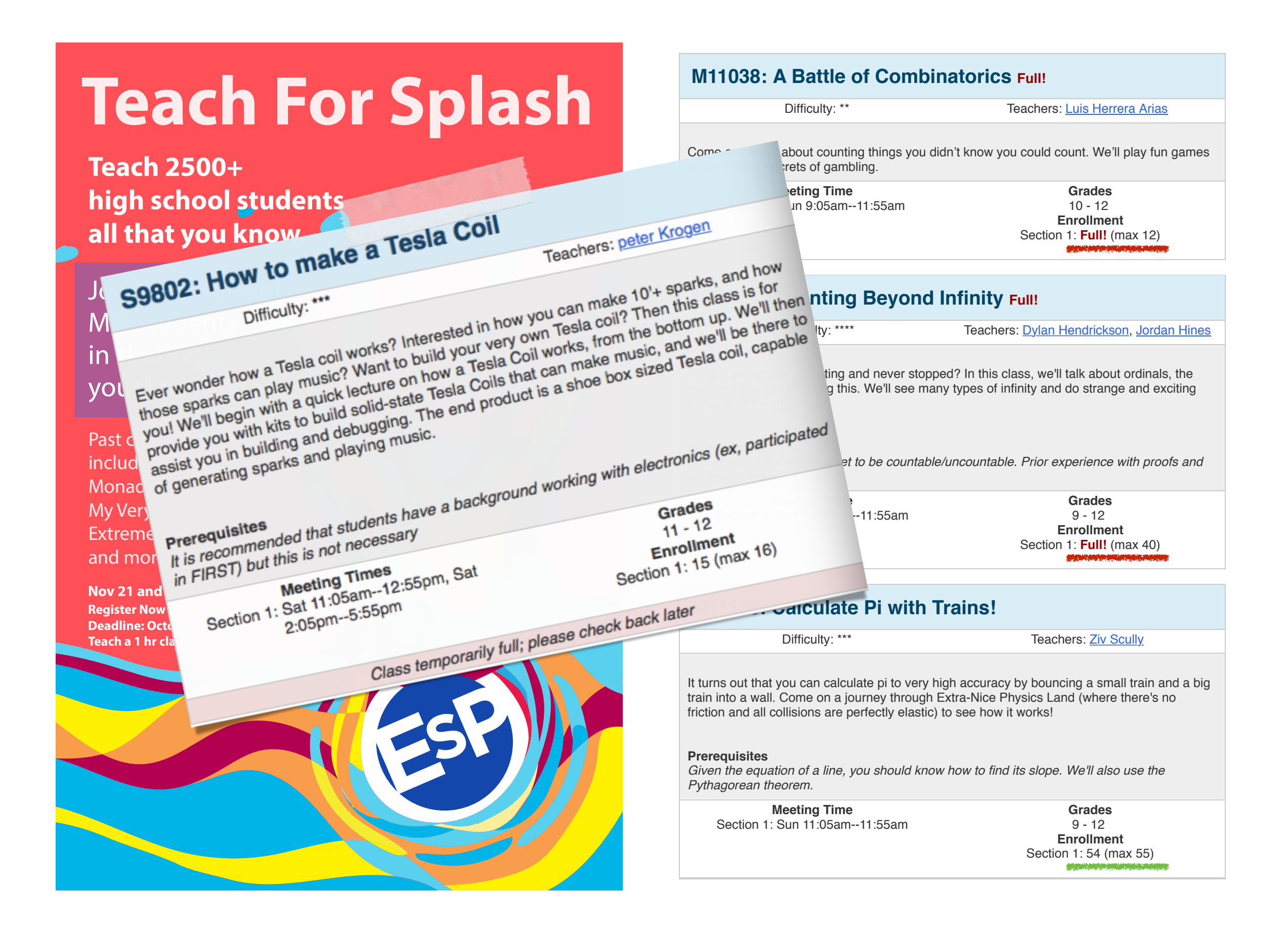

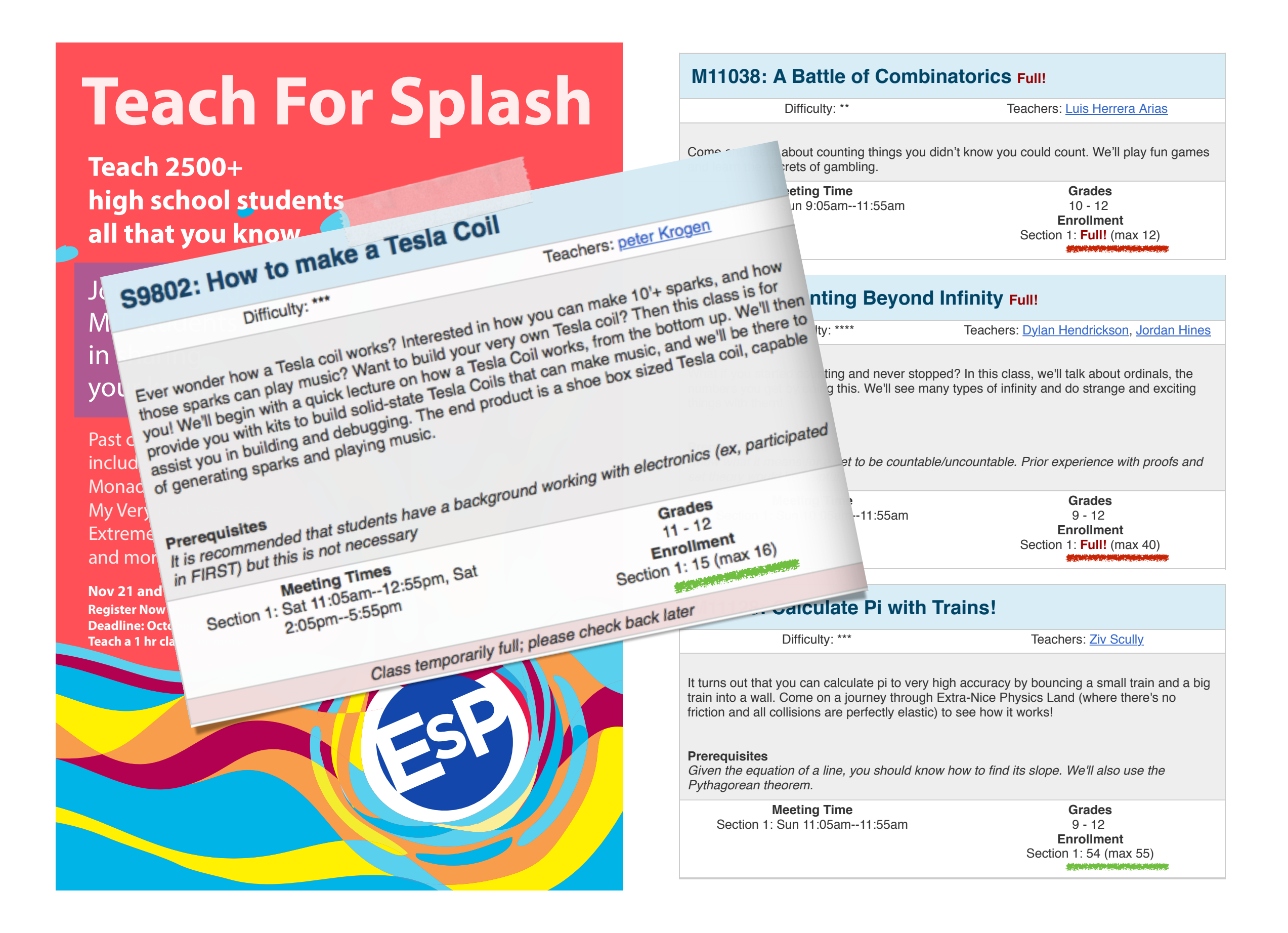

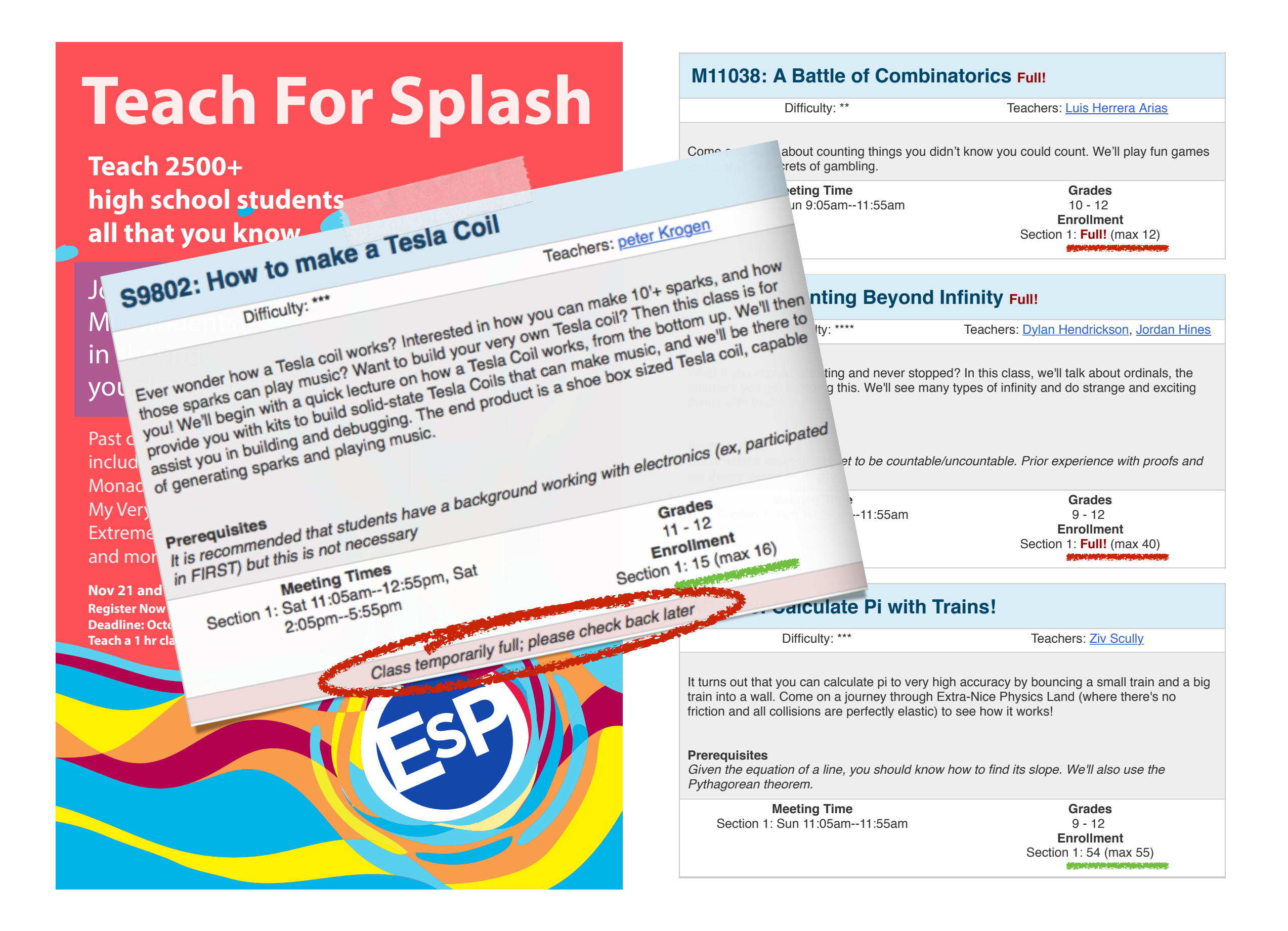

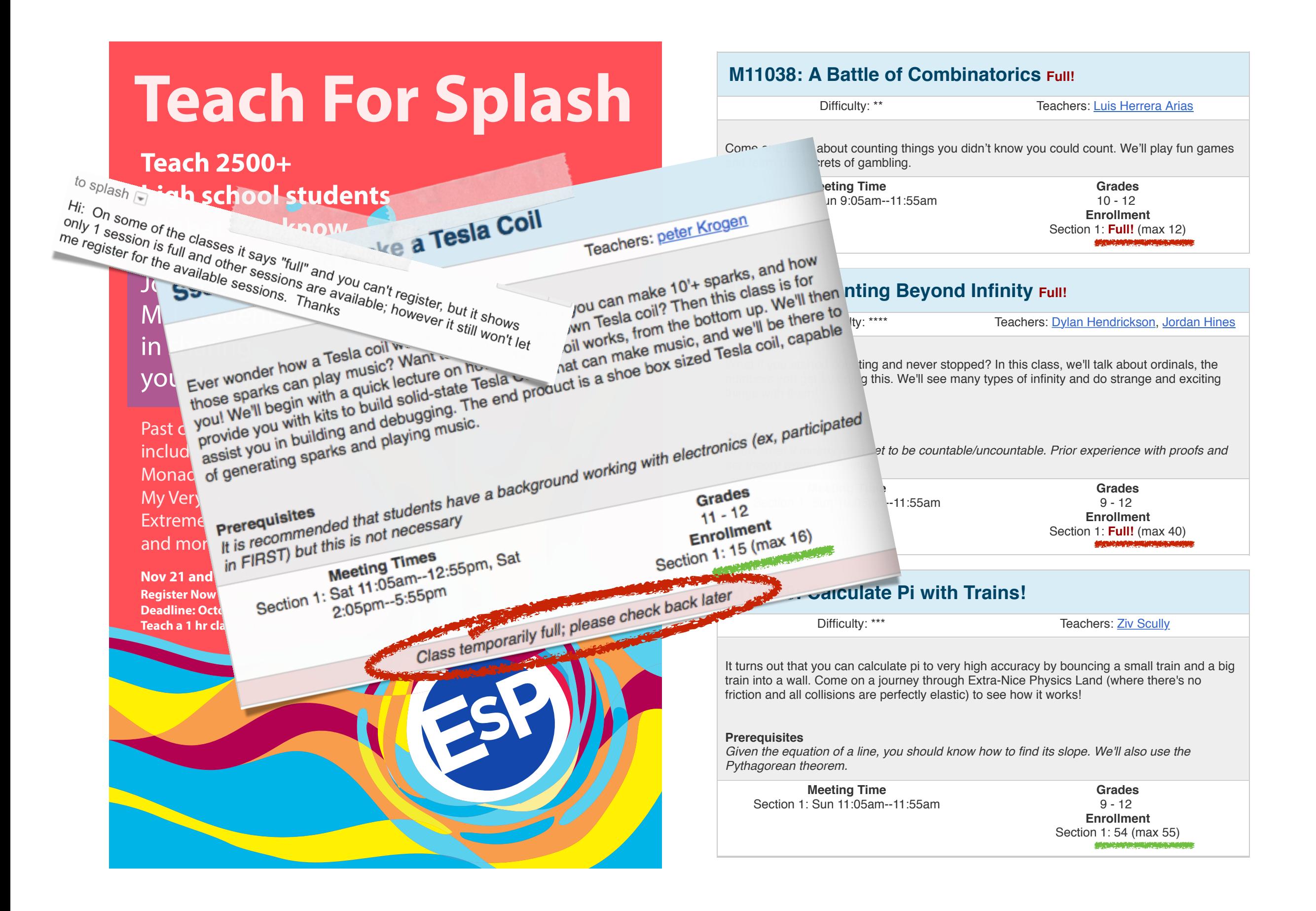

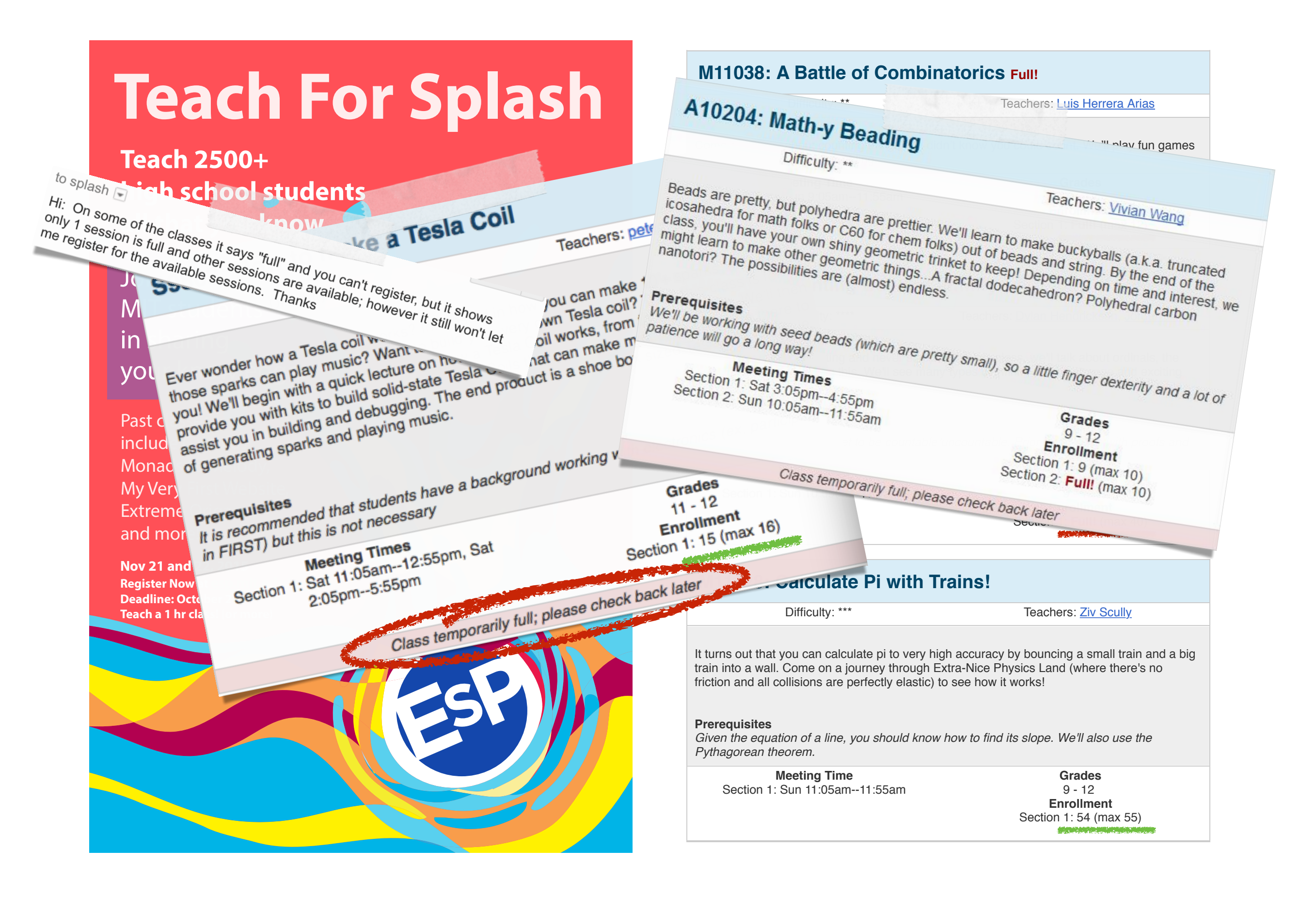

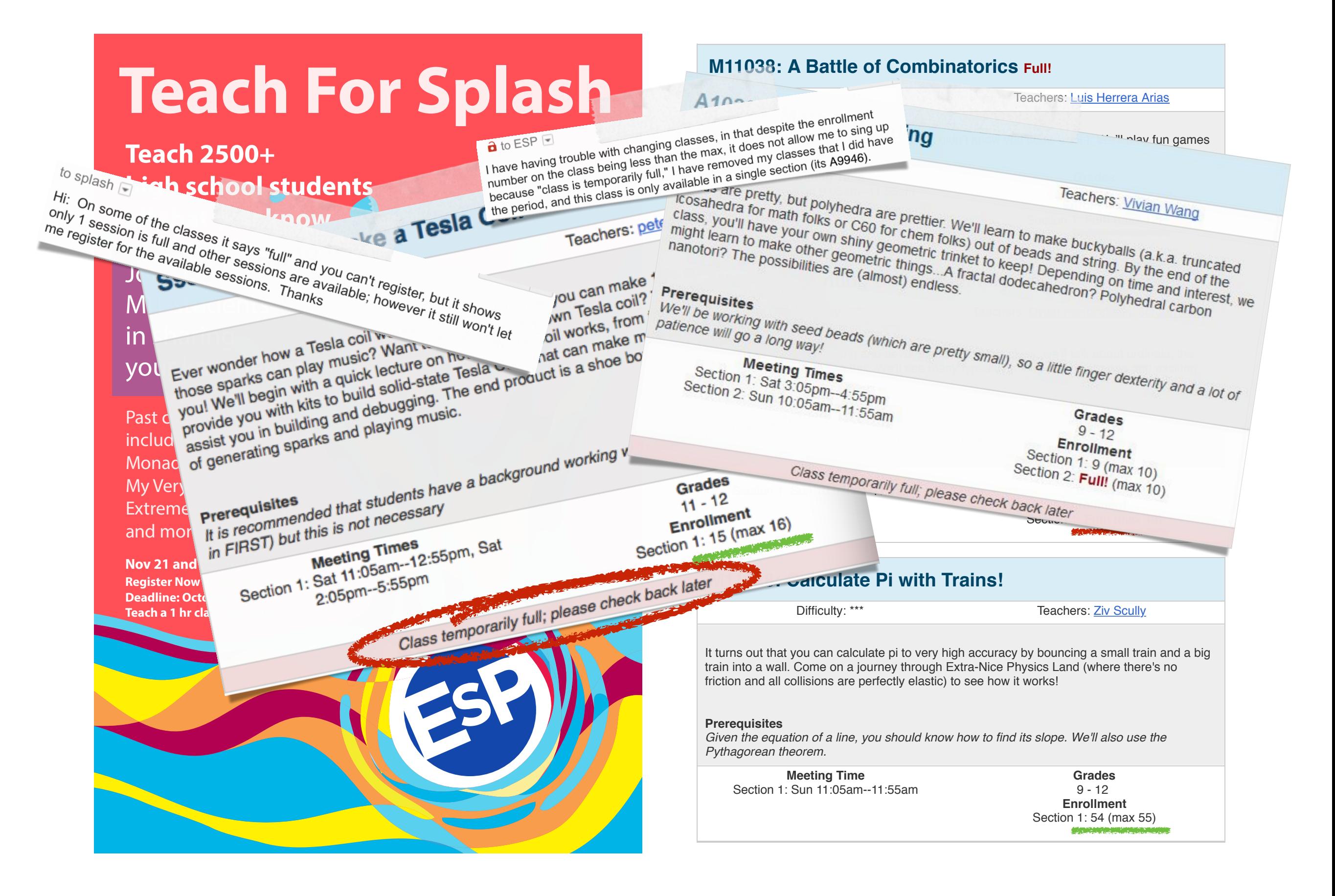

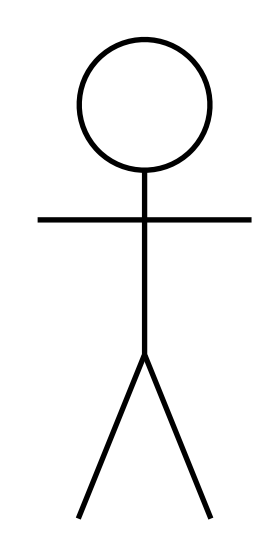

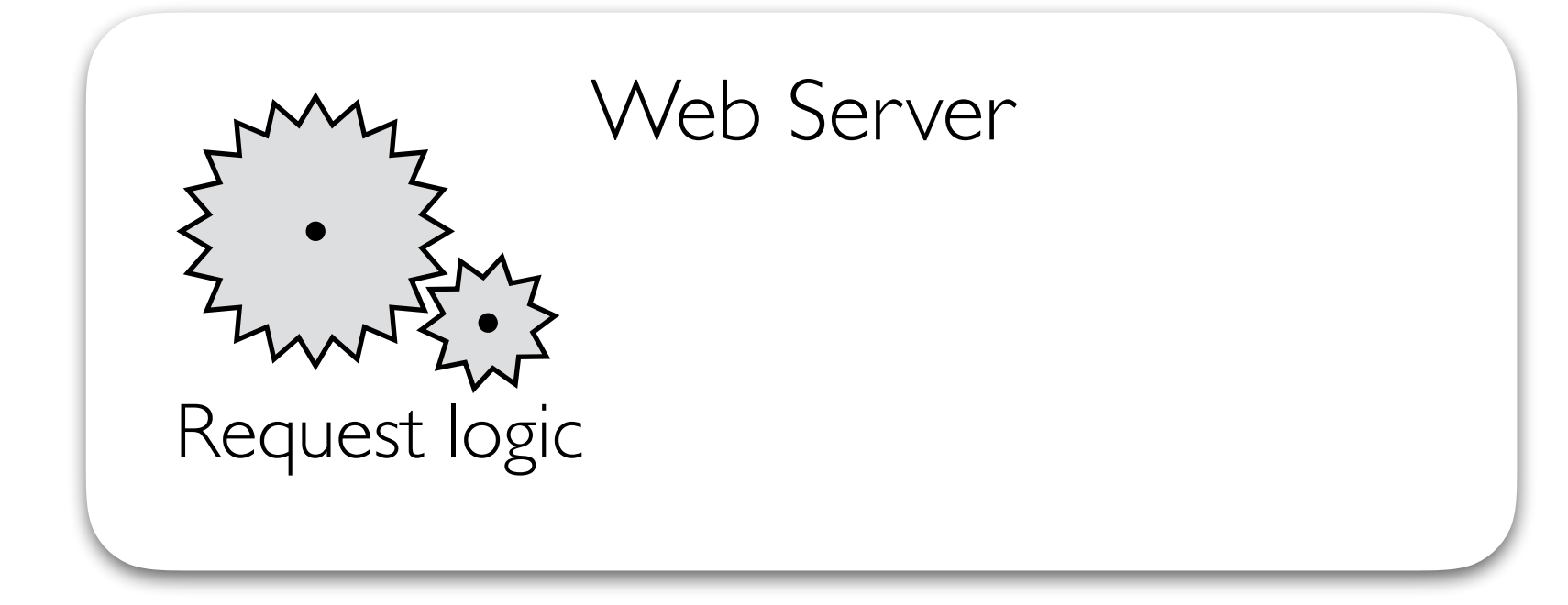

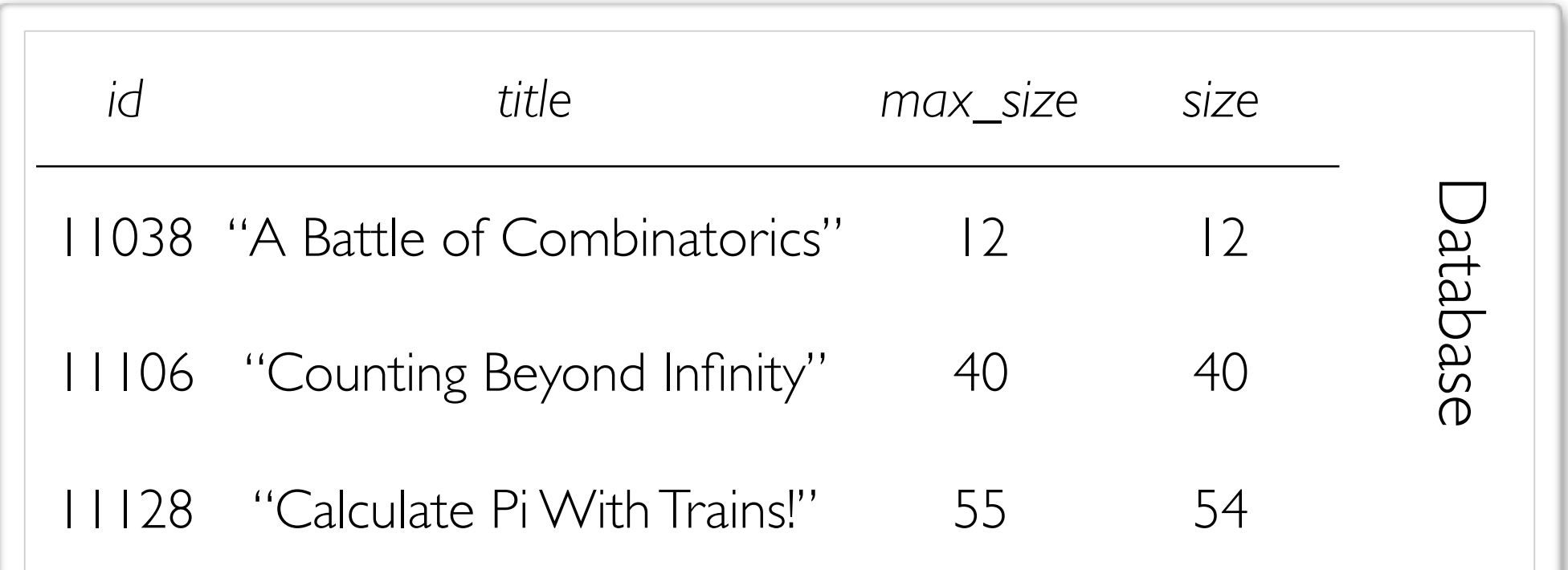

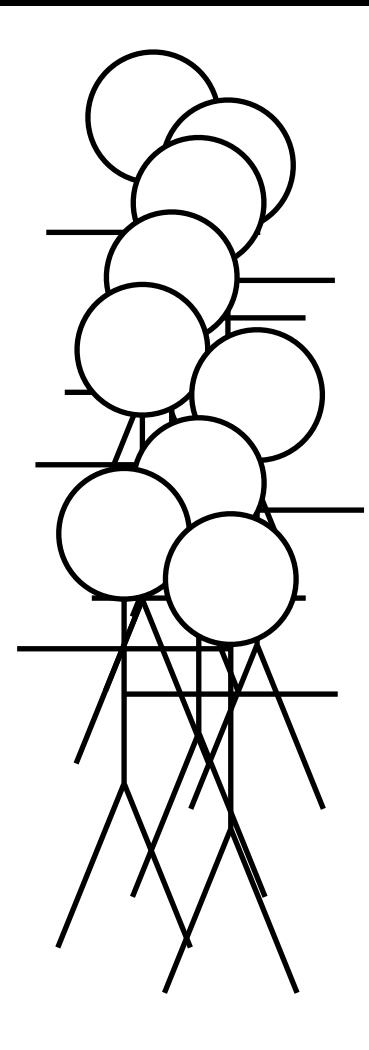

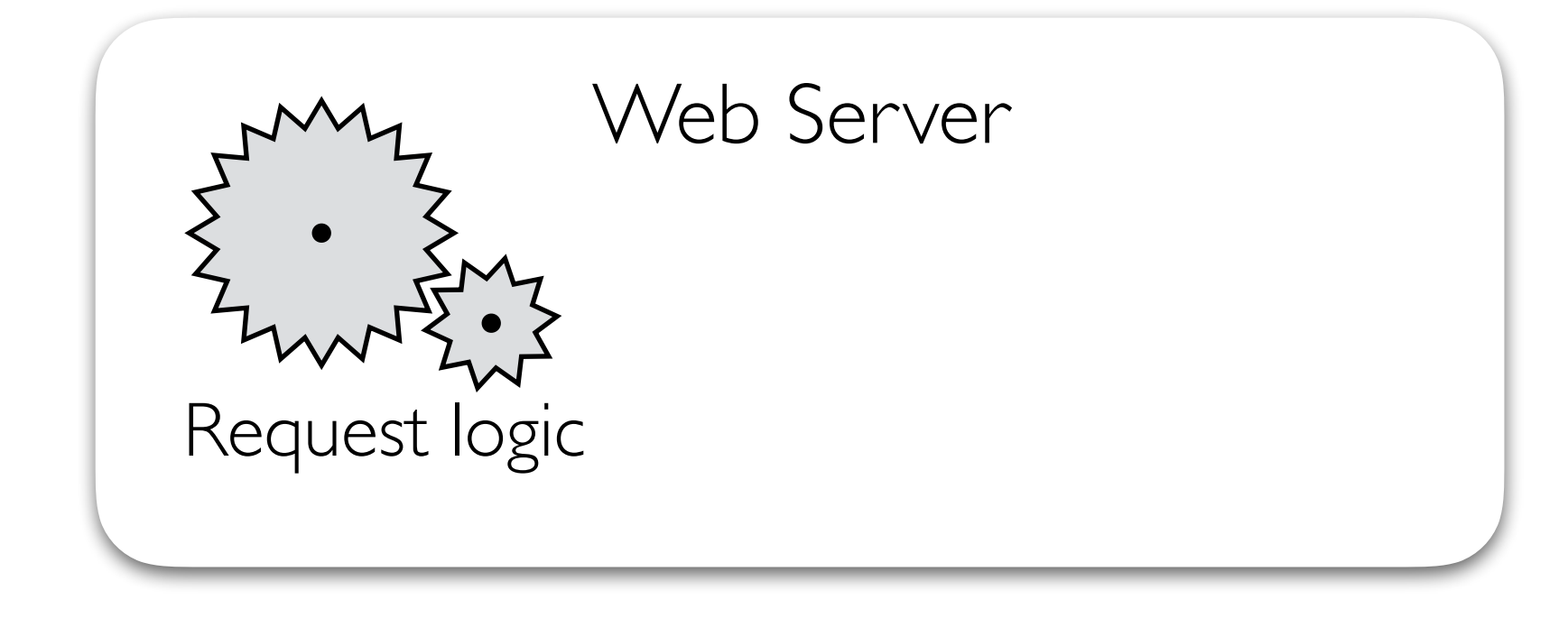

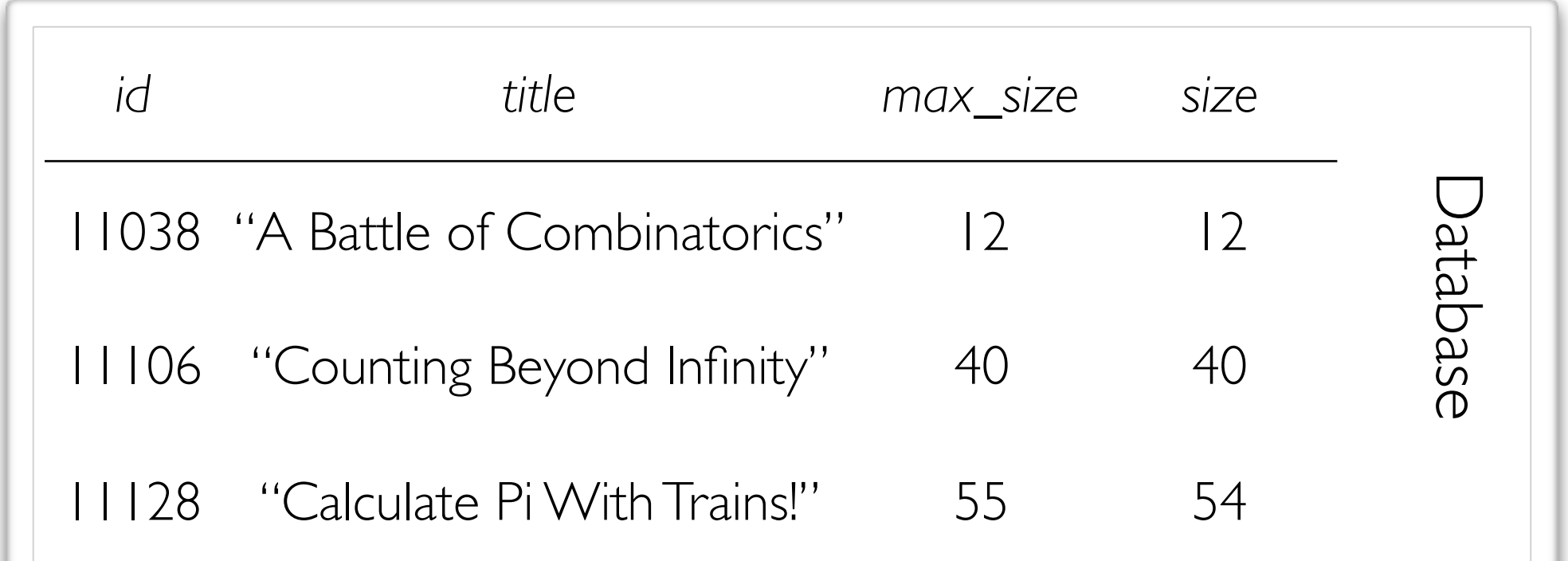

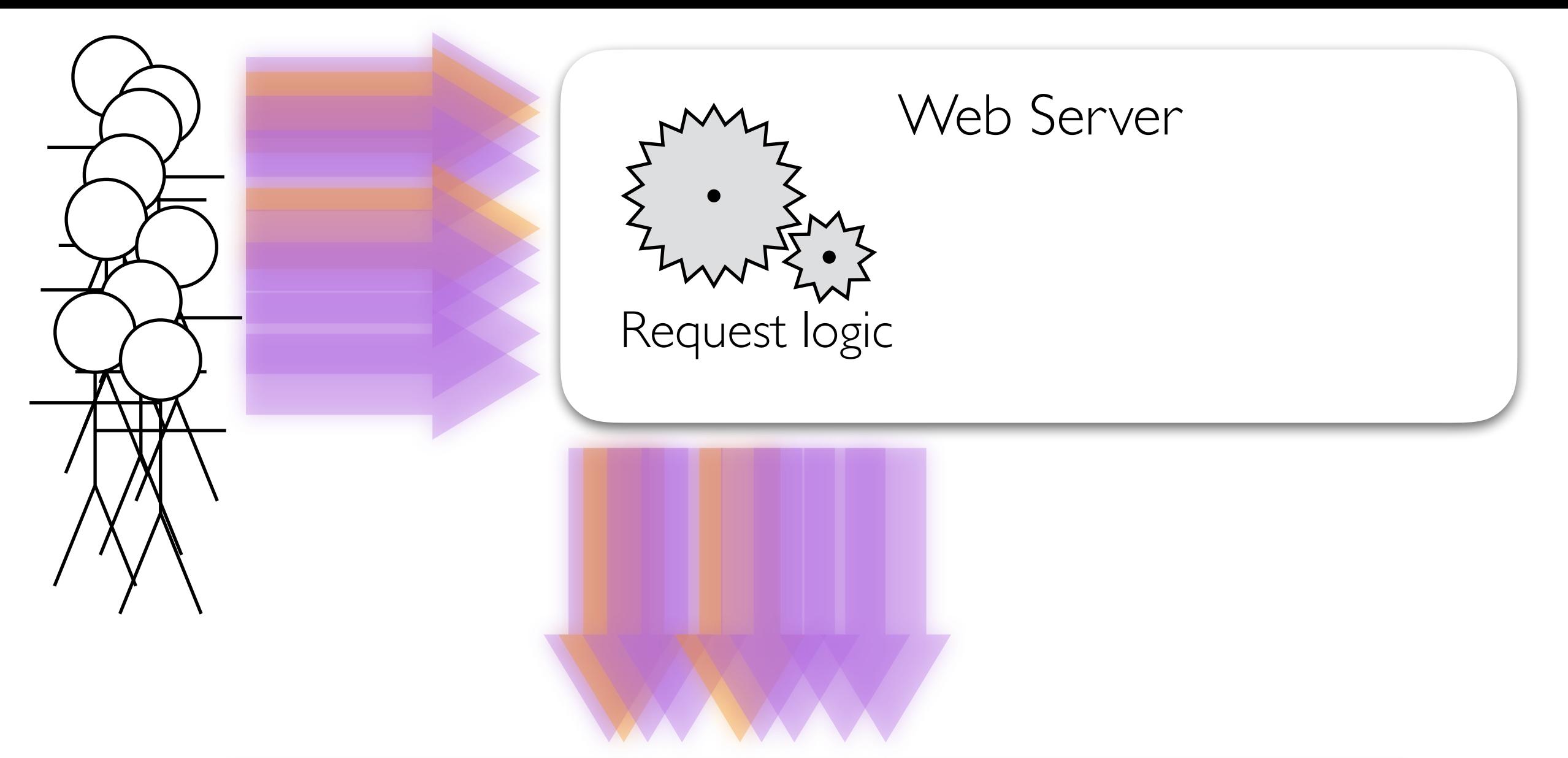

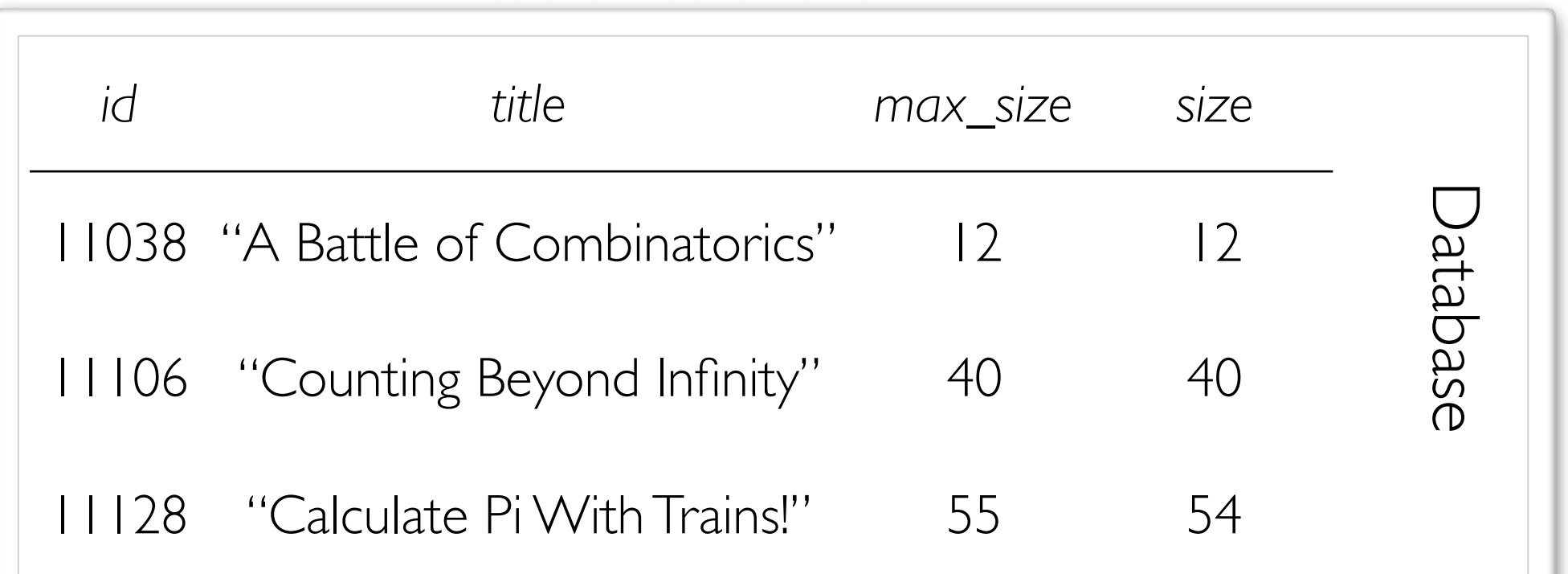

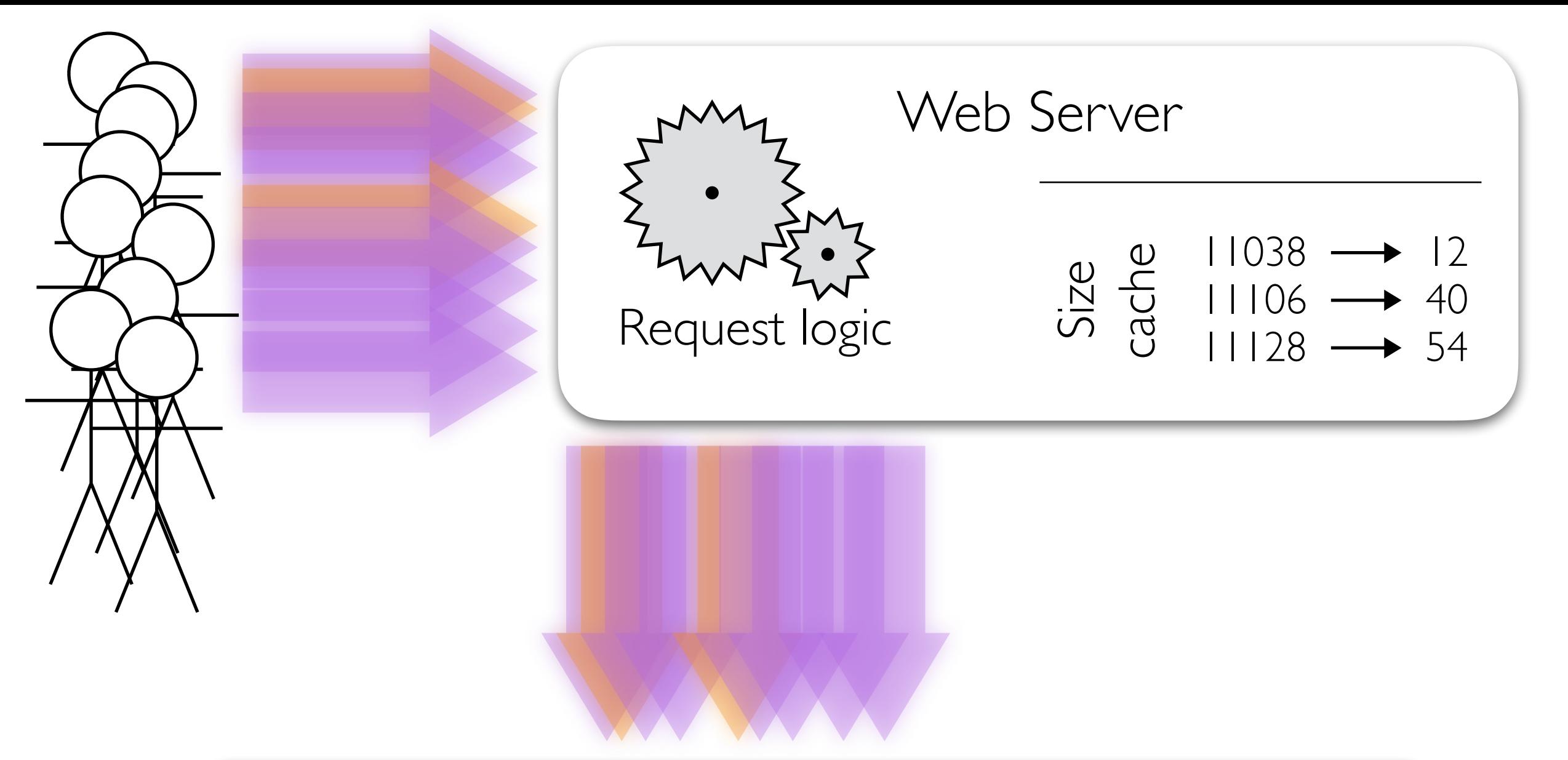

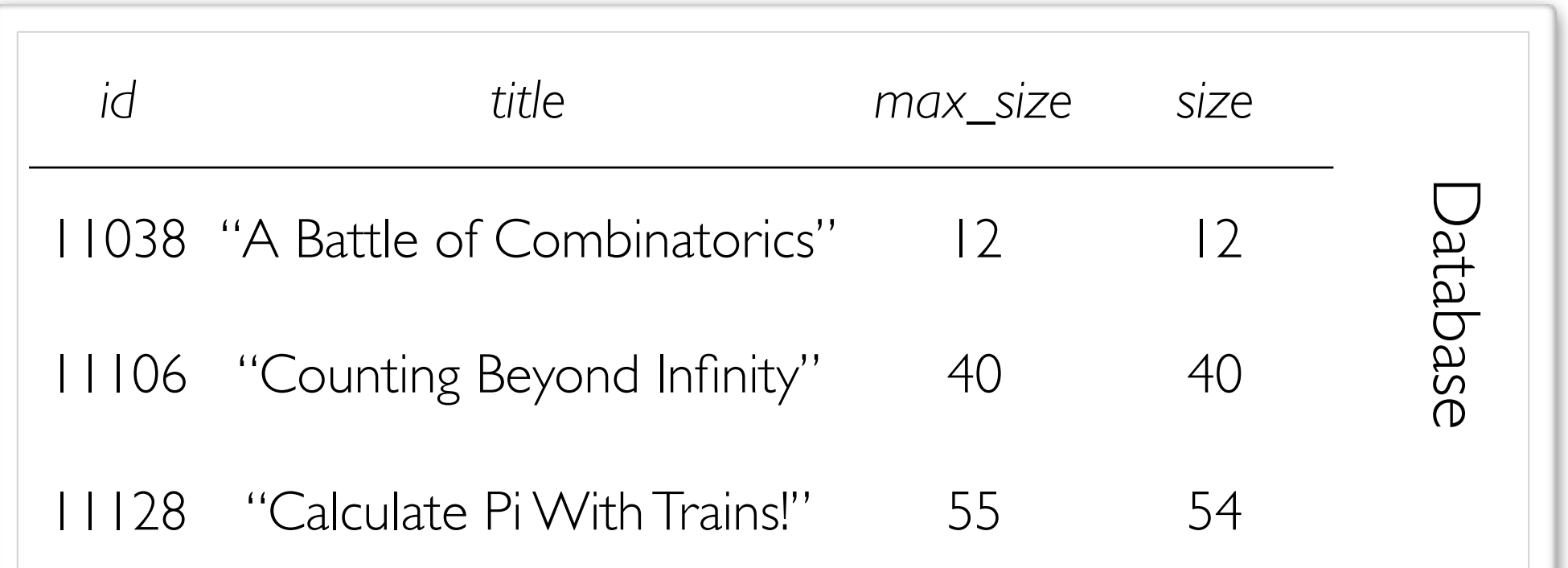

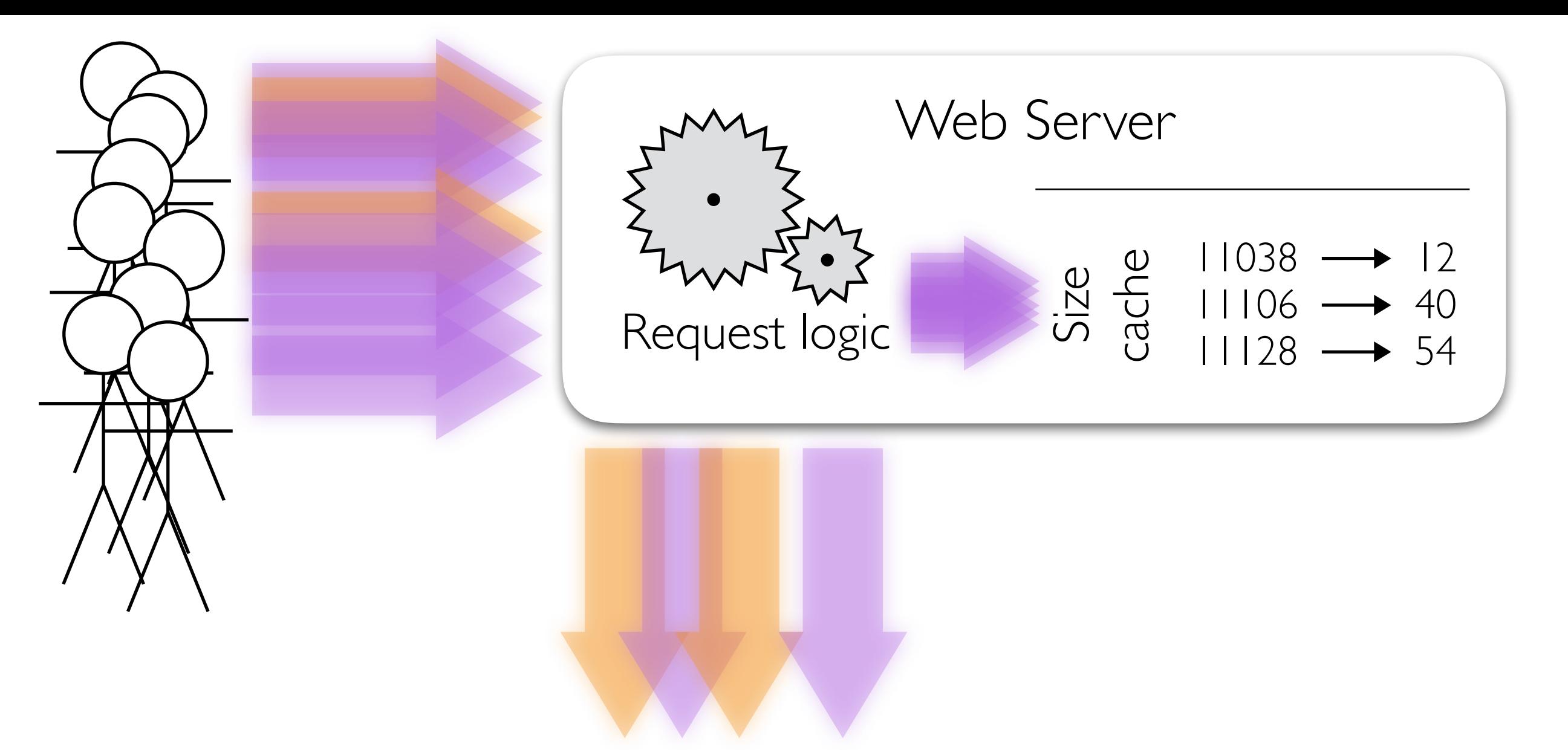

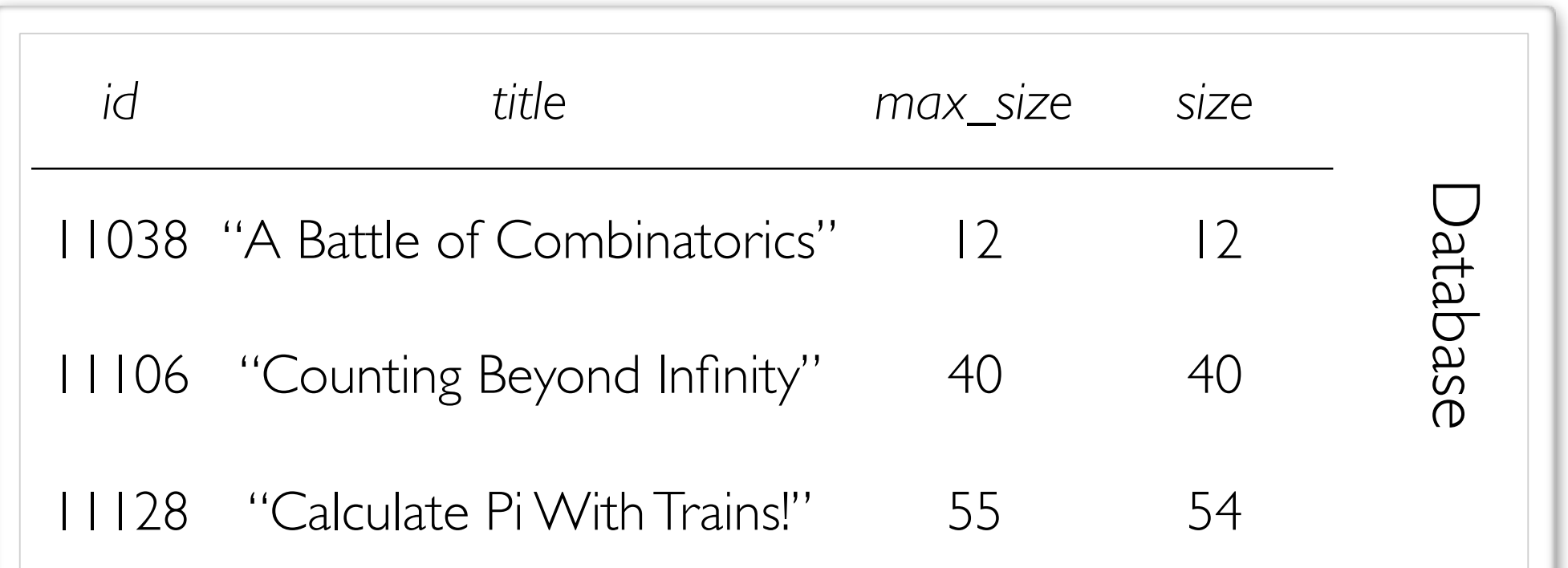

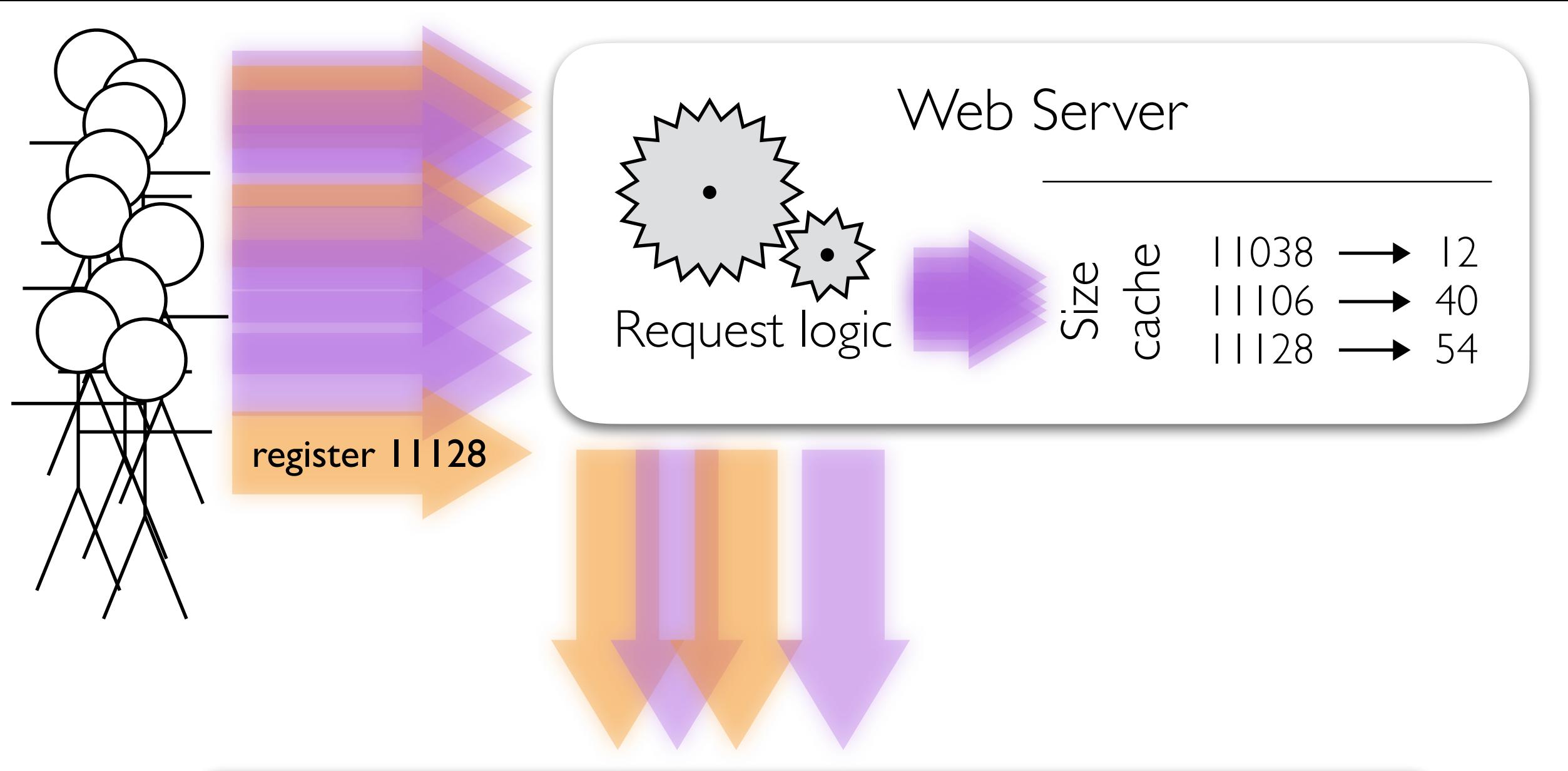

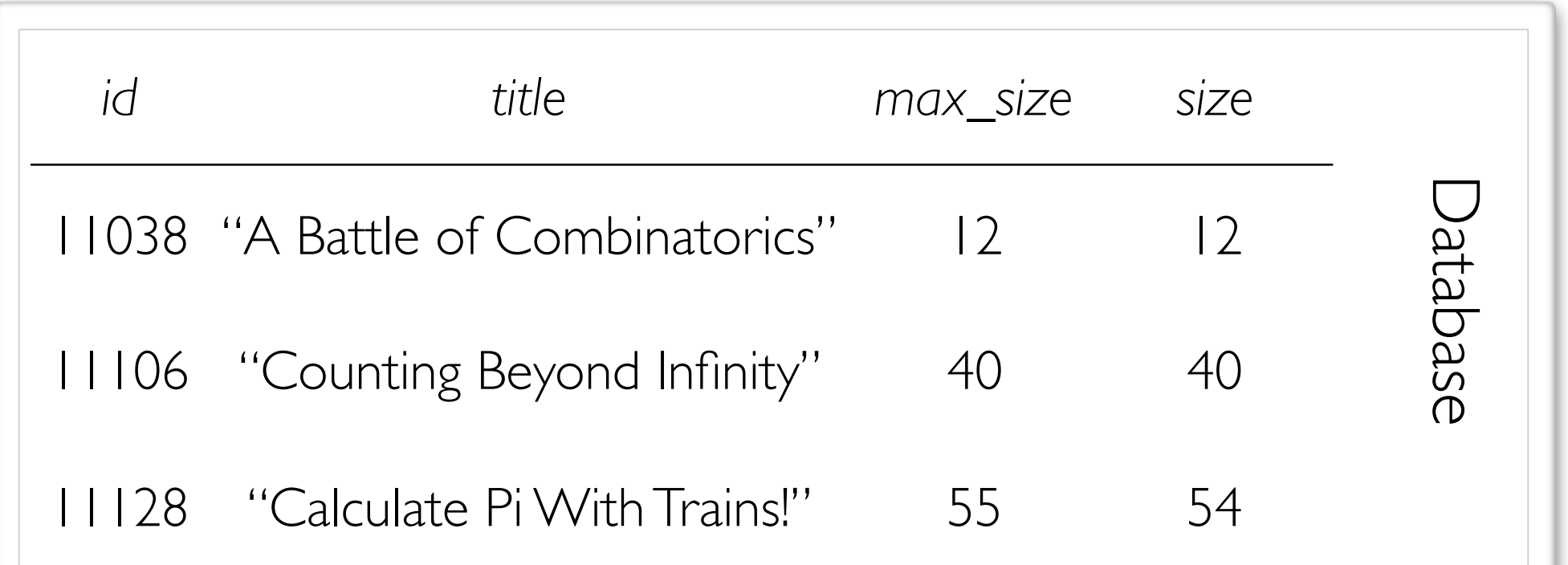

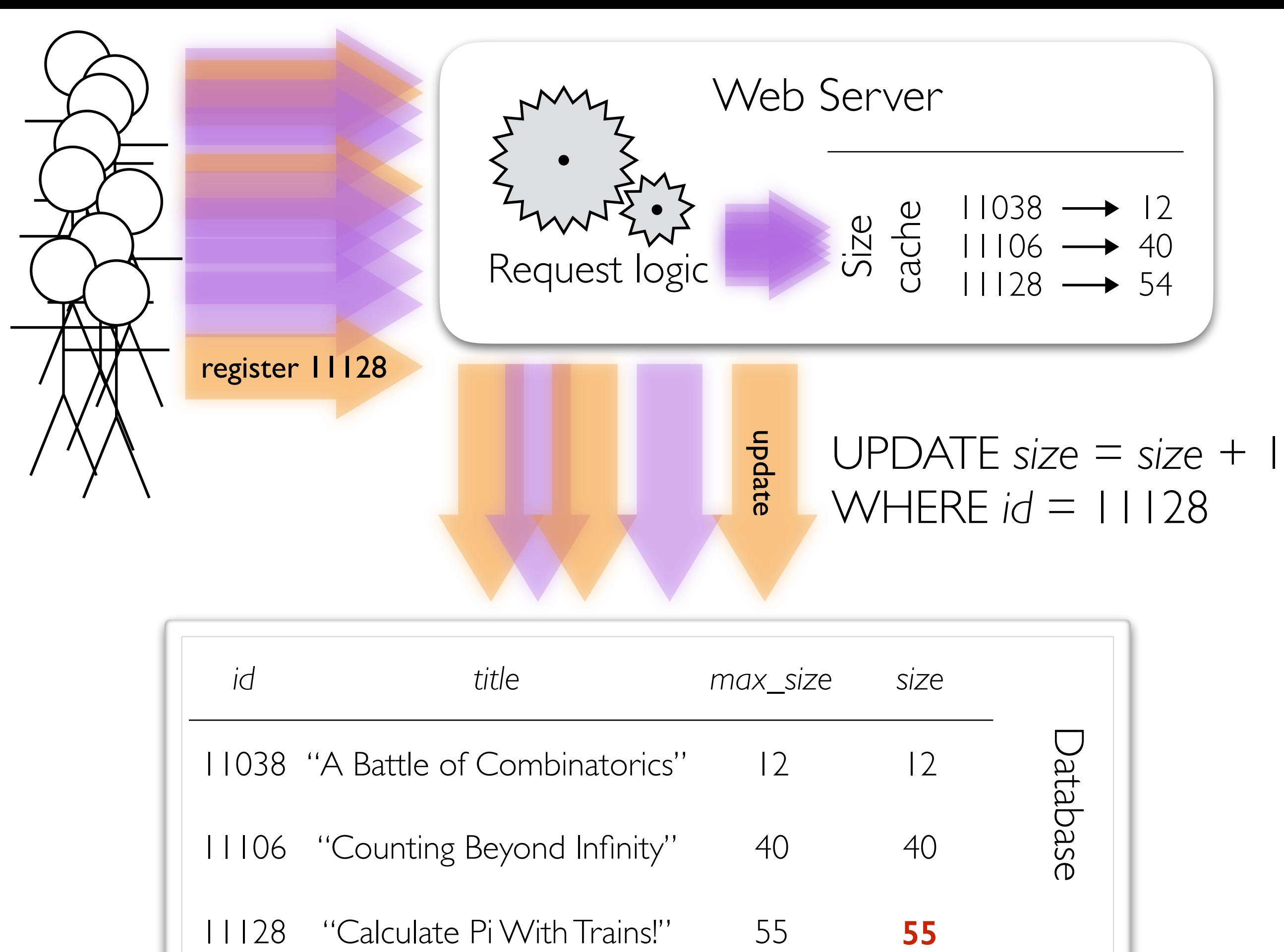

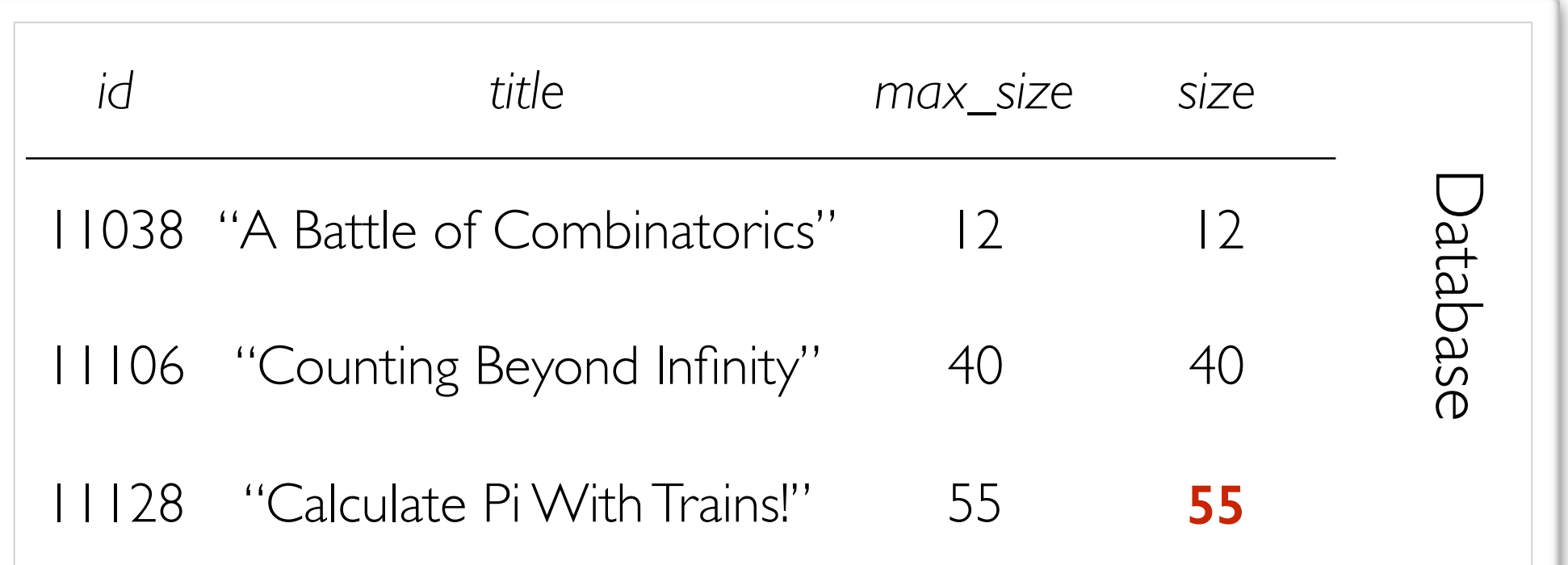

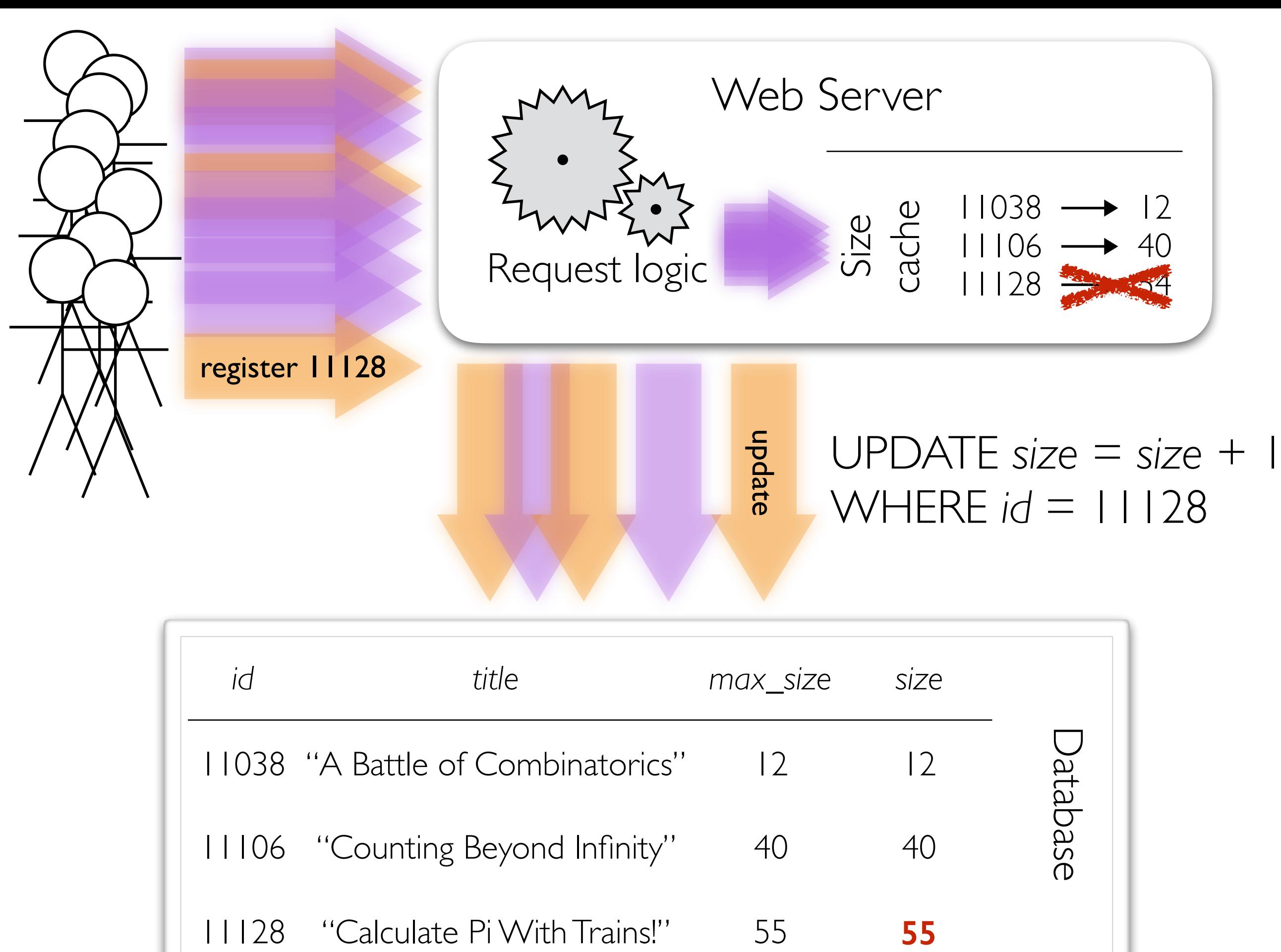

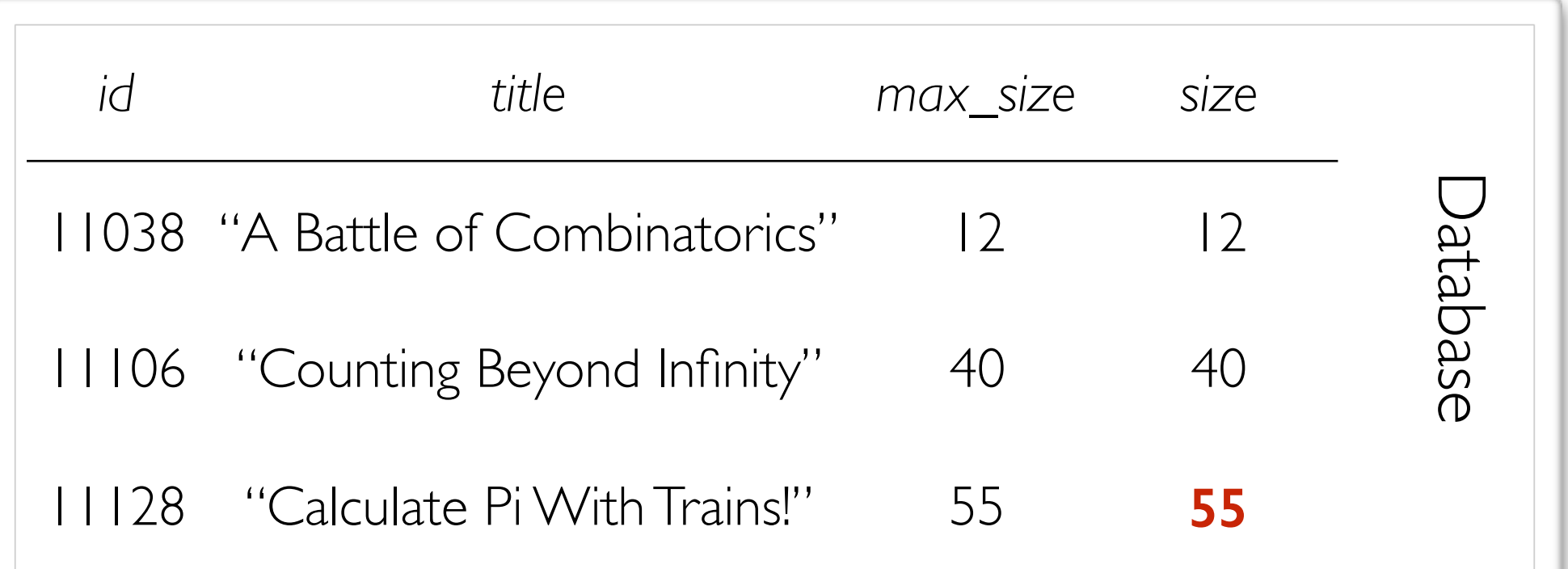

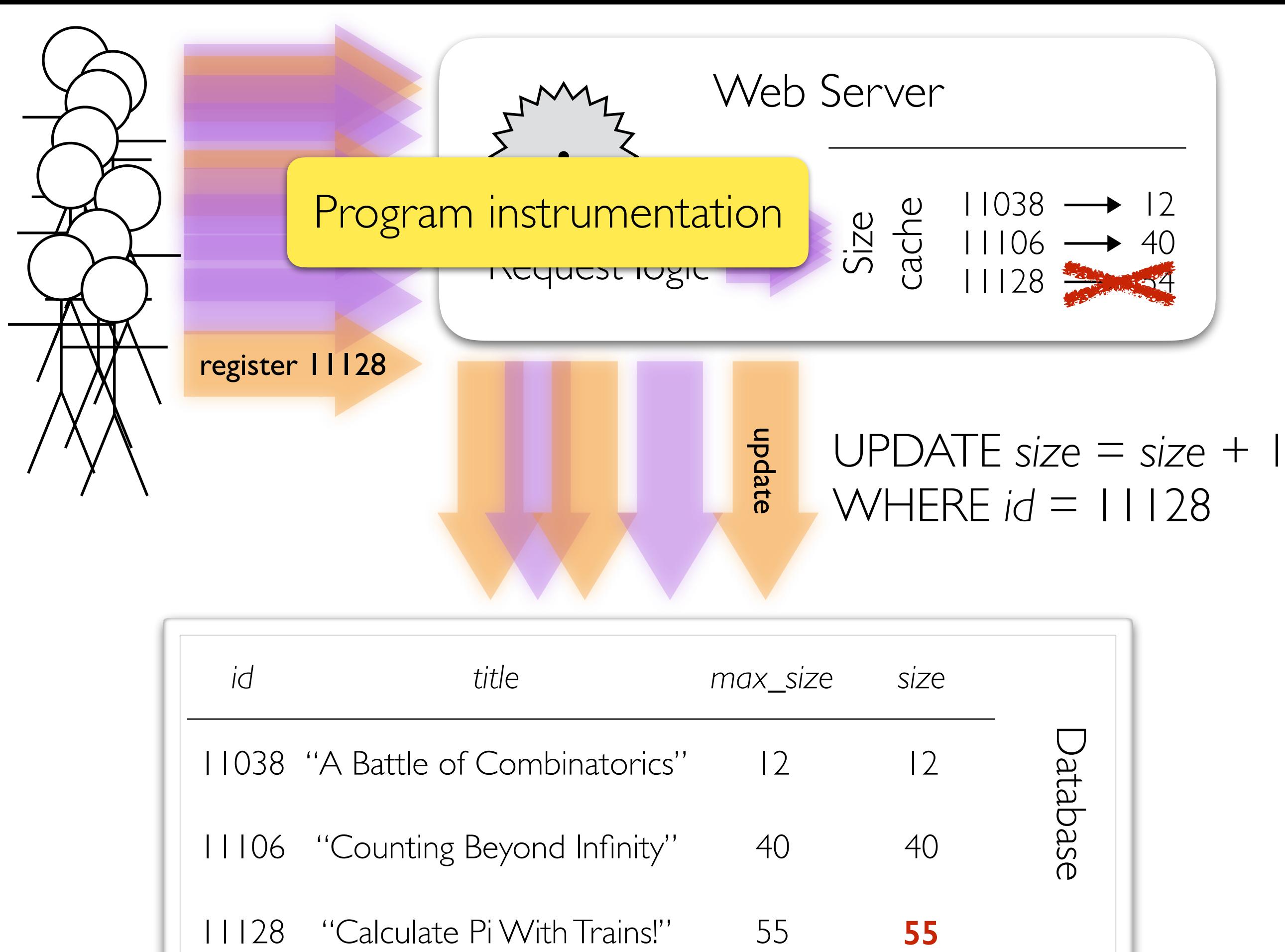

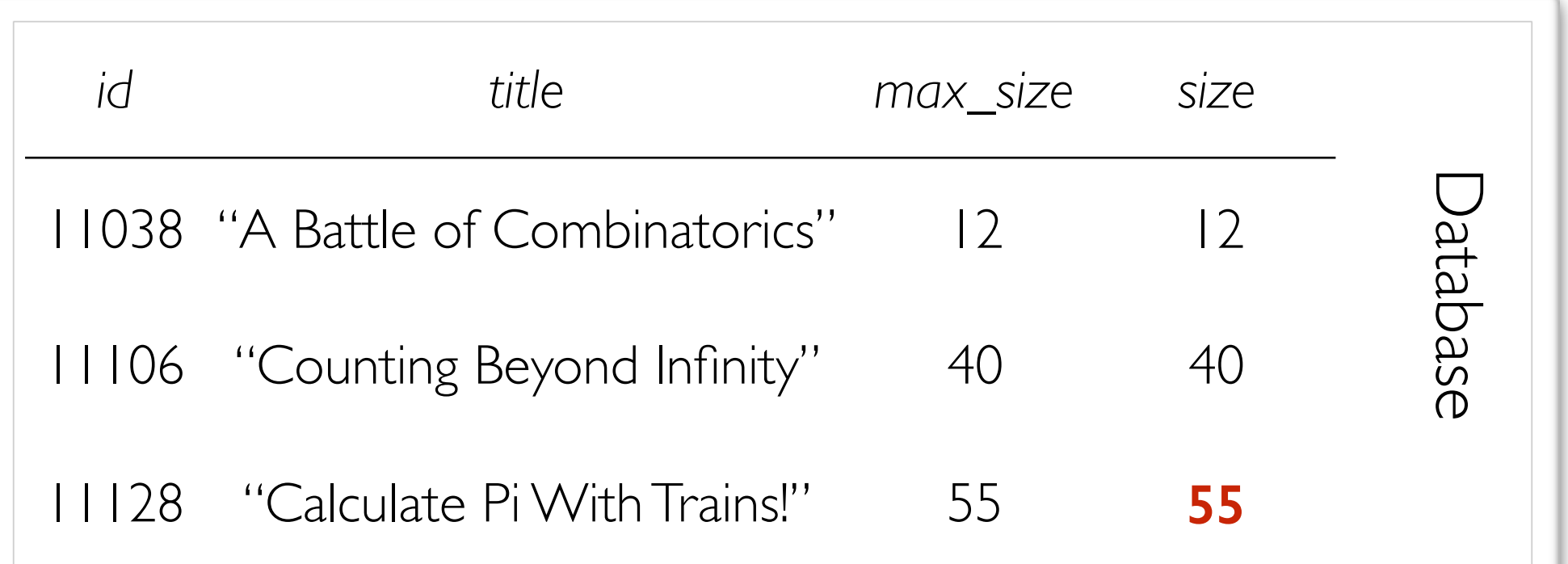

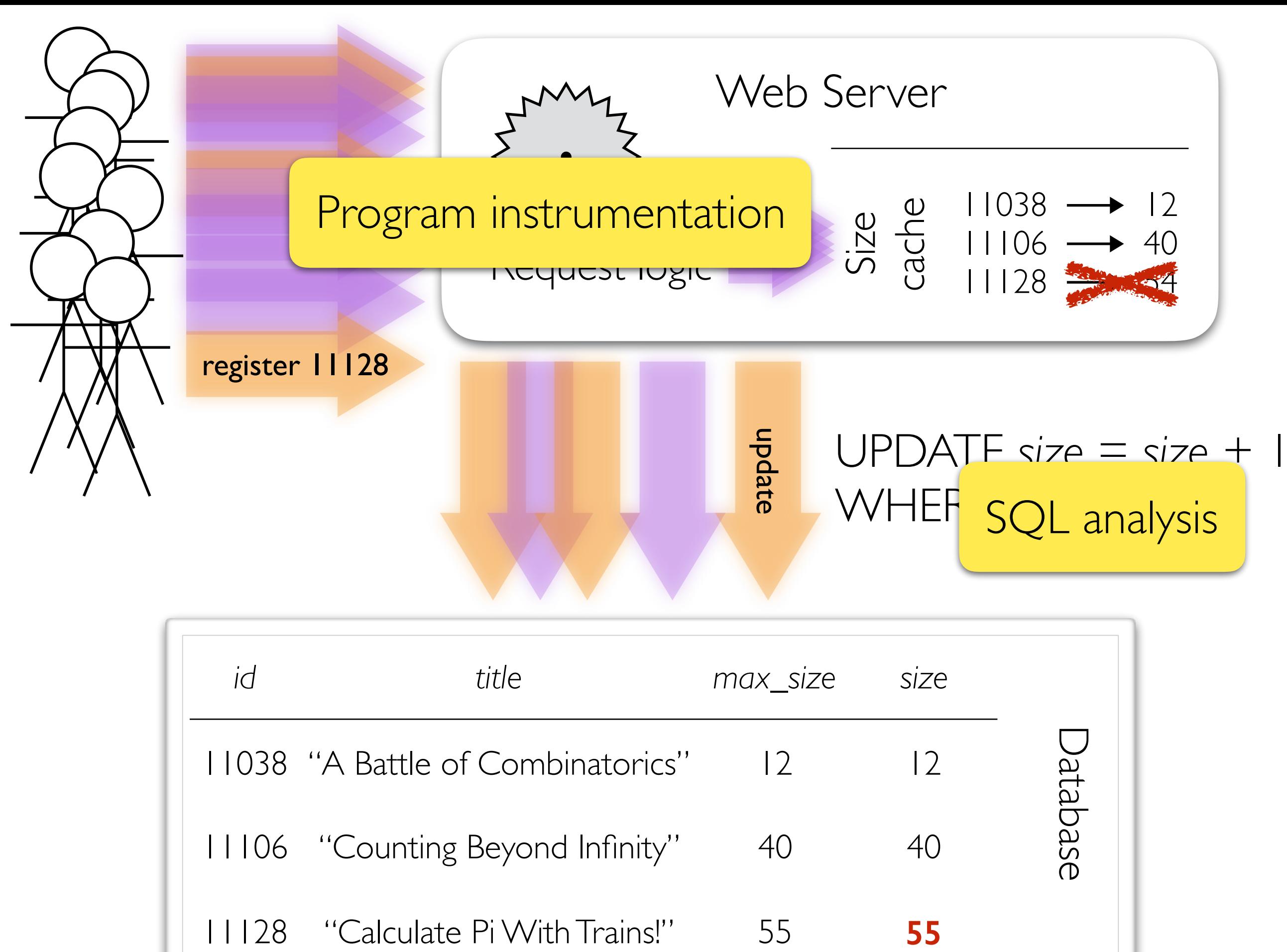

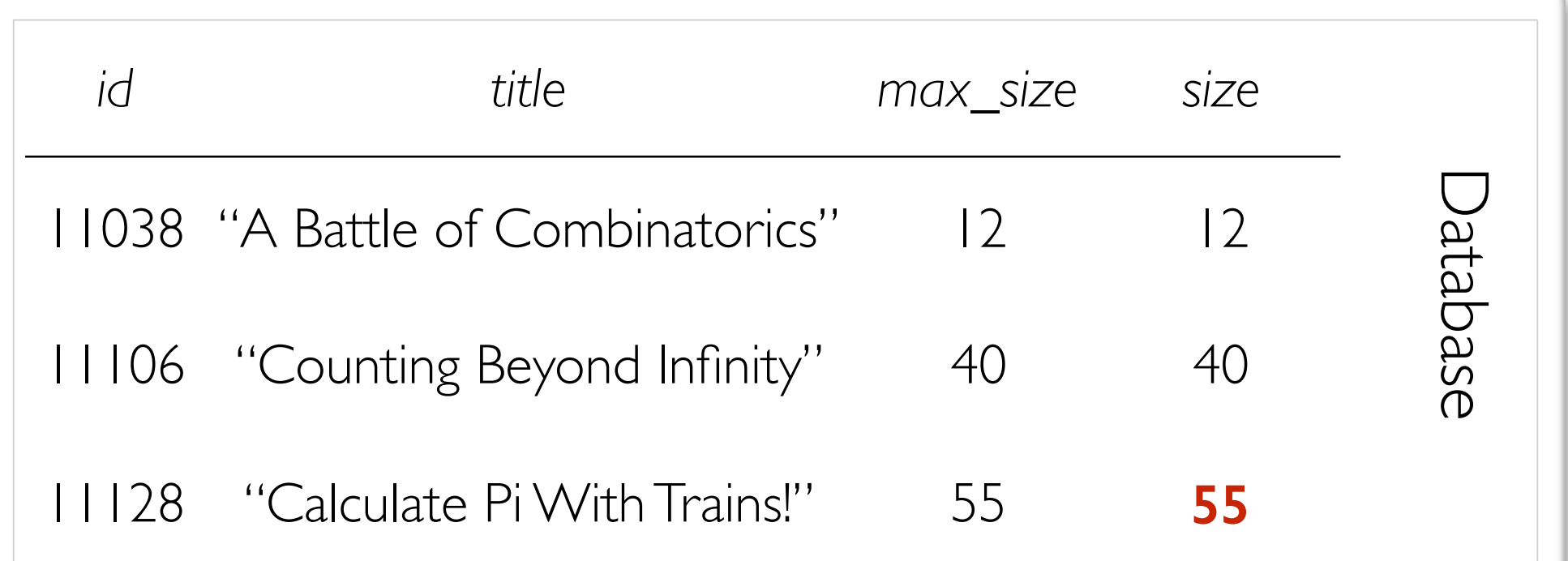

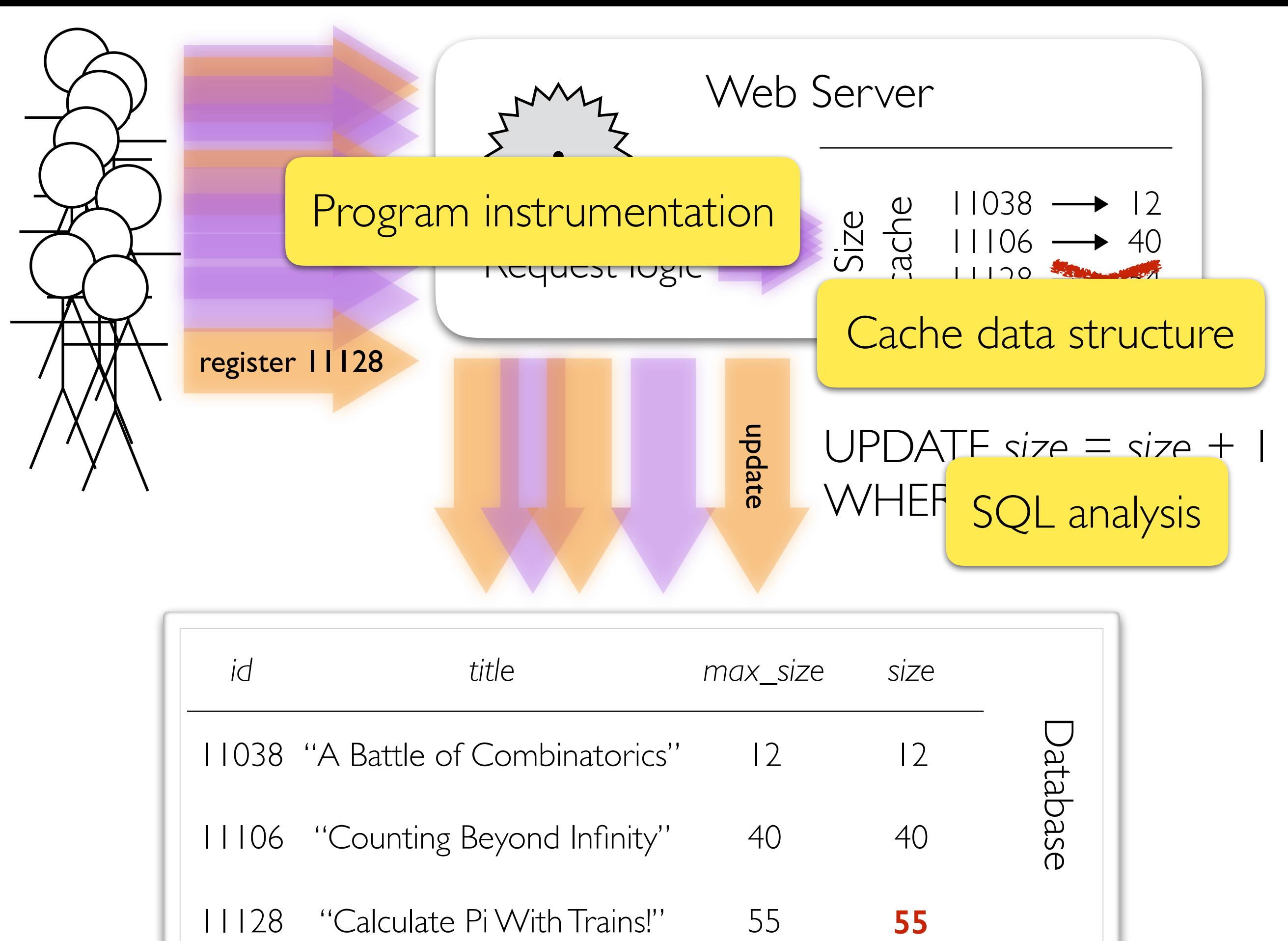

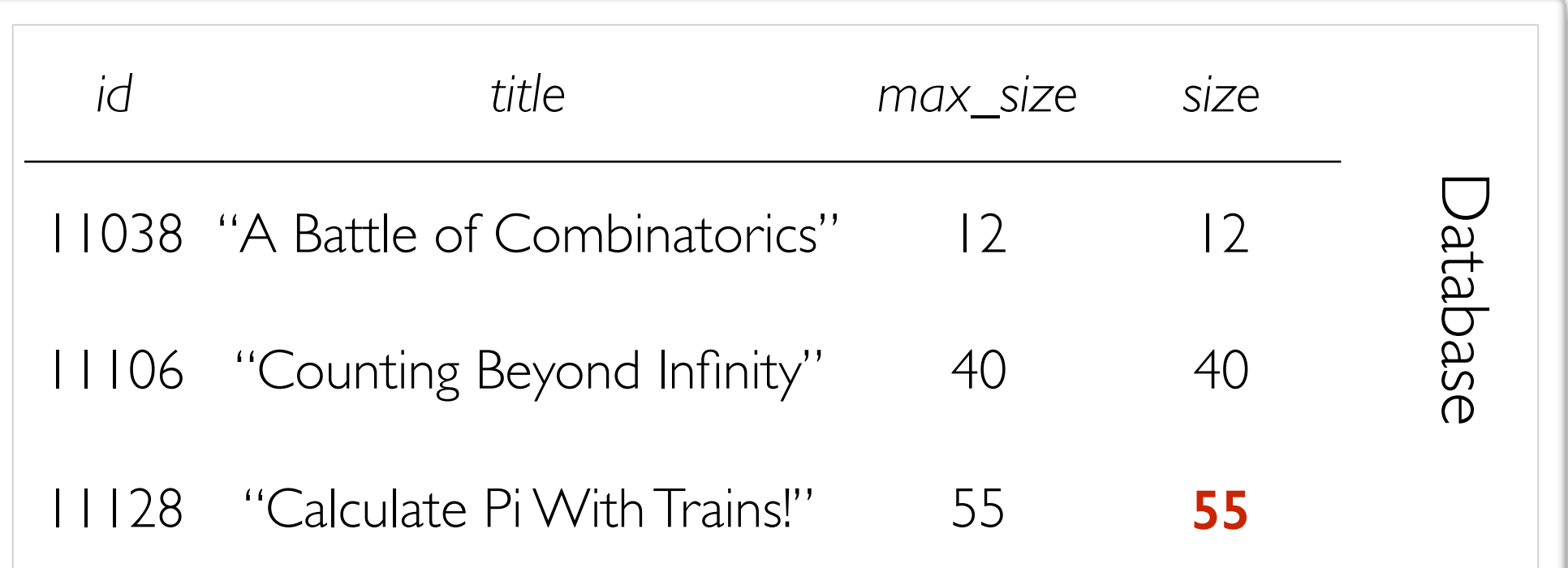

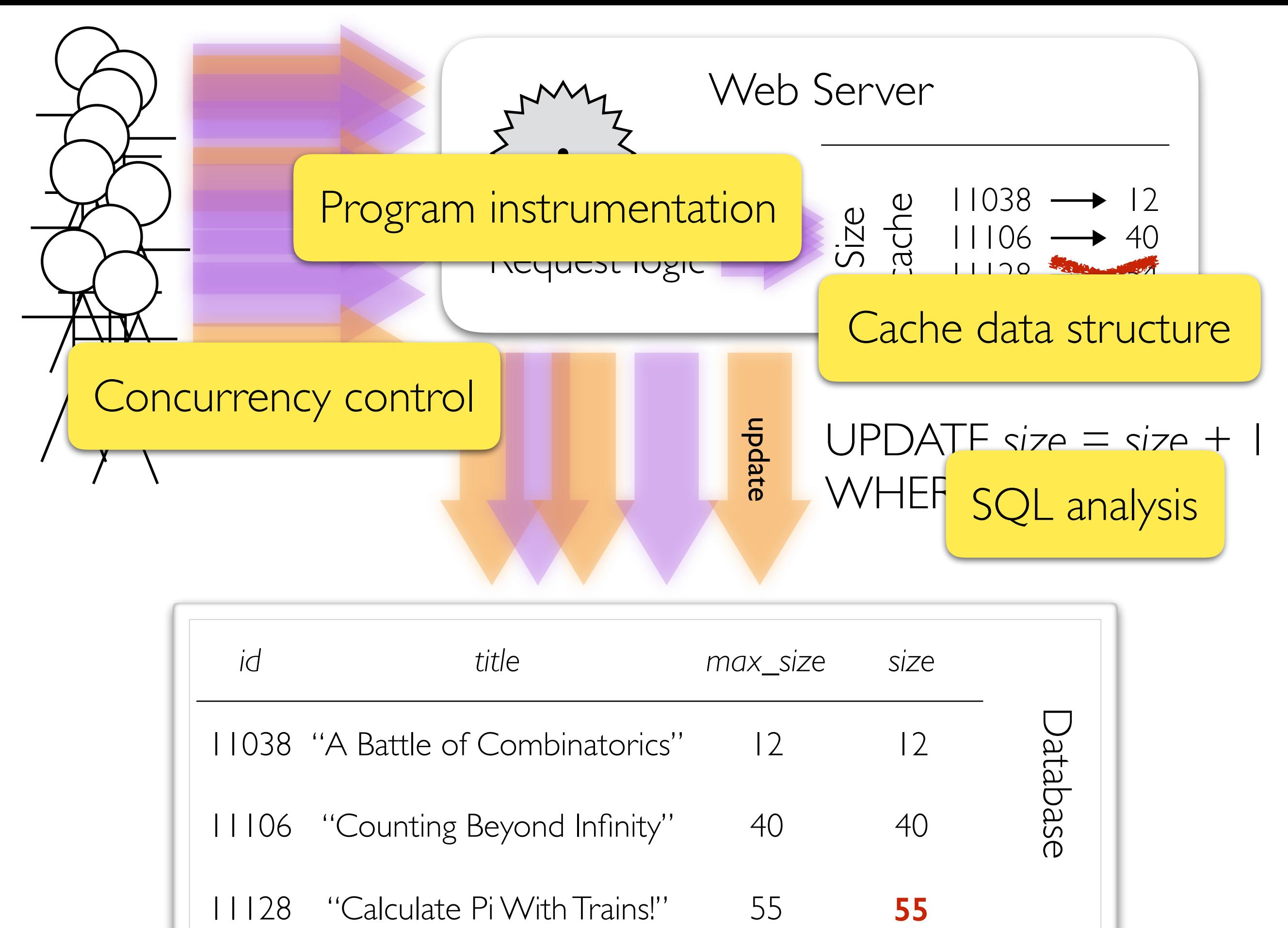

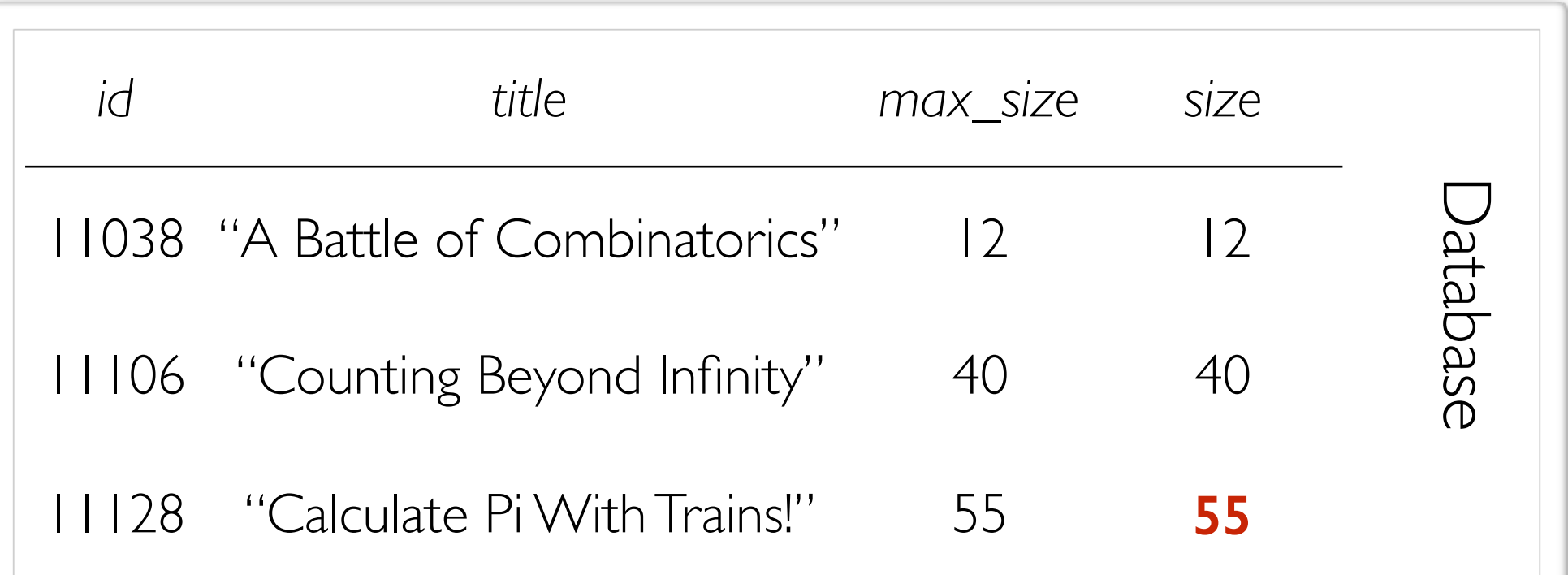

# Approaches to Caching

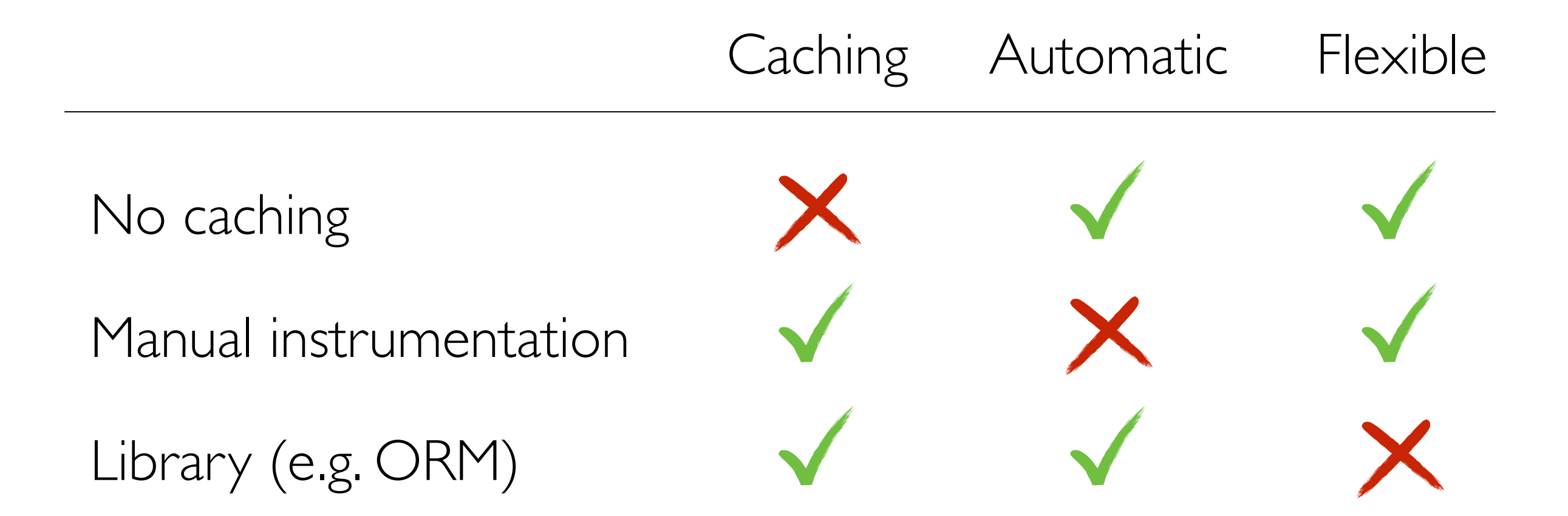

# Approaches to Caching

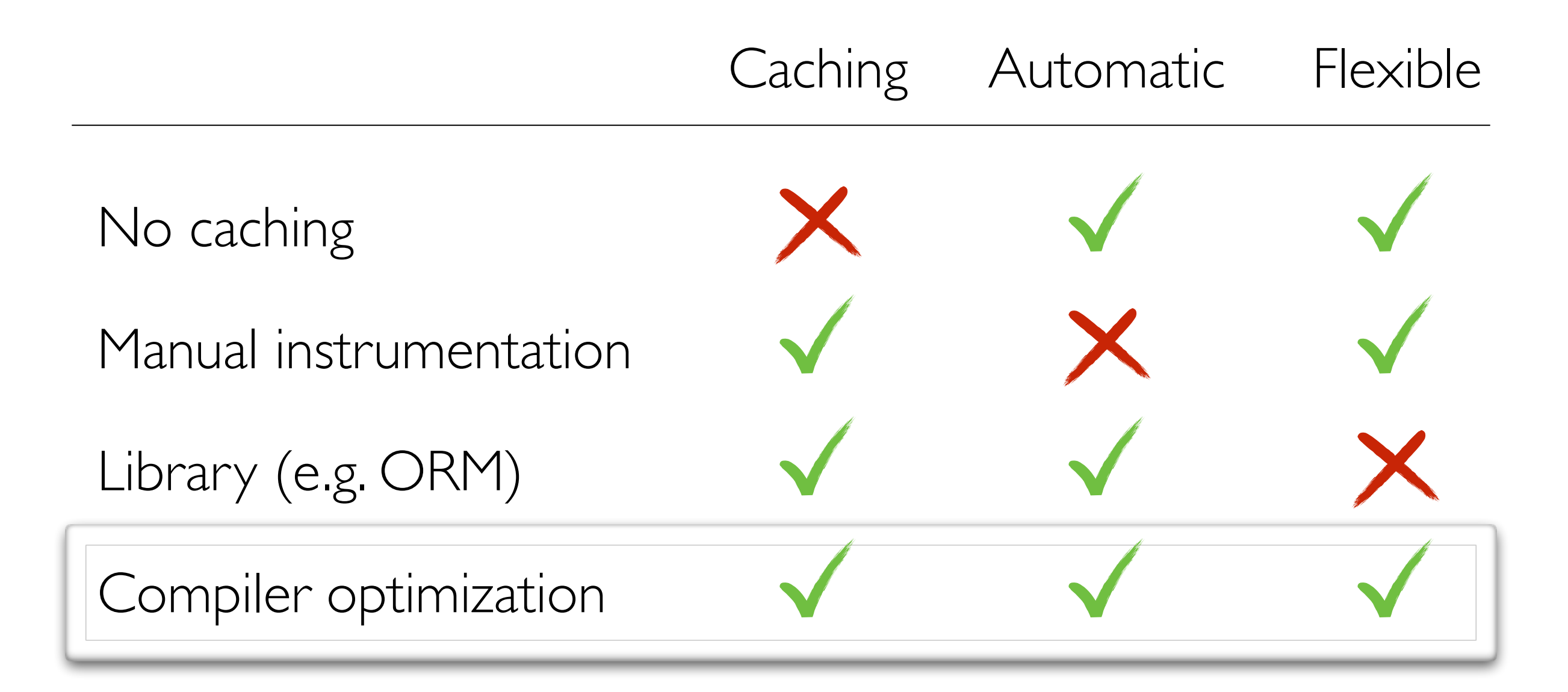

# Sqlcache

a compiler optimization for caching in the Ur/Web programming language

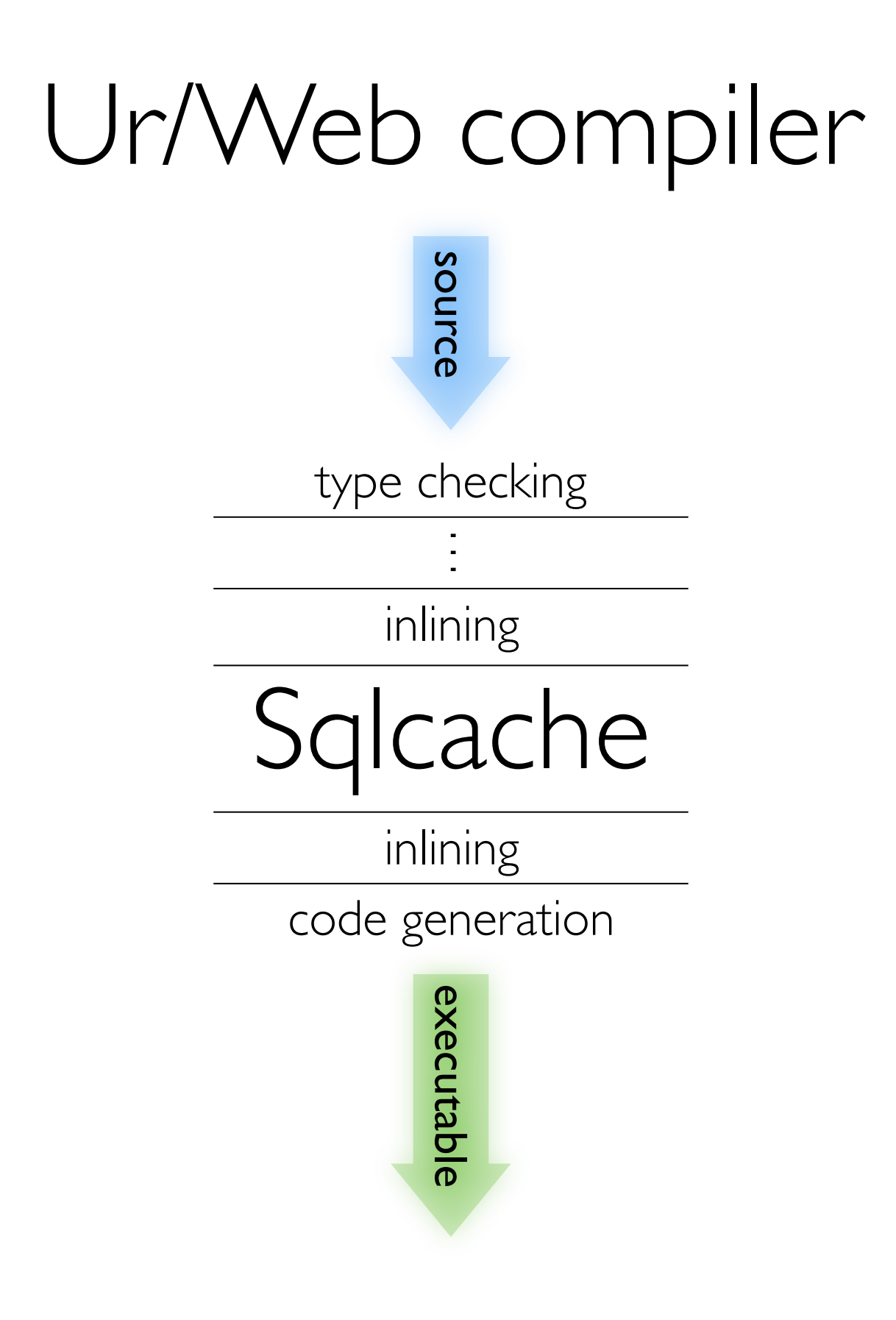

## Ur/Web compiler

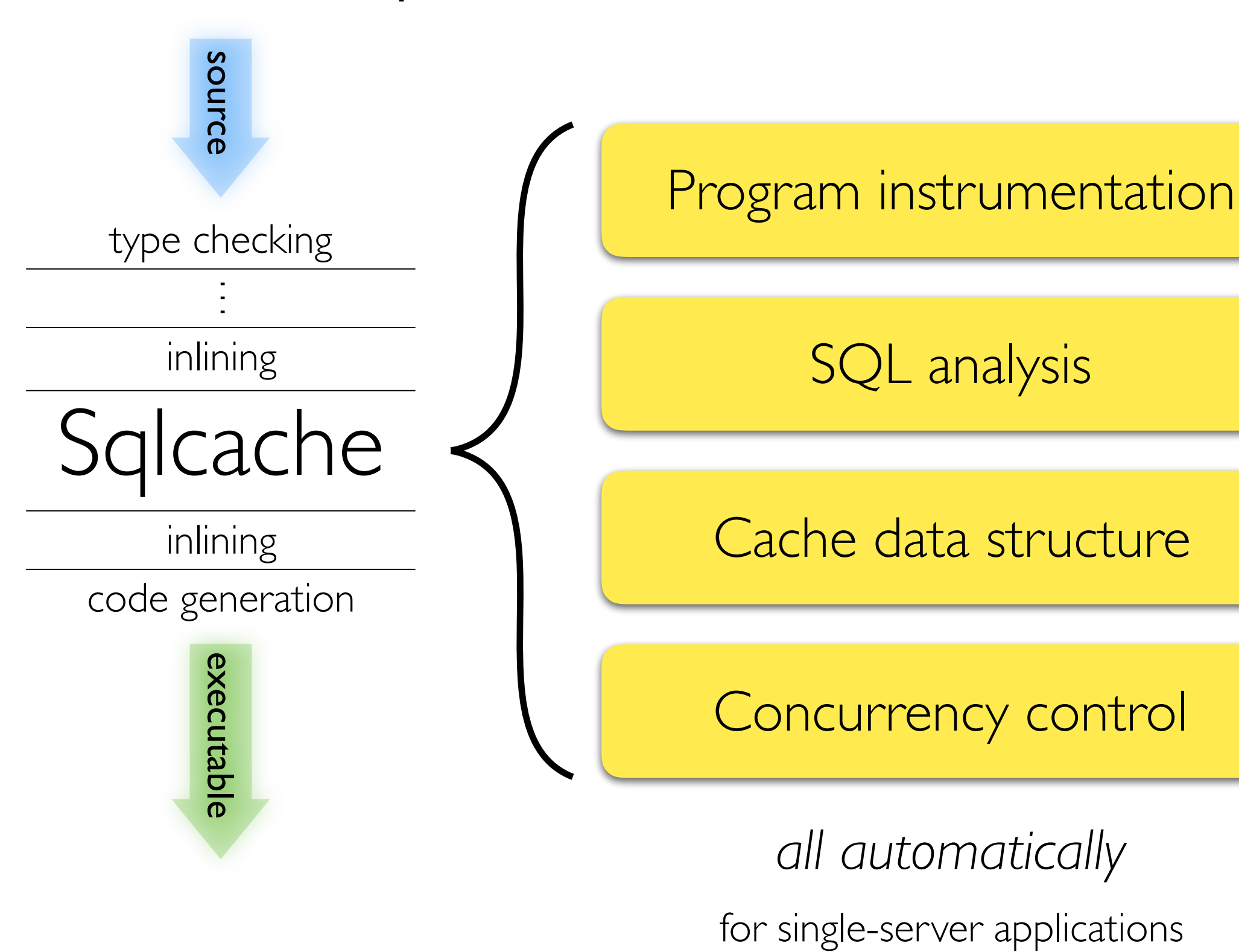

# Ur/Web Example

```
table drawings : {Shape : int, Fill : int} 
fun shapesOfFill x = 
     gallery <- queryX1 (SELECT Shape FROM drawings 
                         WHERE drawings.Fill = \{[x]\}\ (fn shape => (* draw it *)); 
     return <xml>Behold: shapes! {gallery}</xml>
fun addDrawing y z = 
     dml (INSERT INTO drawings (Shape, Fill) 
          VALUES ({[y]}, {[z]}); 
     return <xml>Drawing added!</xml>
fun replaceFill y z = 
    dm (UPDATE drawings SET Fill = \{[y]\}WHERE Fill = \{ [z] \} return <xml>Fill replaced!</xml>
```
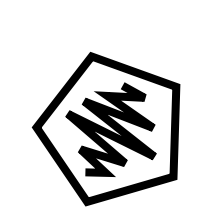

```
Ur/Web Example
```
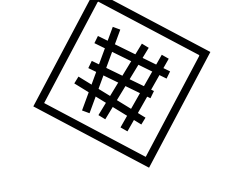

```
table drawings : {Shape : int, Fill : int}
```

```
fun shapesOfFill x =
```

```
 gallery <- queryX1 (SELECT Shape FROM drawings 
                     WHERE drawings.Fill = \{[x]\}\
```

```
 (fn shape => (* draw it *)); 
 return <xml>Behold: shapes! {gallery}</xml>
```
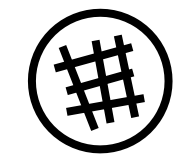

```
fun addDrawing y z =
```

```
 dml (INSERT INTO drawings (Shape, Fill) 
      VALUES ({[y]}, {[z]}); 
 return <xml>Drawing added!</xml>
```

```
fun replaceFill y z = 
    dm (UPDATE drawings SET Fill = \{[y]\}WHERE Fill = \{ [z] \}
```

```
 return <xml>Fill replaced!</xml>
```
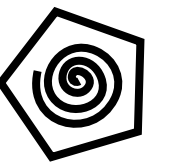

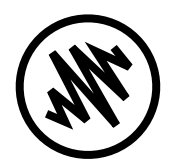

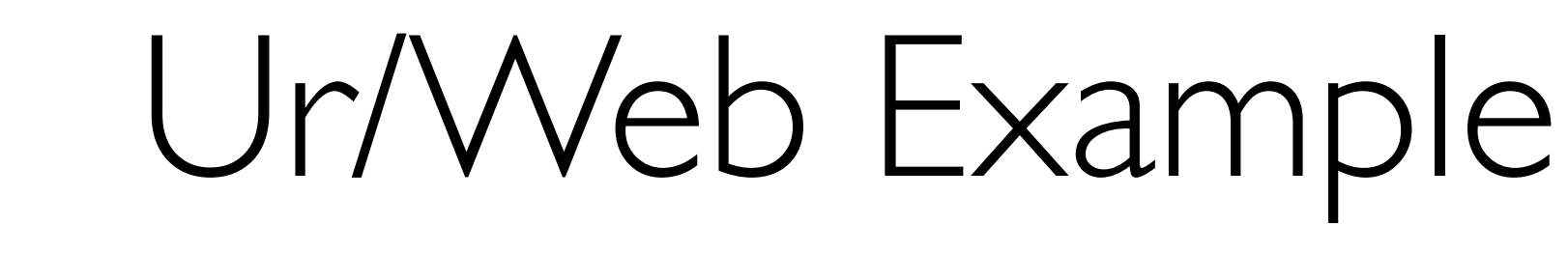

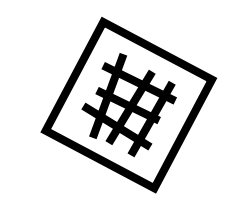

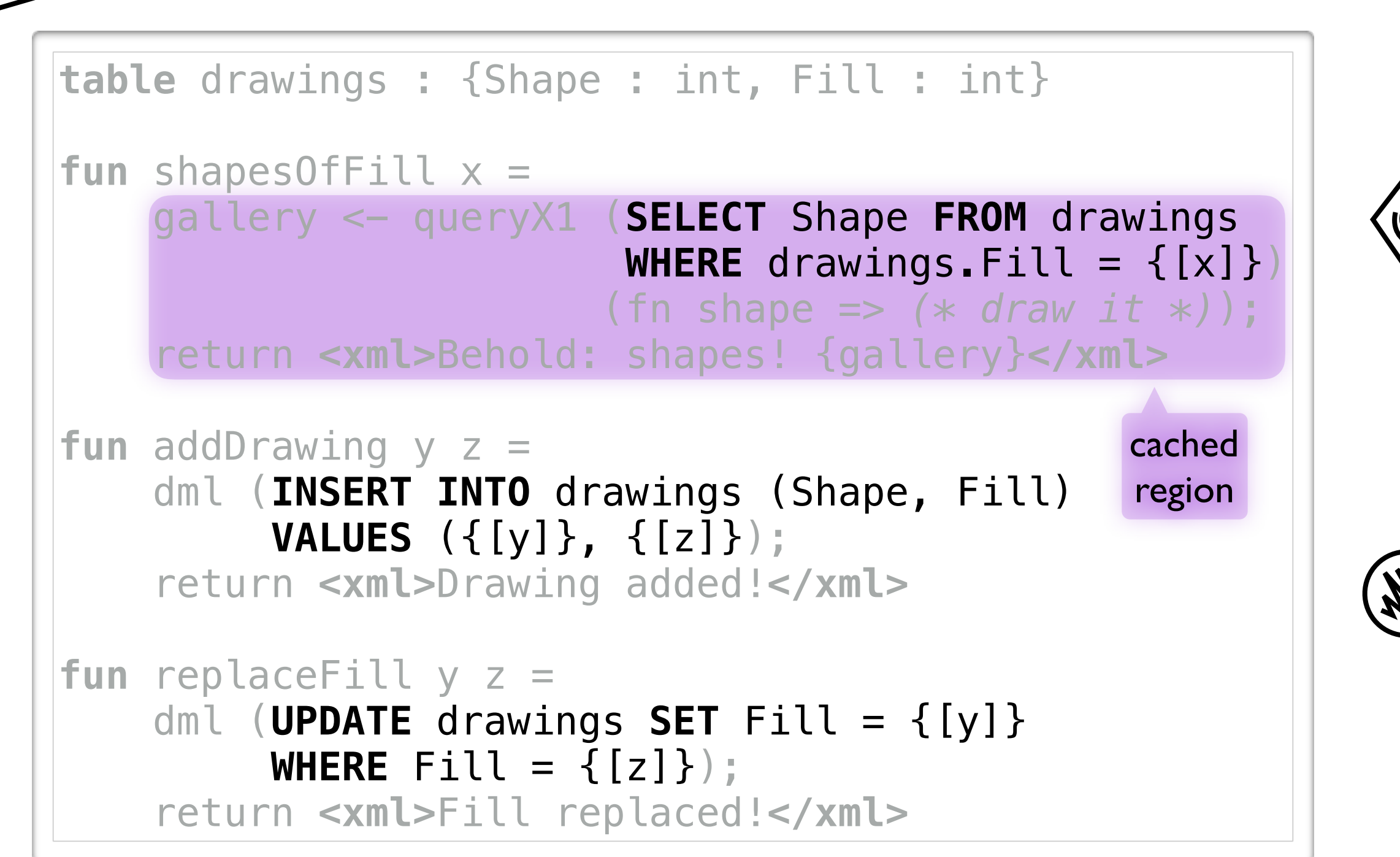

9

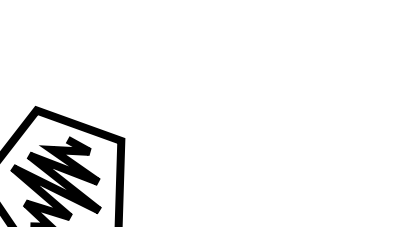

# Ur/Web Example

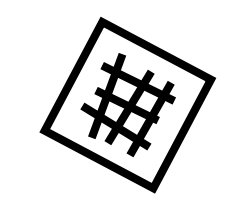

cached region **table** drawings : {Shape : int, Fill : int}  $fun$  shapesOfFill  $x =$  gallery <- queryX1 (**SELECT** Shape **FROM** drawings **WHERE** drawings.Fill =  $\{[x]\}$  (fn shape => *(\* draw it \*)*); return **<xml>**Behold: shapes! {gallery}**</xml> fun** addDrawing y z = dml (**INSERT INTO** drawings (Shape, Fill) **VALUES** ({[y]}, {[z]}); return **<xml>**Drawing added!**</xml> fun** replaceFill y z =  $dm$  (**UPDATE** drawings **SET** Fill =  $\{[y]\}$ **WHERE**  $Fill = \{ [z] \}$ return **<xml>**Fill replaced!**</xml>**

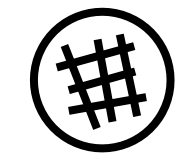

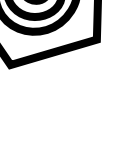

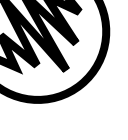

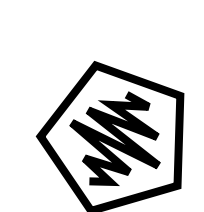

```
Ur/Web Example
```
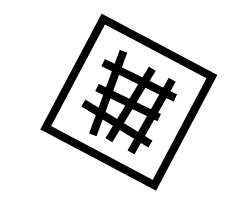

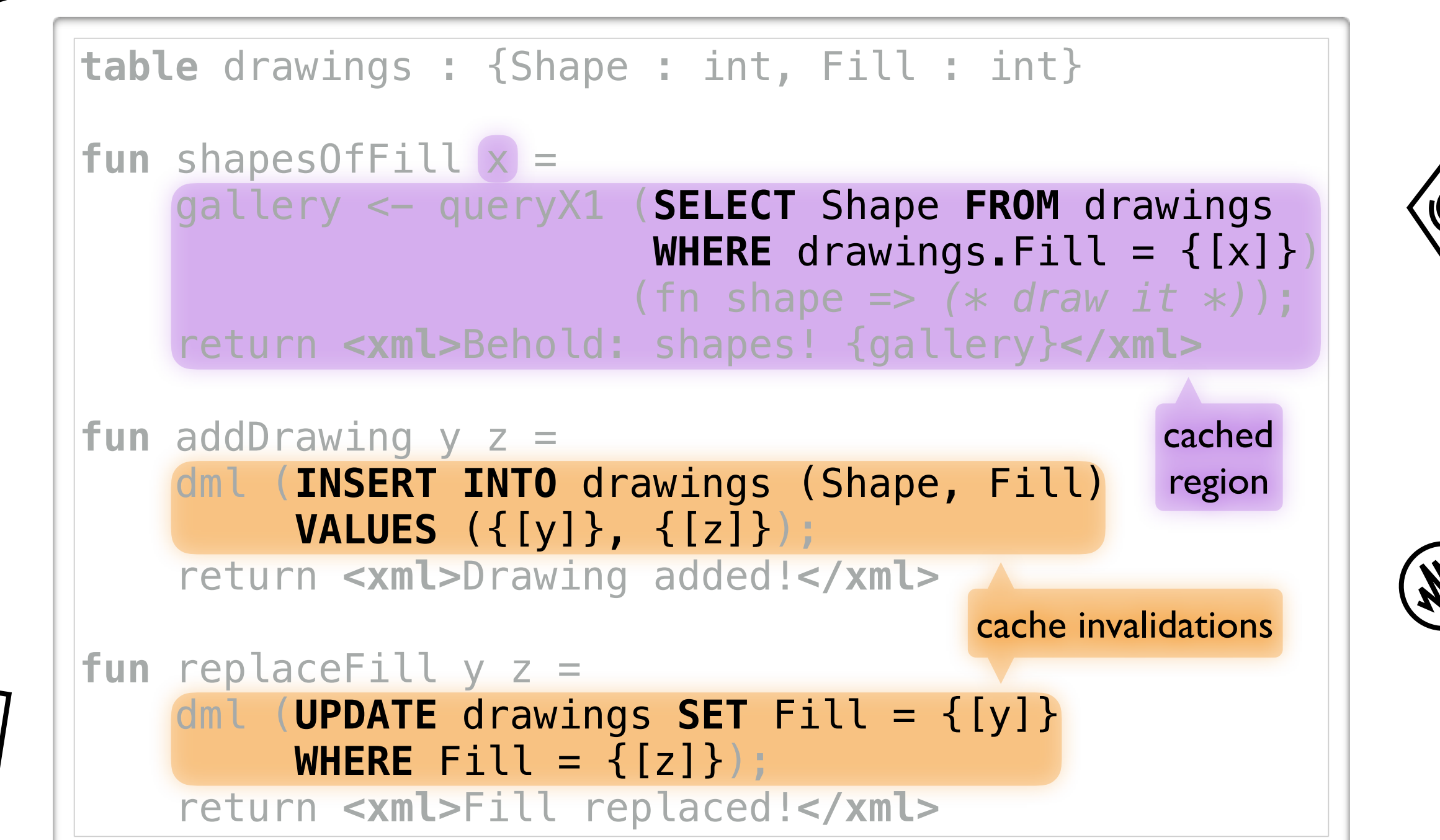

9

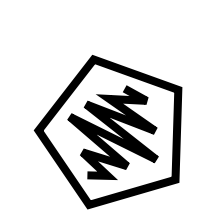

# Ur/Web Example

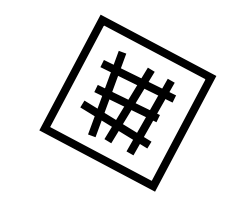

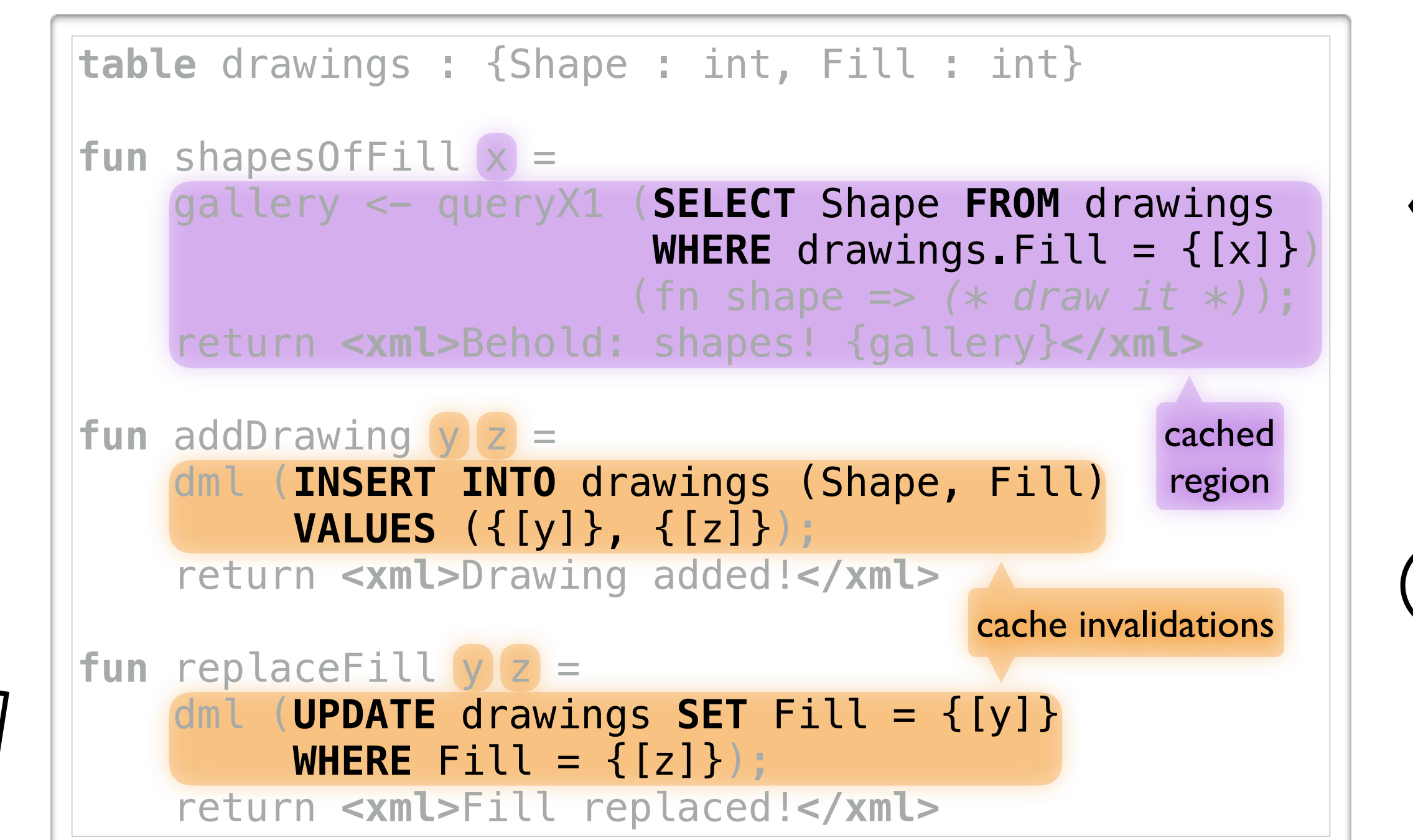

SELECT *shape* WHERE *fill* = x

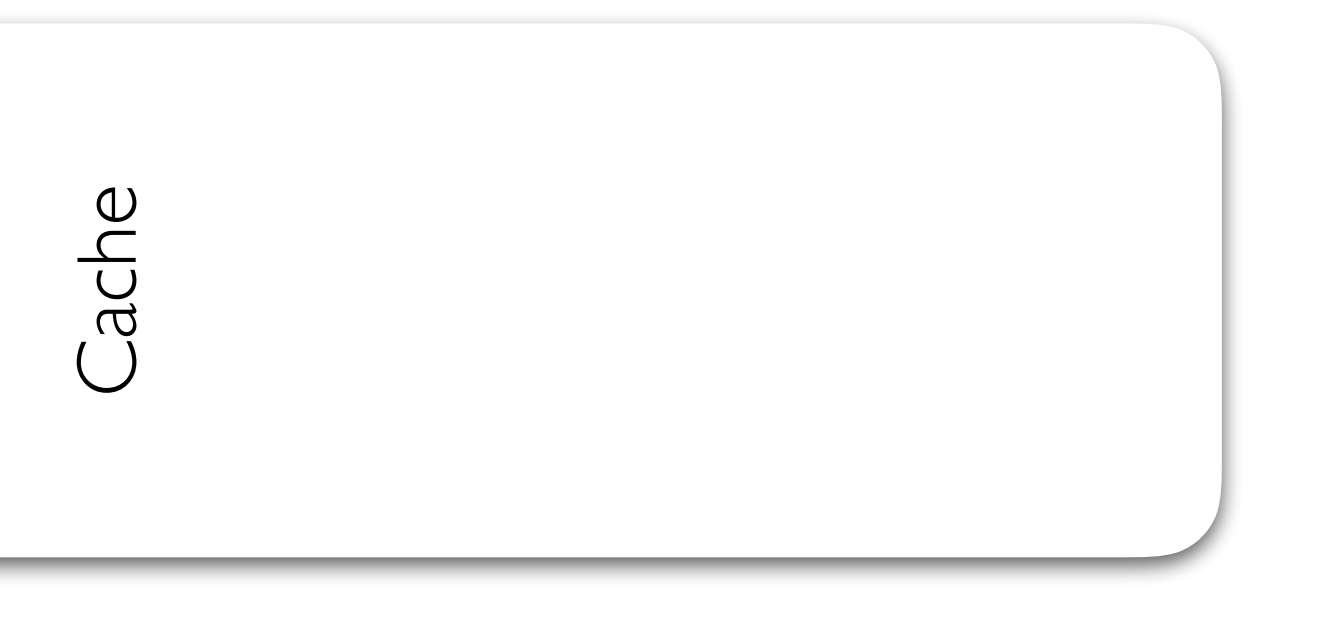

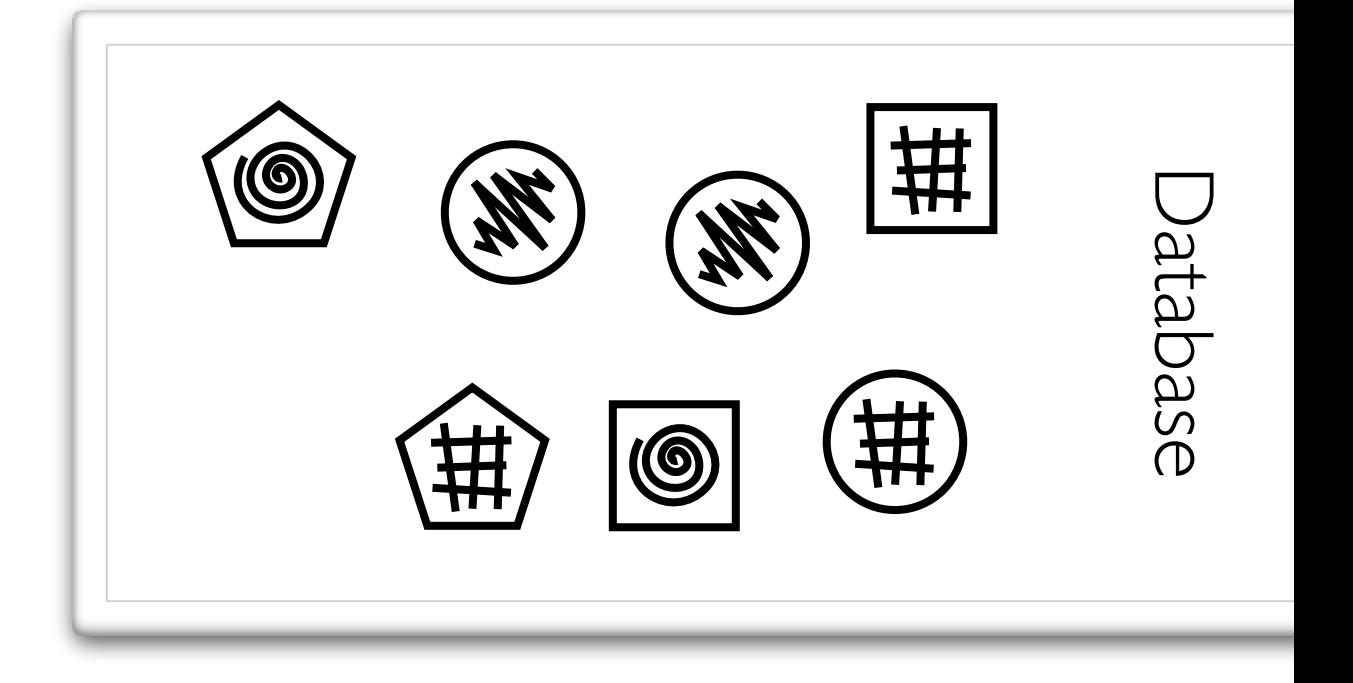

 $INSERT$  (*shape*,  $fill) = (y, z)$ 

SELECT *shape* WHERE *fill* = x

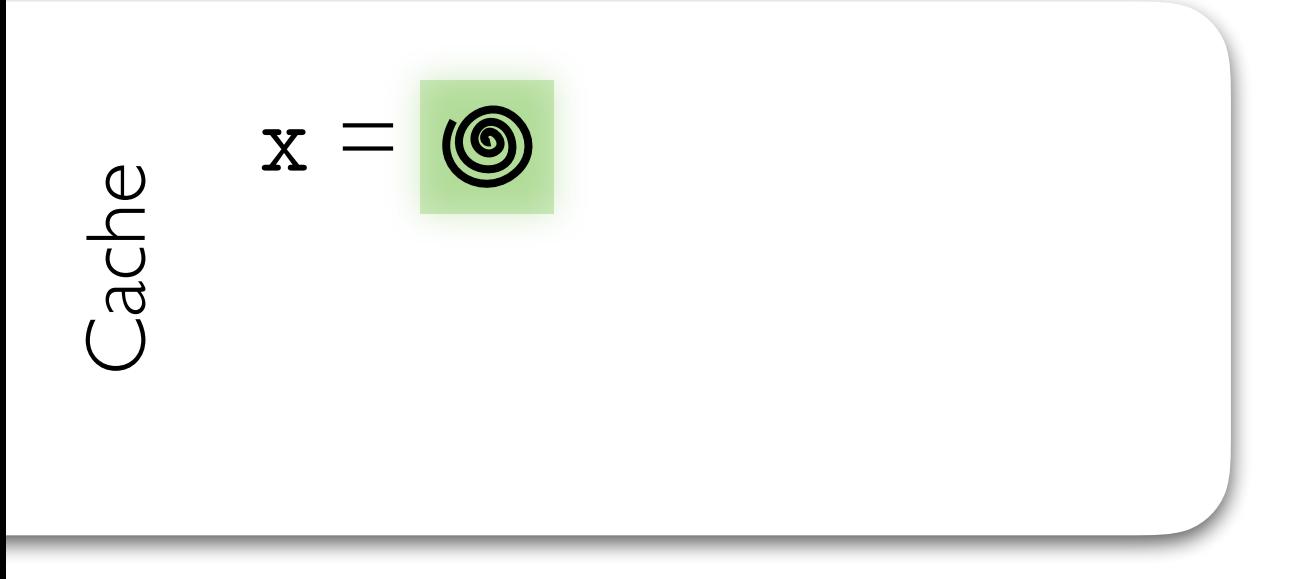

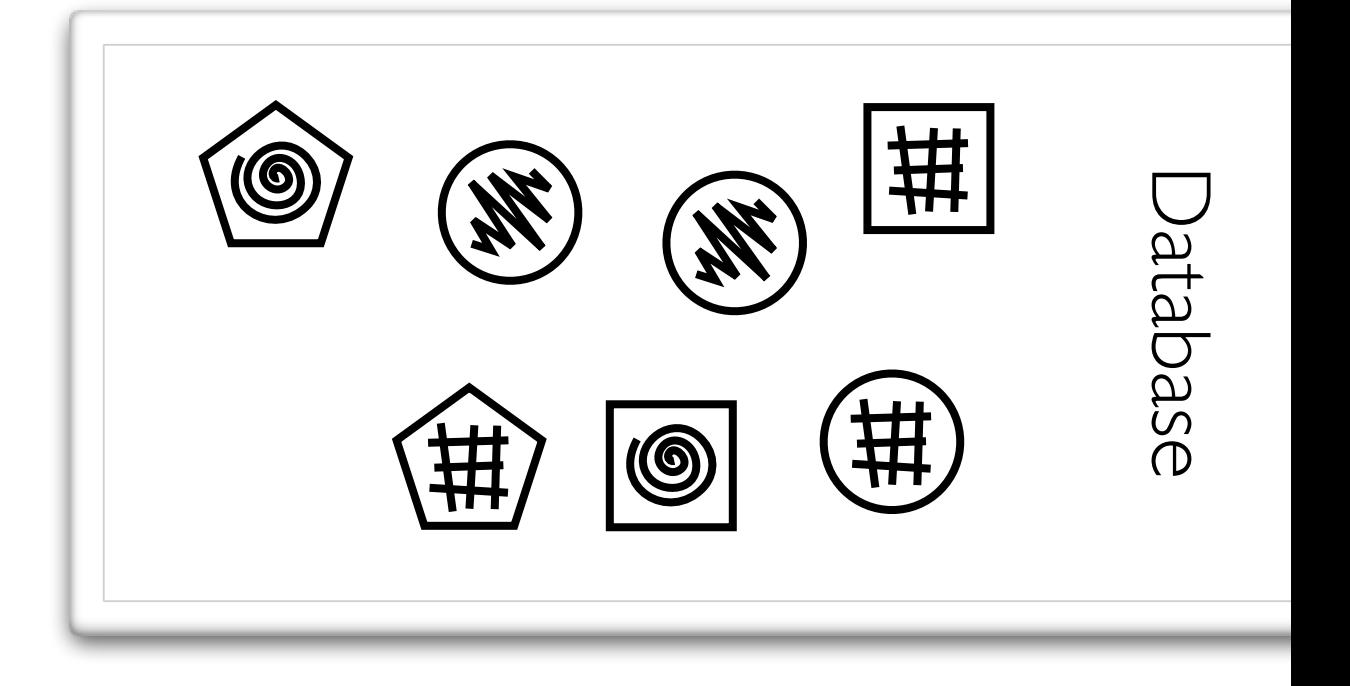

 $INSERT$  (*shape*,  $fill) = (y, z)$ 

SELECT *shape* WHERE *fill* = x

$$
\begin{array}{ccc}\n & x = & \circ & \\
 & \circ & \\
 & \circ & \\
 & & \circ & \\
 & & & \end{array}
$$

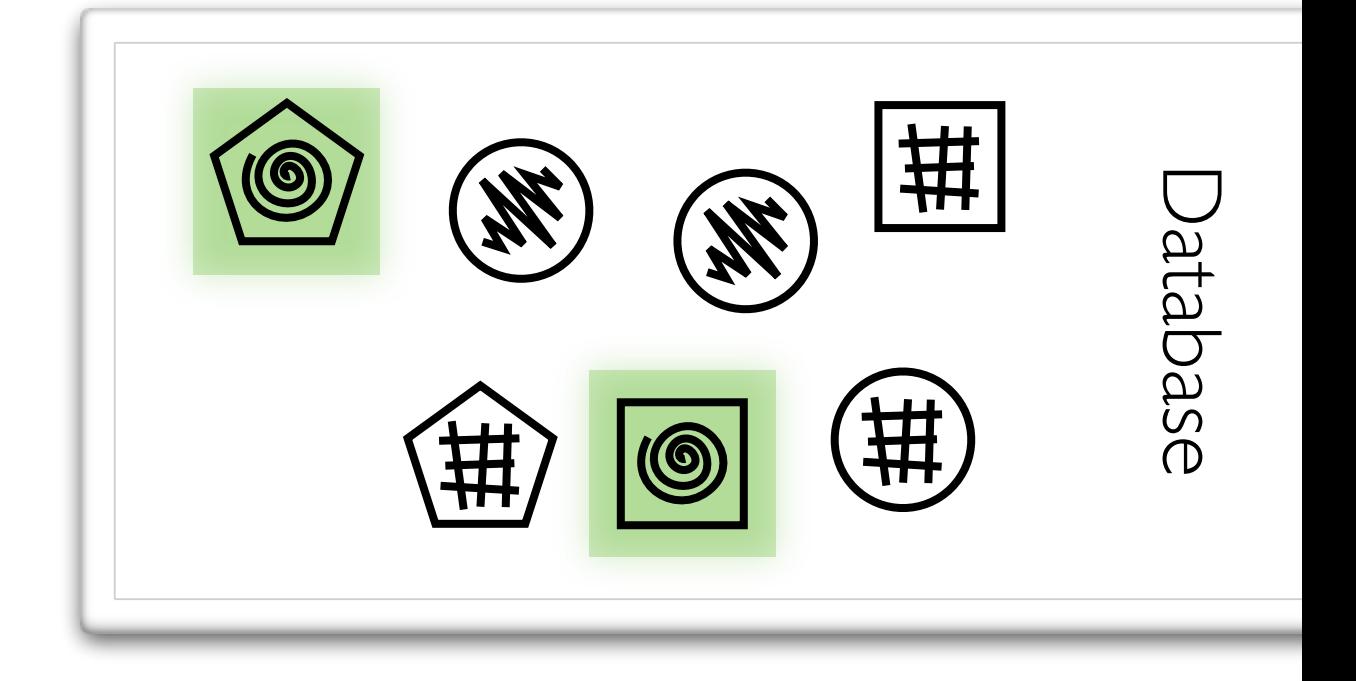

 $INSENT$  (*shape*,  $fill$ ) = ( $y$ ,  $z$ )

SELECT *shape* WHERE *fill* = x

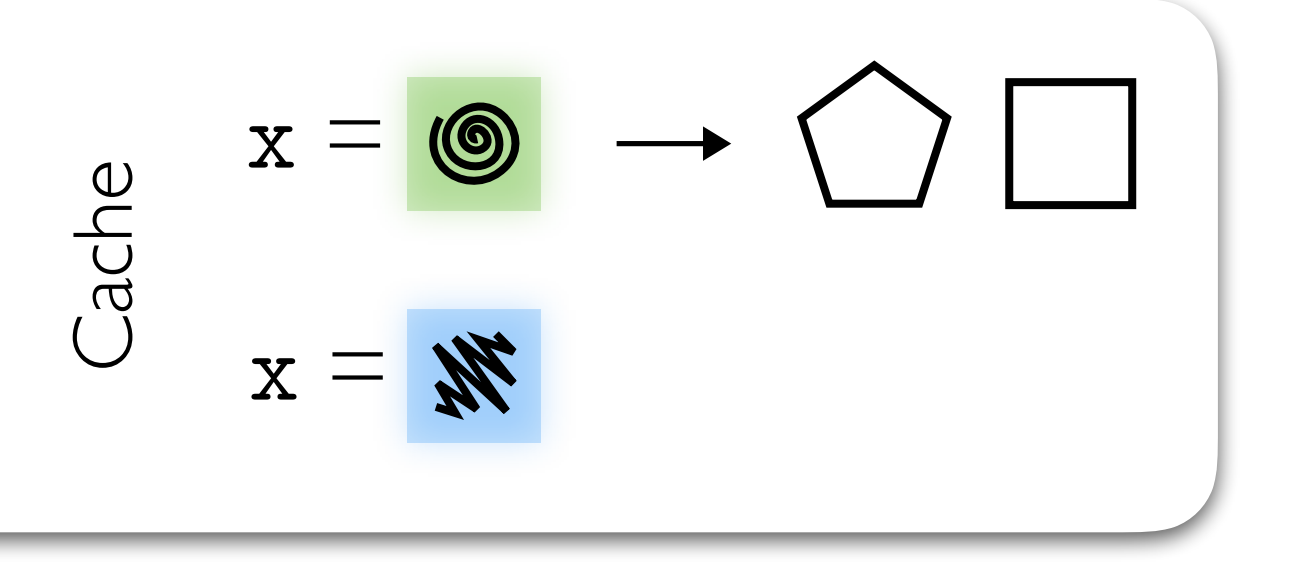

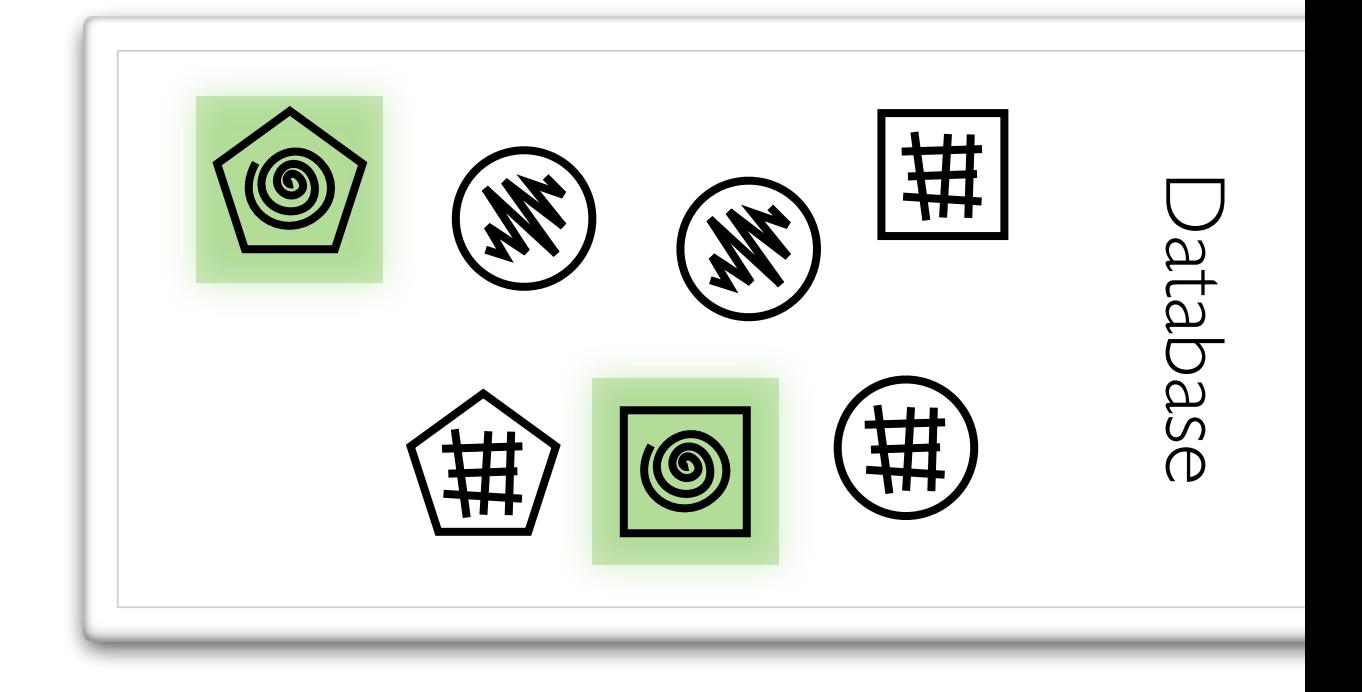

 $INSERT$  (*shape*,  $fill) = (y, z)$ 

SELECT *shape* WHERE *fill* = x

$$
\begin{array}{c}\n\mathbf{X} = \mathbf{0} \\
\mathbf{0} \\
\mathbf{0} \\
\mathbf{0}\n\end{array}
$$

曲  $\bigcirc$ Database Database 拱 拱 **6** 

 $INSENT$  (*shape*,  $fill$ ) = ( $y$ ,  $z$ )

SELECT *shape* WHERE *fill* = x

$$
\begin{array}{ccc}\n\mathbf{X} & = & \mathbf{0} \\
\mathbf{X} & = & \mathbf{0} \\
\mathbf{X} & = & \mathbf{W} \\
\mathbf{X} & = & \mathbf{W}\n\end{array}
$$

曲  $\bigcirc$ Database Database 拱 拱 **6** 

 $INSERT$  (*shape*,  $fill) = (y, z)$  $(y, z) = \mathbf{W}$ 

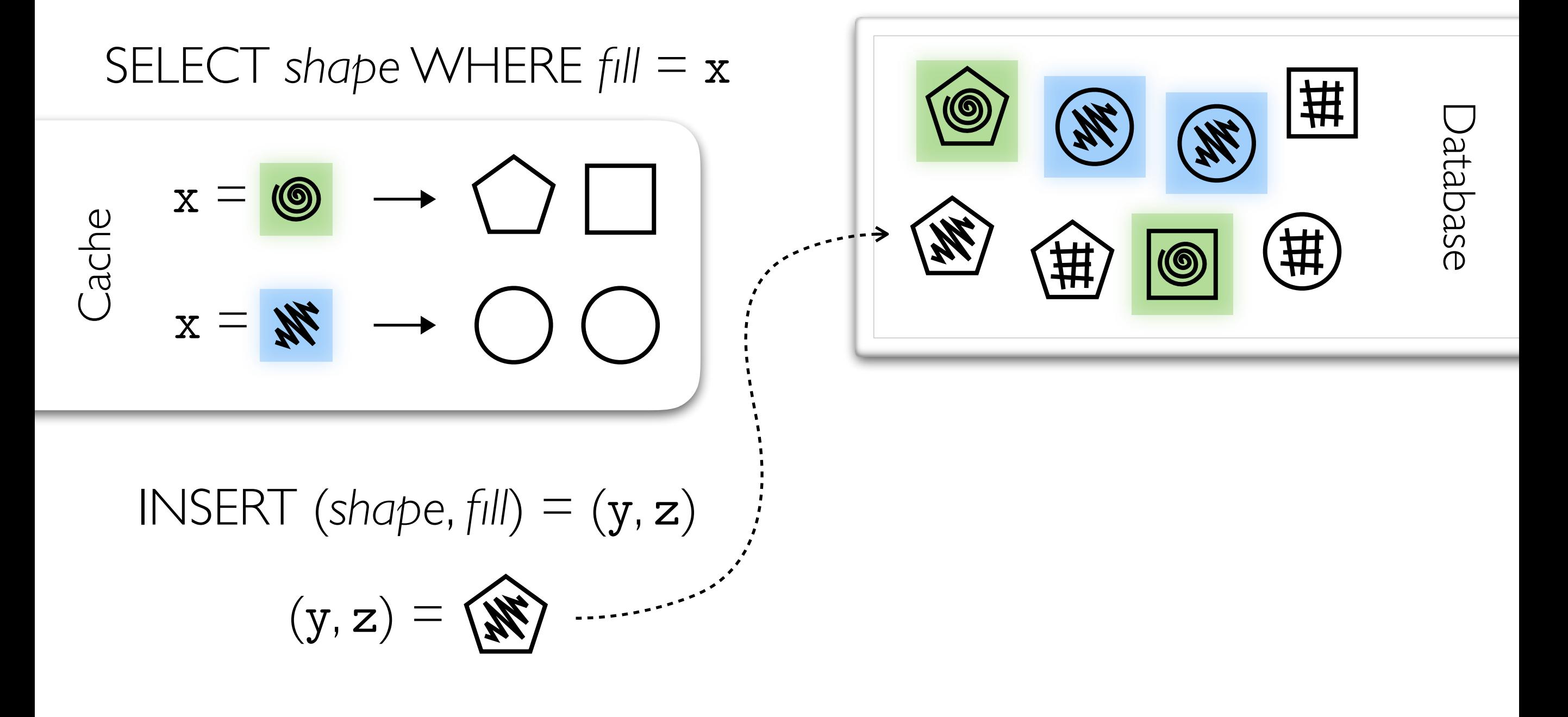

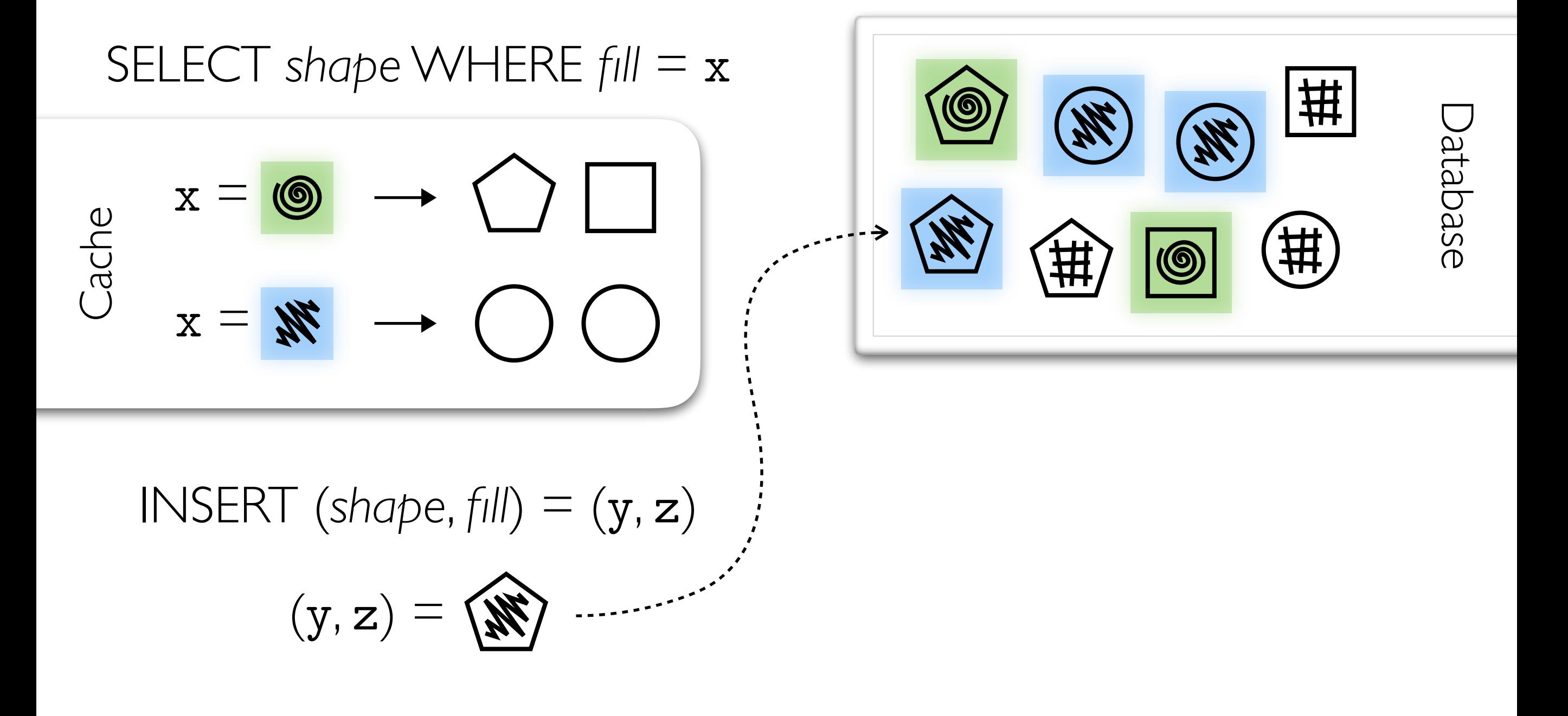

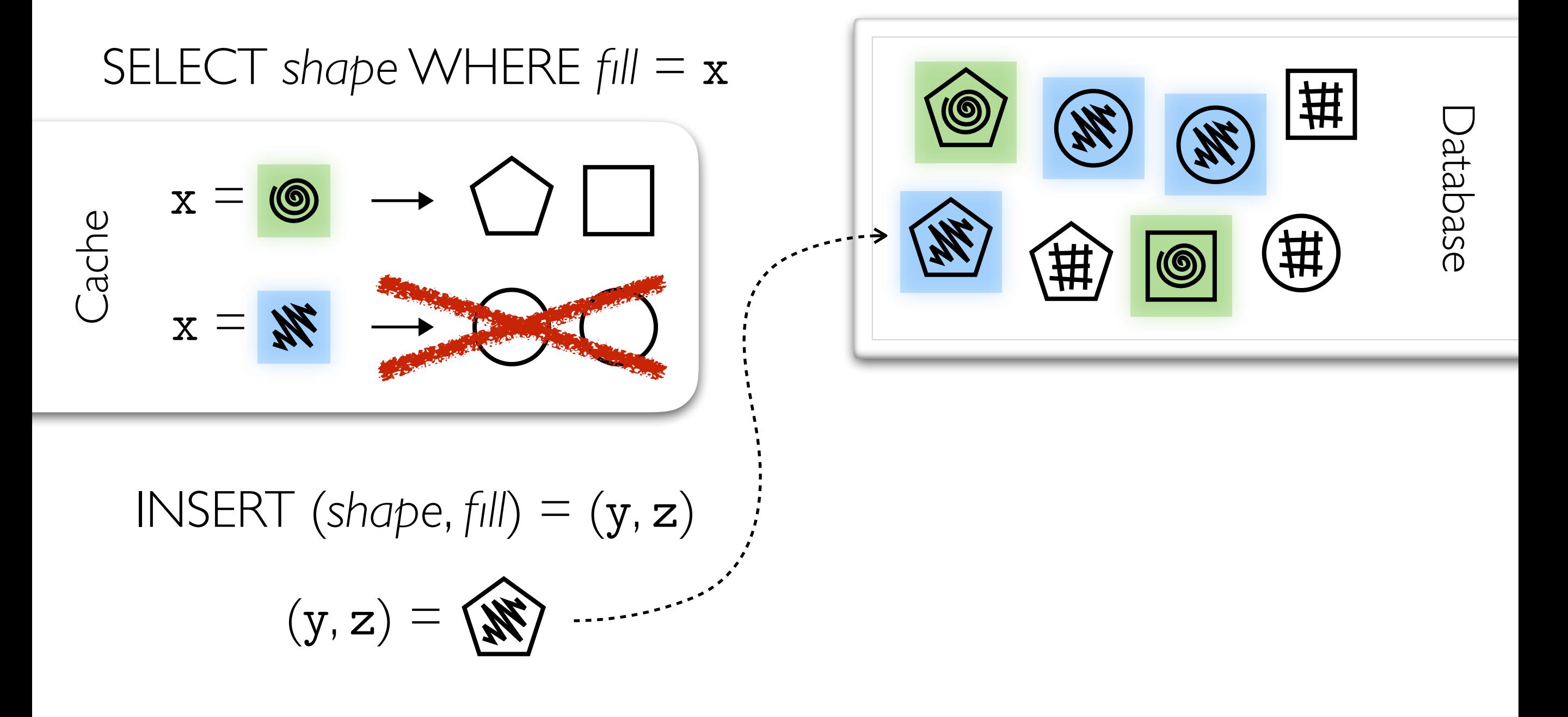

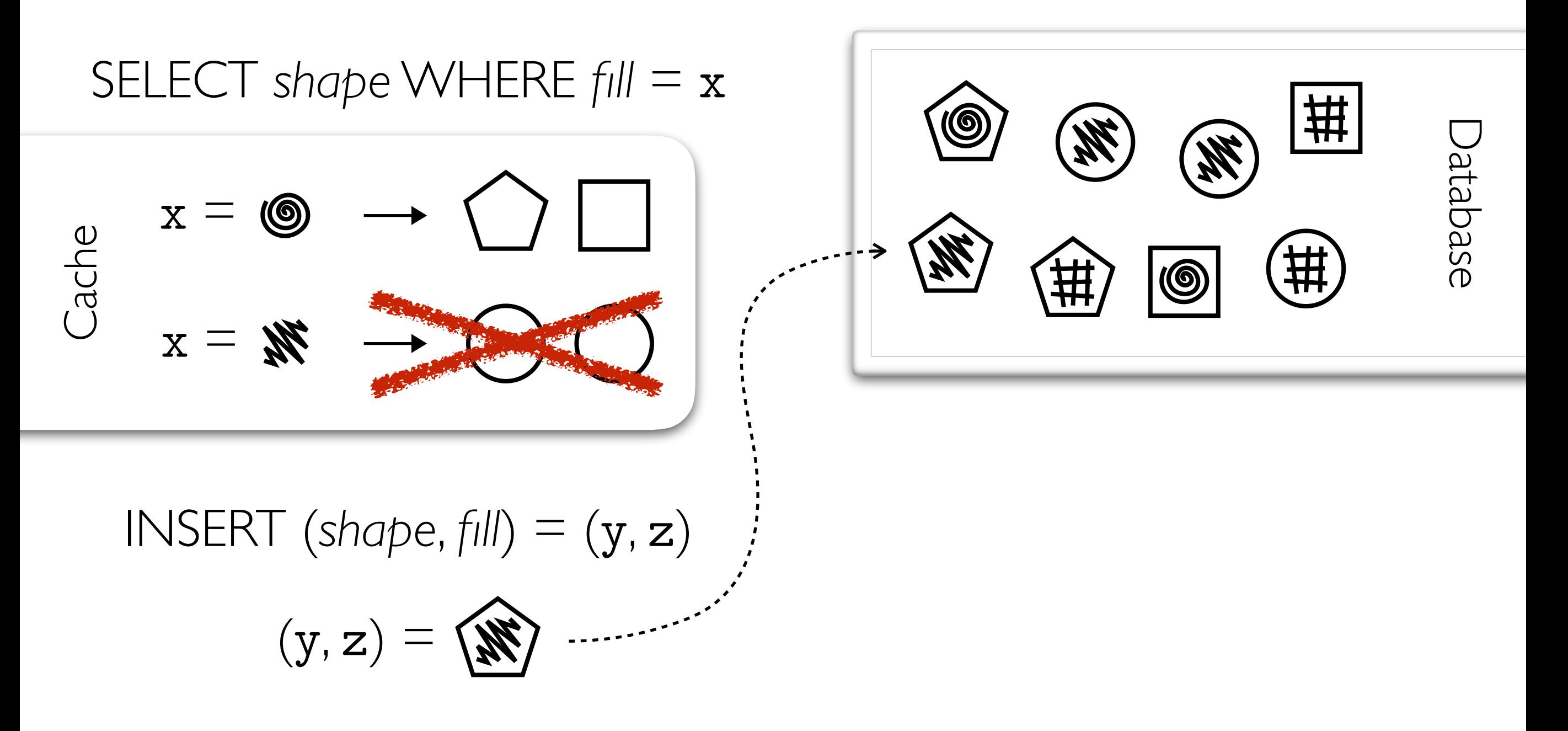

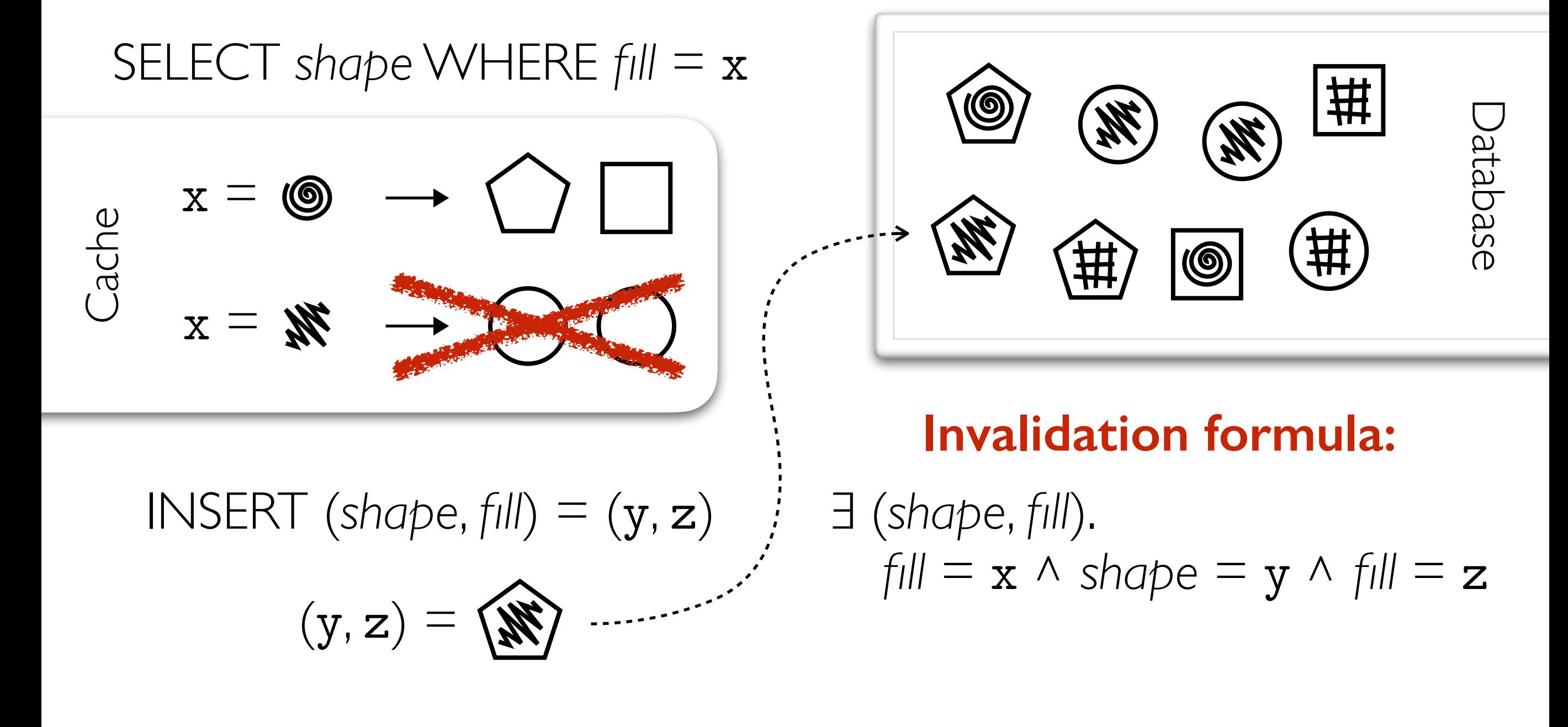

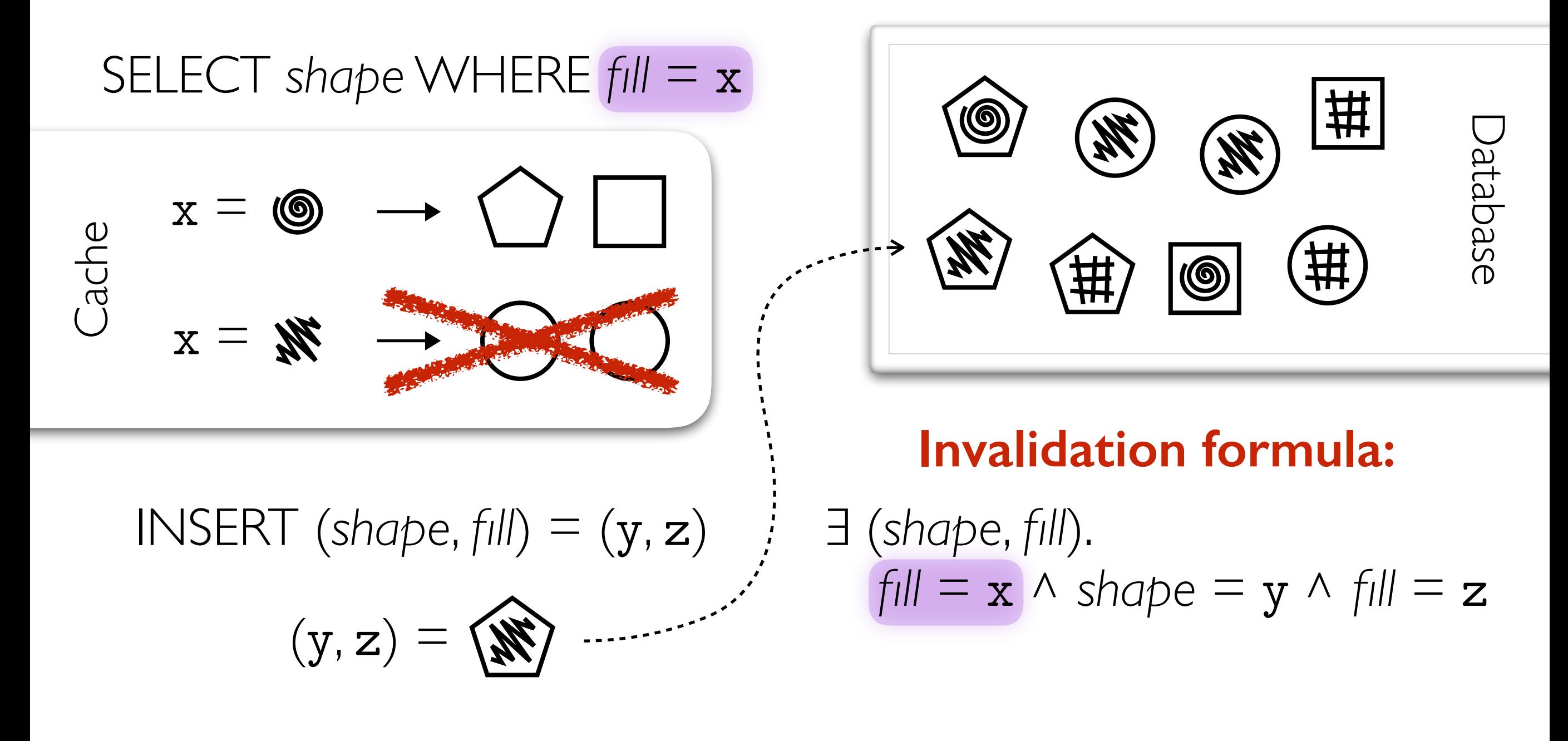

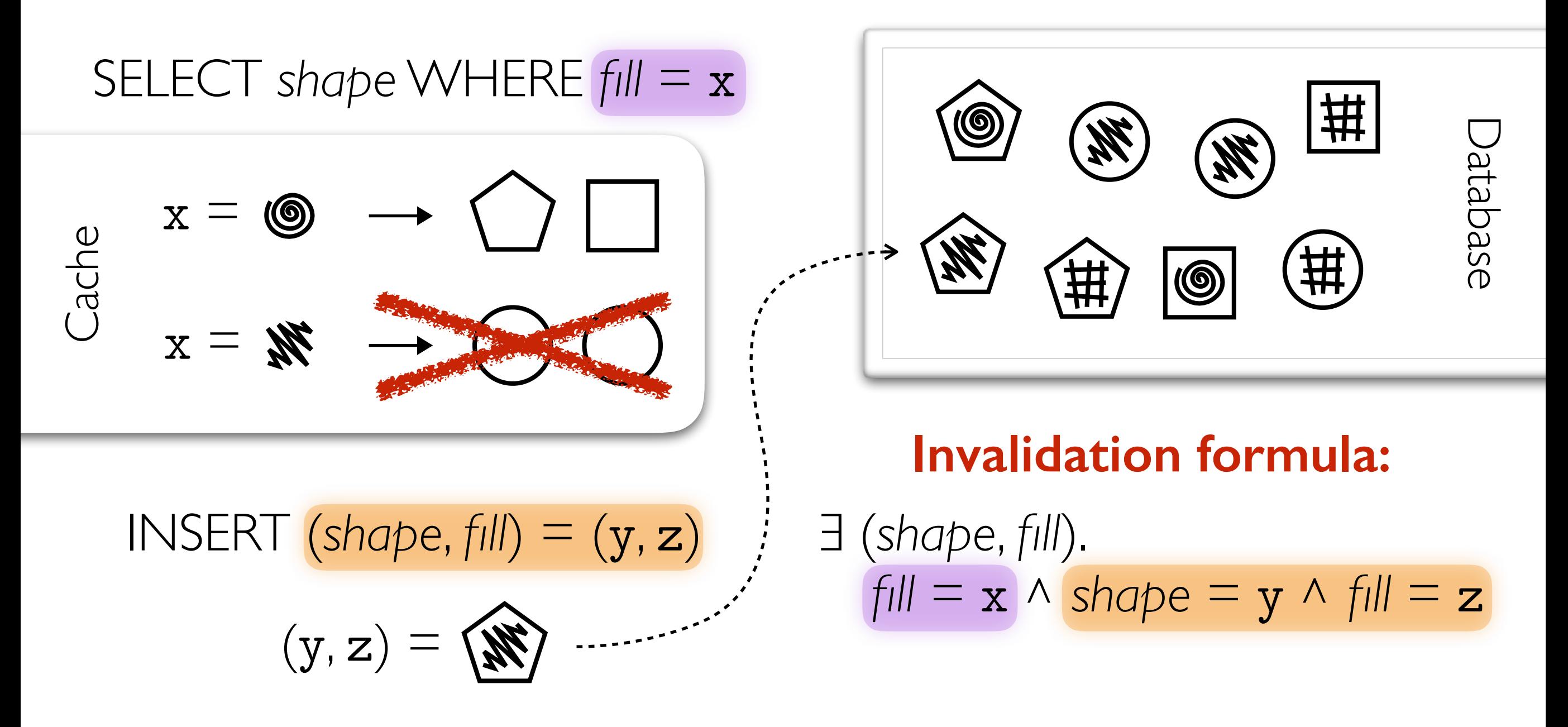

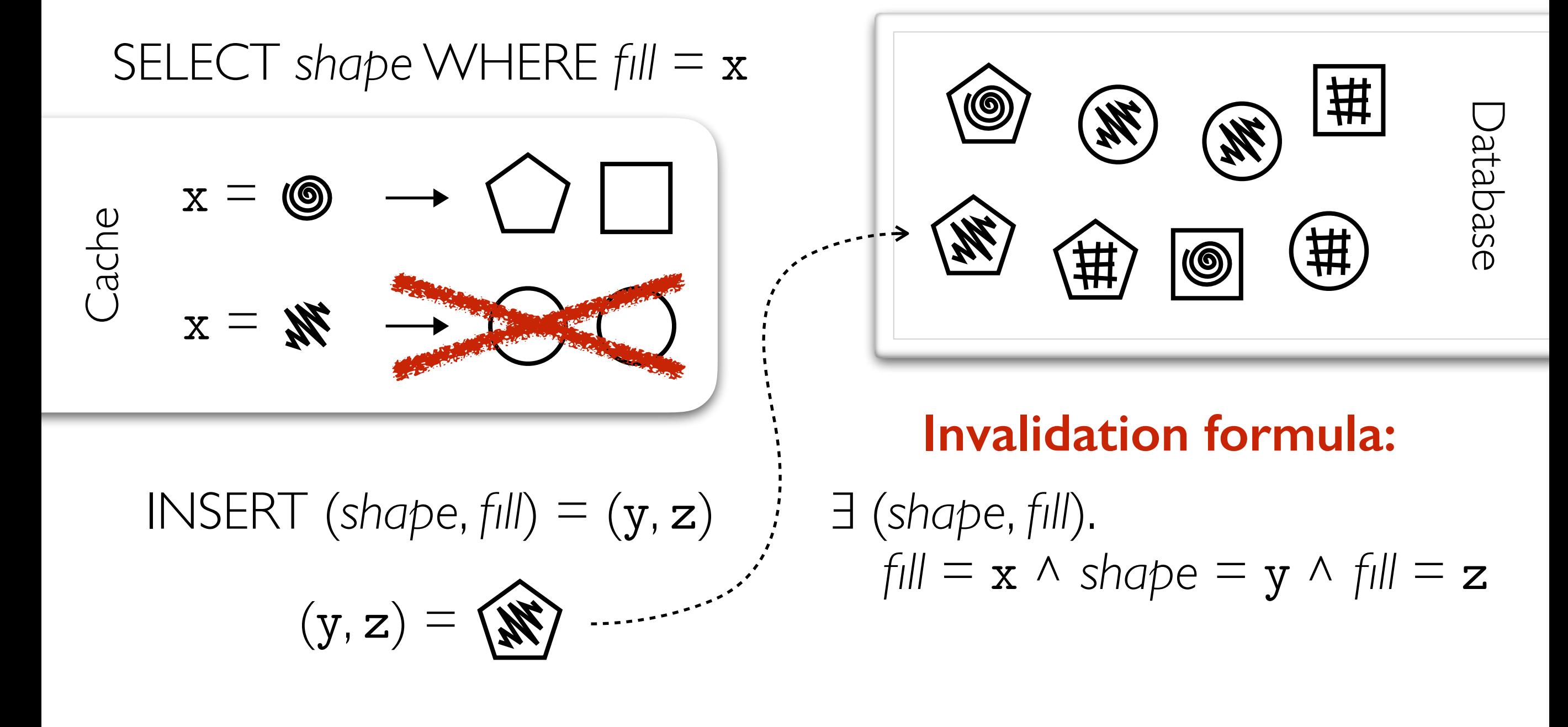

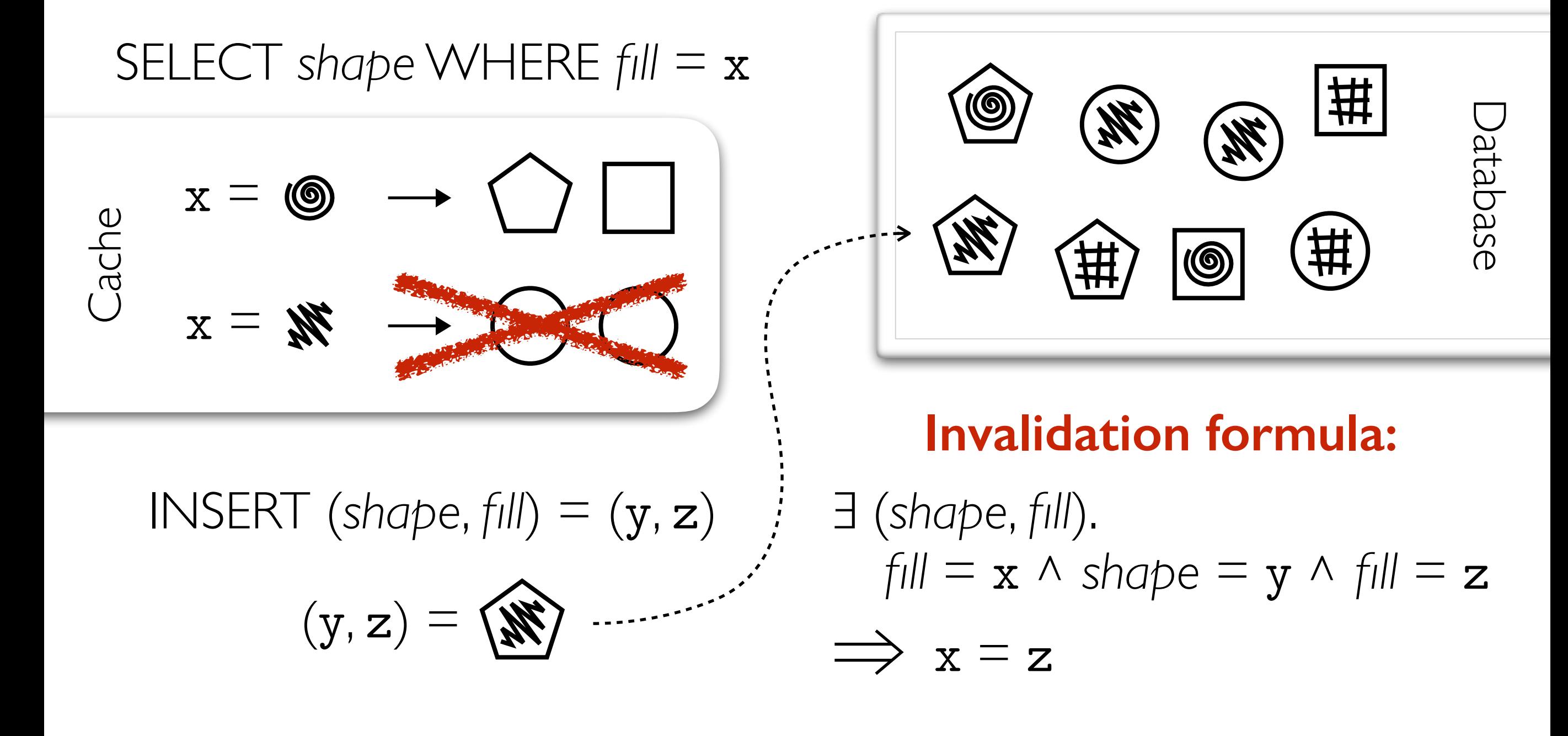

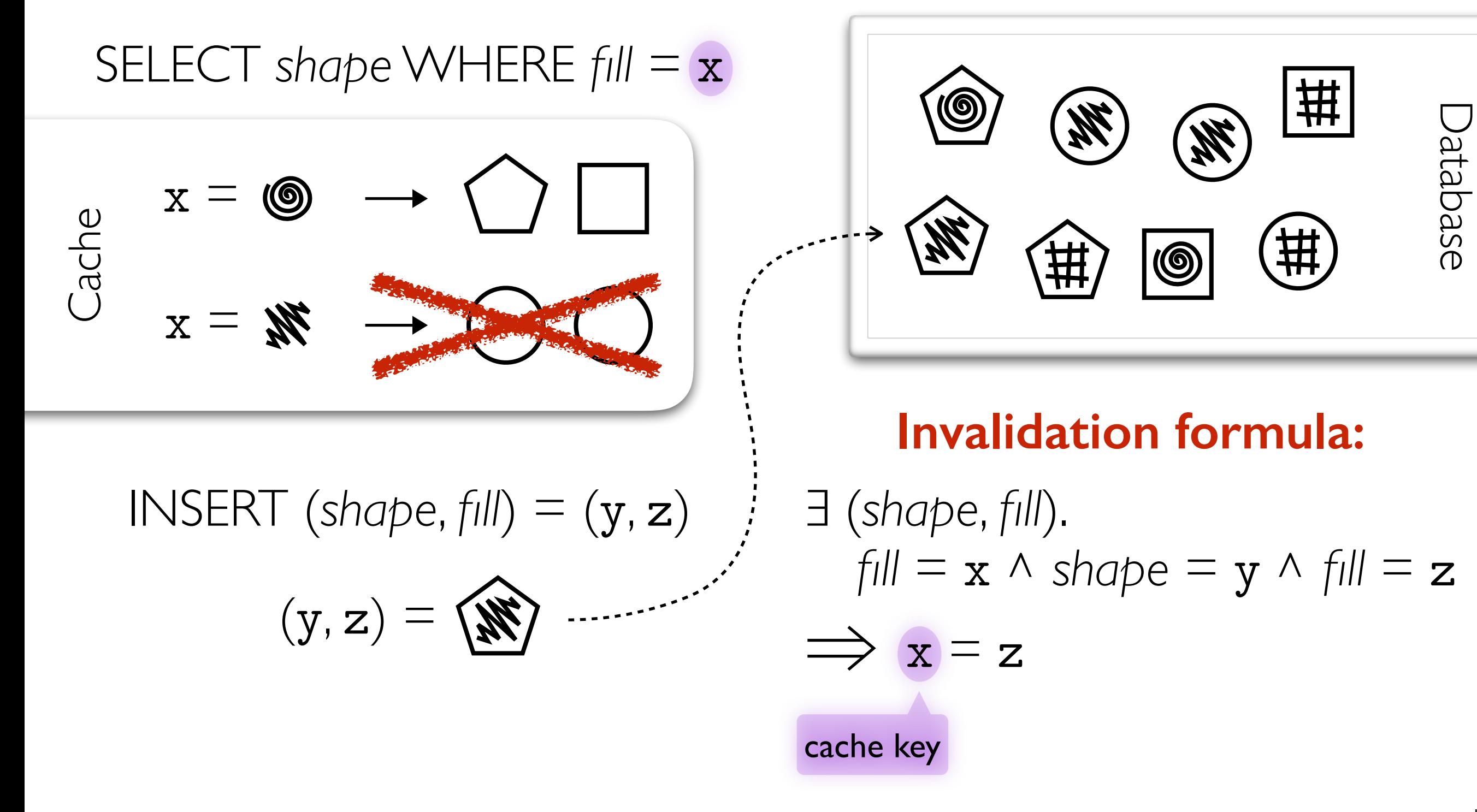

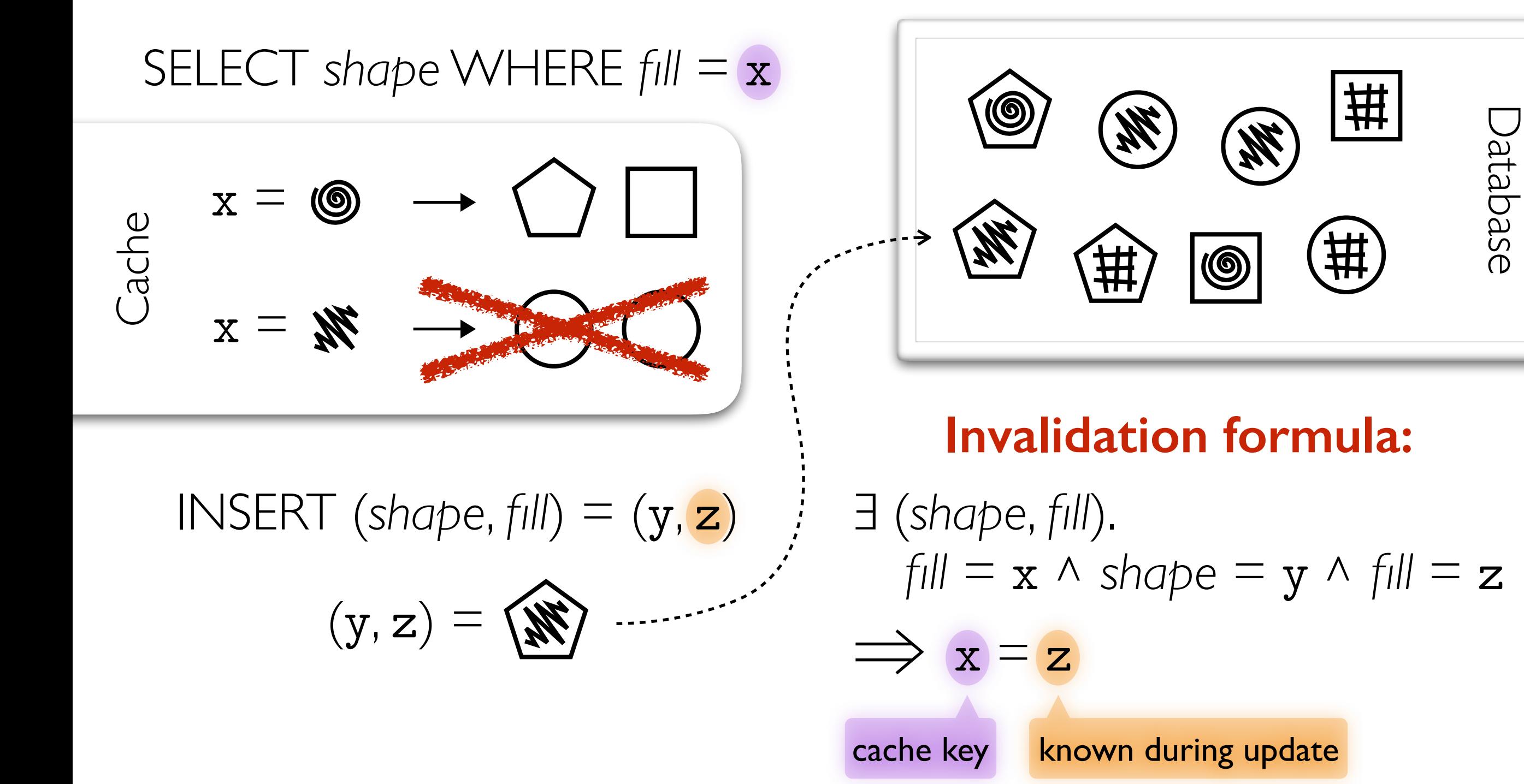

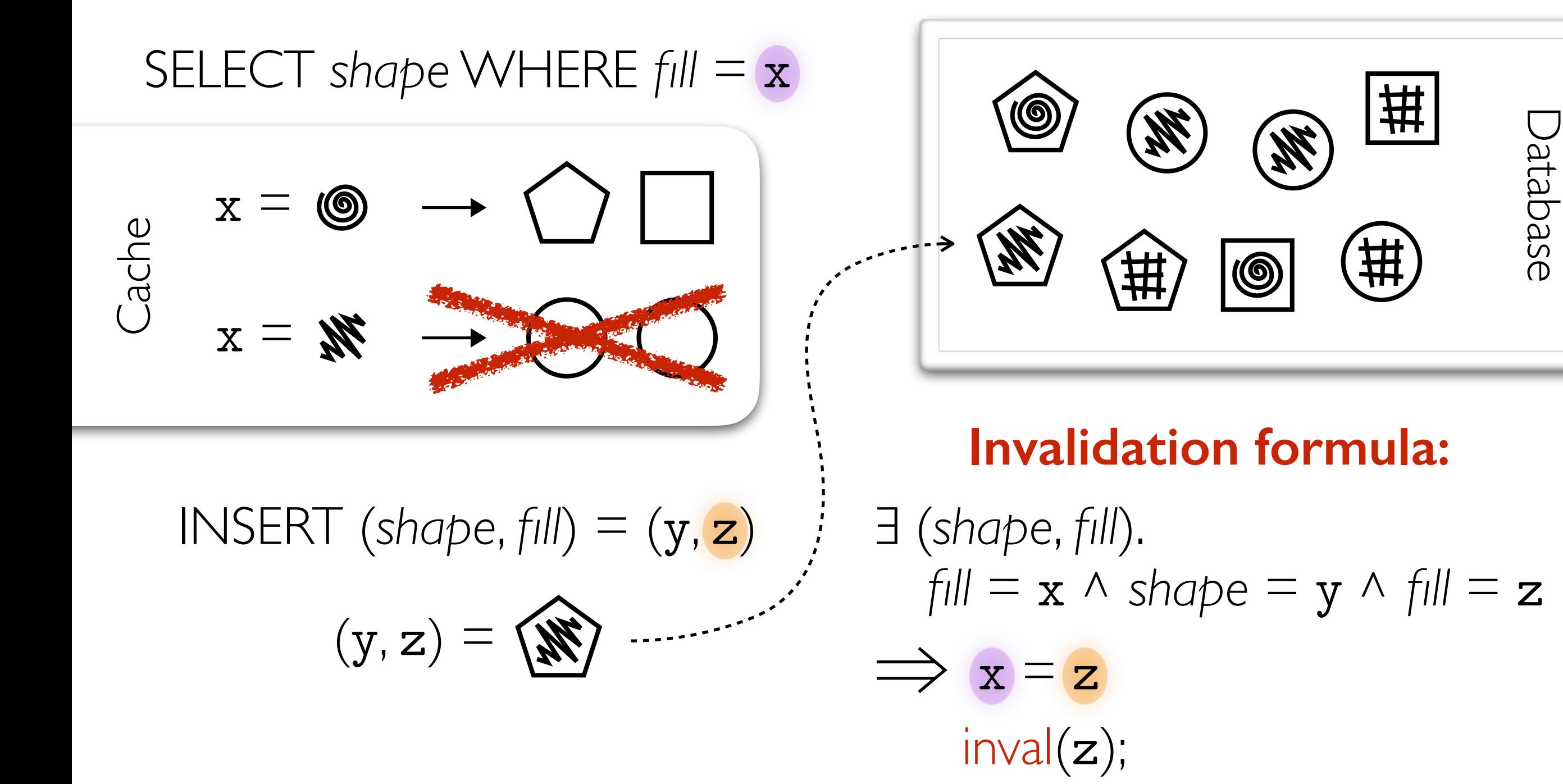

SELECT *shape* WHERE *fill* = x

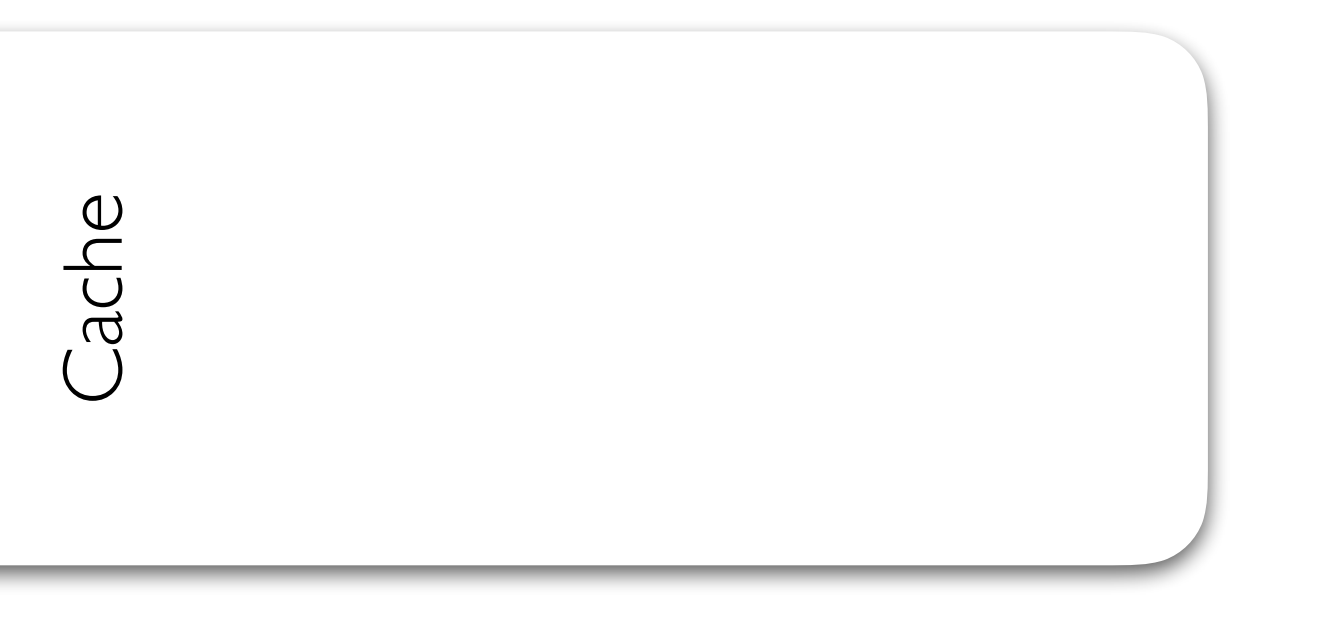

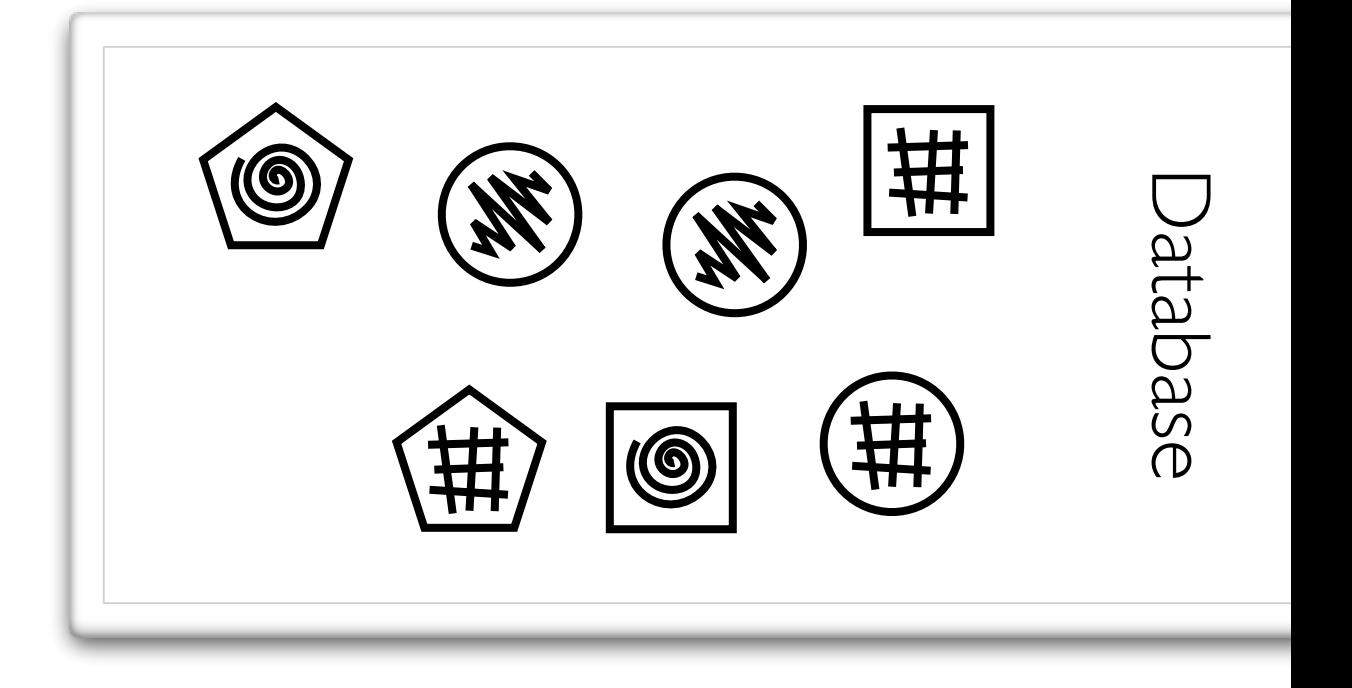

SELECT *shape* WHERE *fill* = x

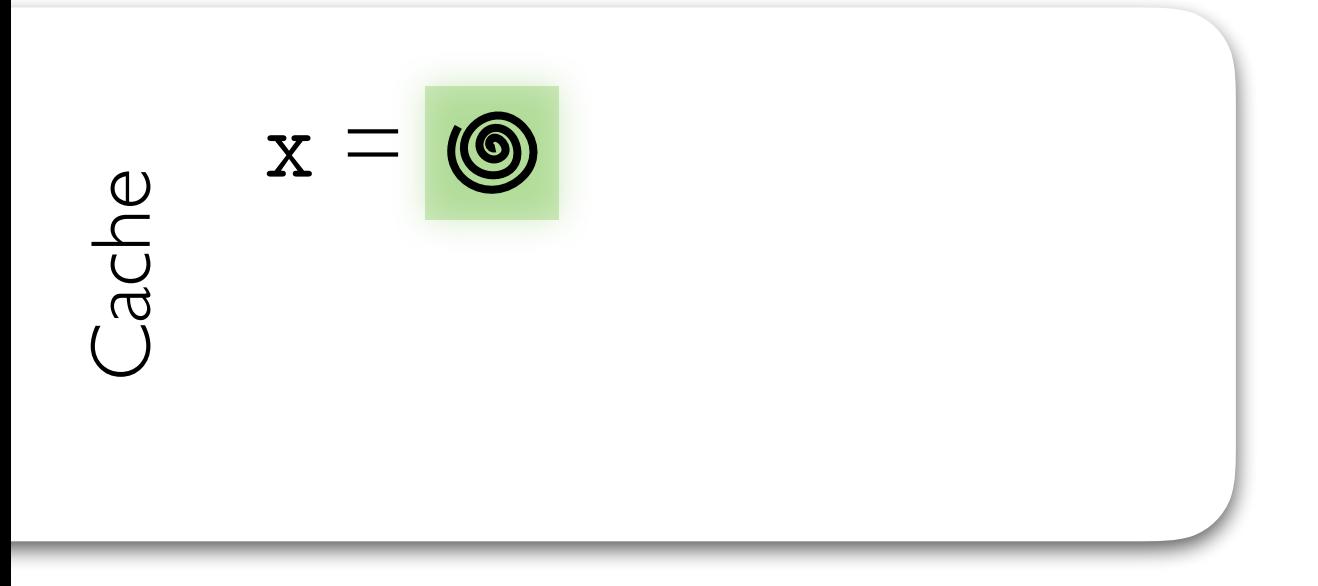

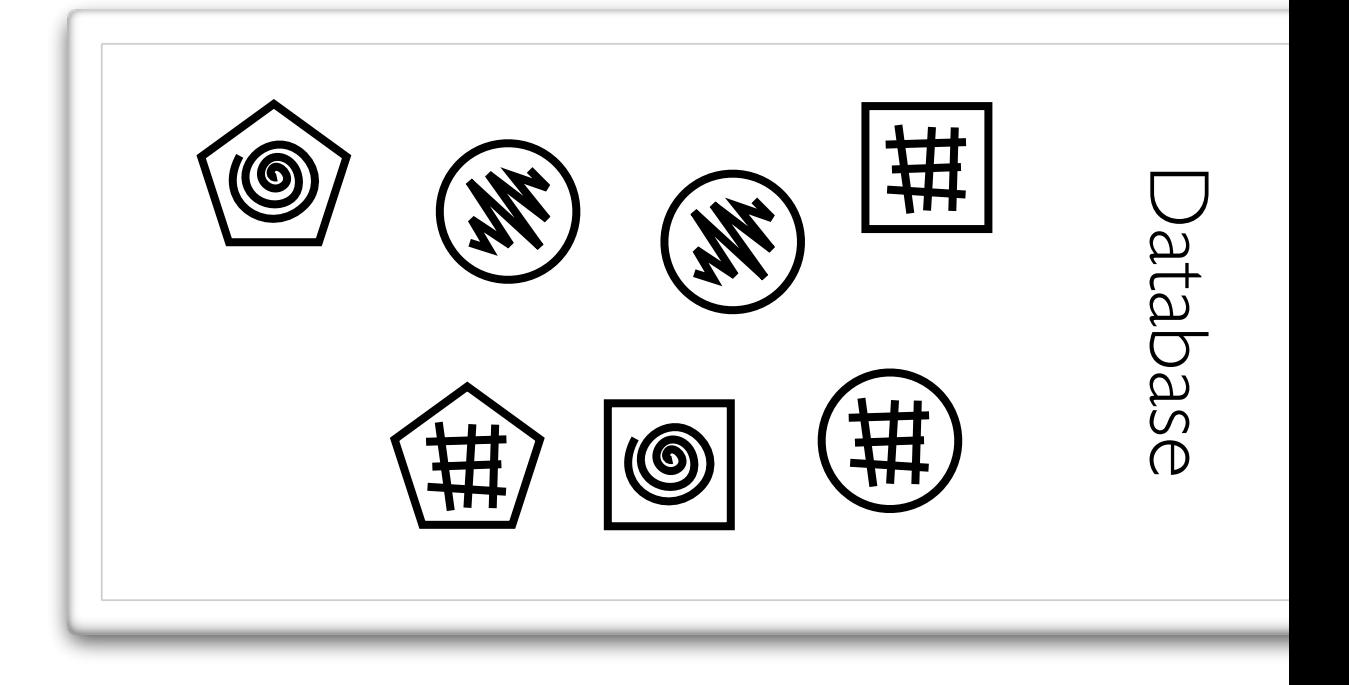

SELECT *shape* WHERE *fill* = x

$$
\begin{array}{c}\n\mathbf{C} \\
\mathbf{C} \\
\mathbf{C} \\
\mathbf{C}\n\end{array}
$$

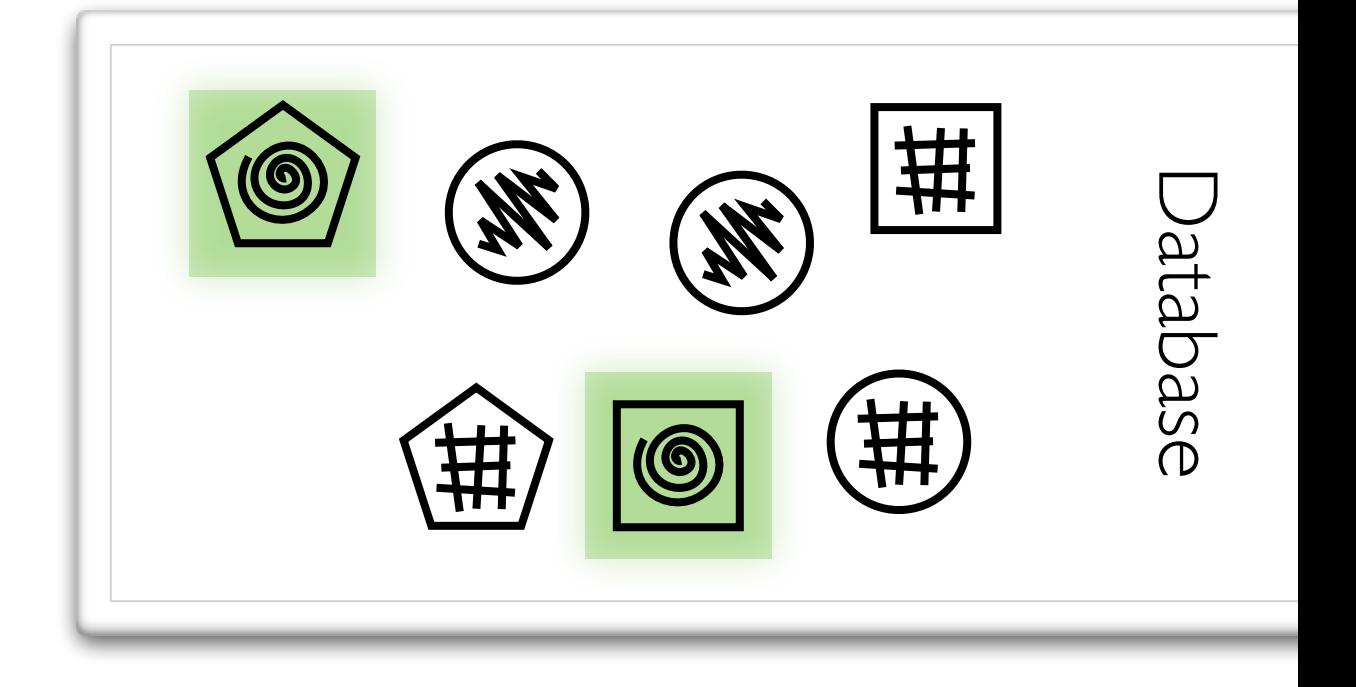

SELECT *shape* WHERE *fill* = x

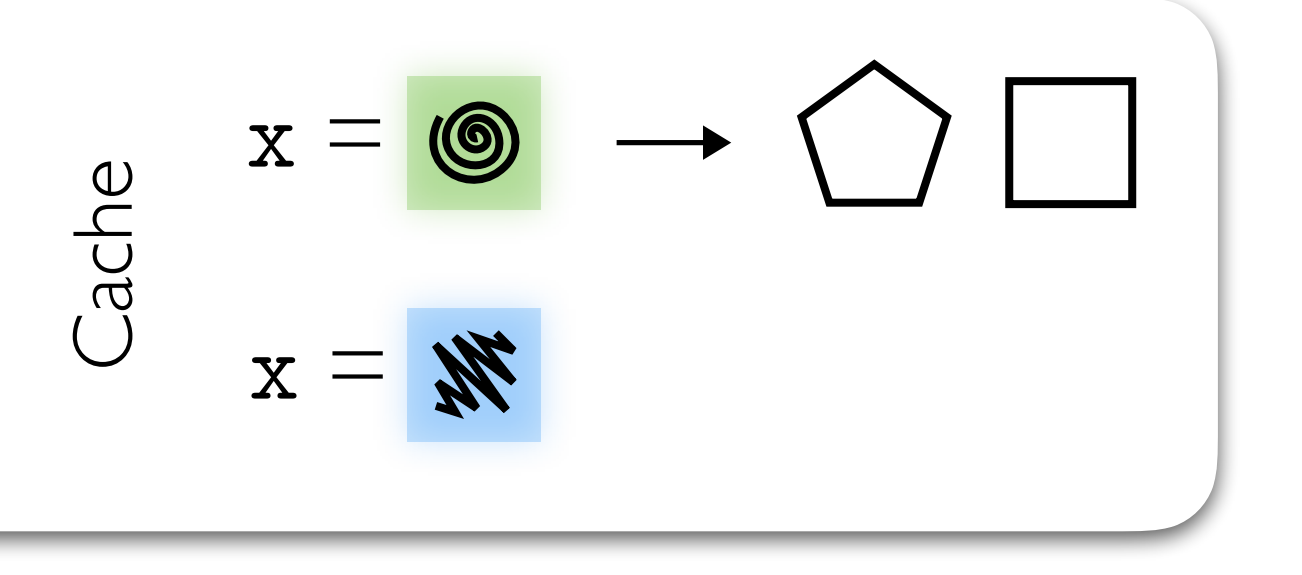

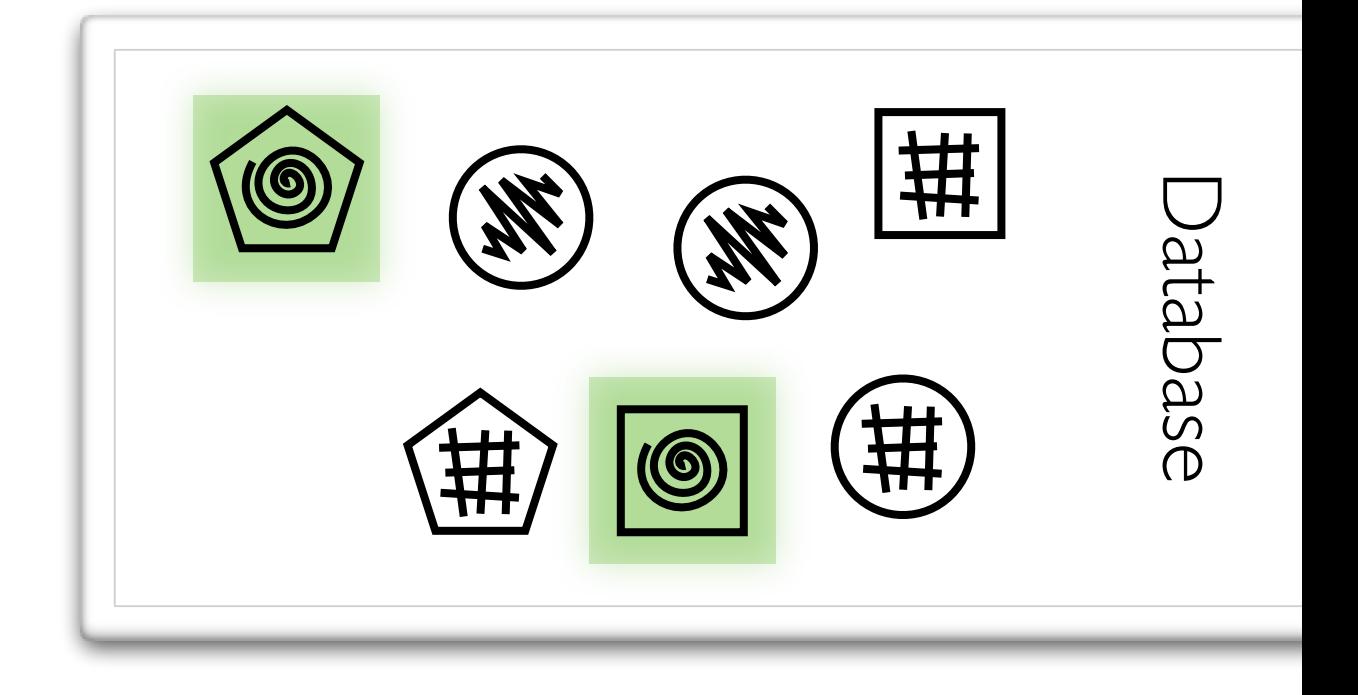

SELECT *shape* WHERE *fill* = x

$$
\begin{array}{c}\n\mathbf{X} = \mathbf{0} \\
\mathbf{0} \\
\mathbf{0} \\
\mathbf{0}\n\end{array}
$$

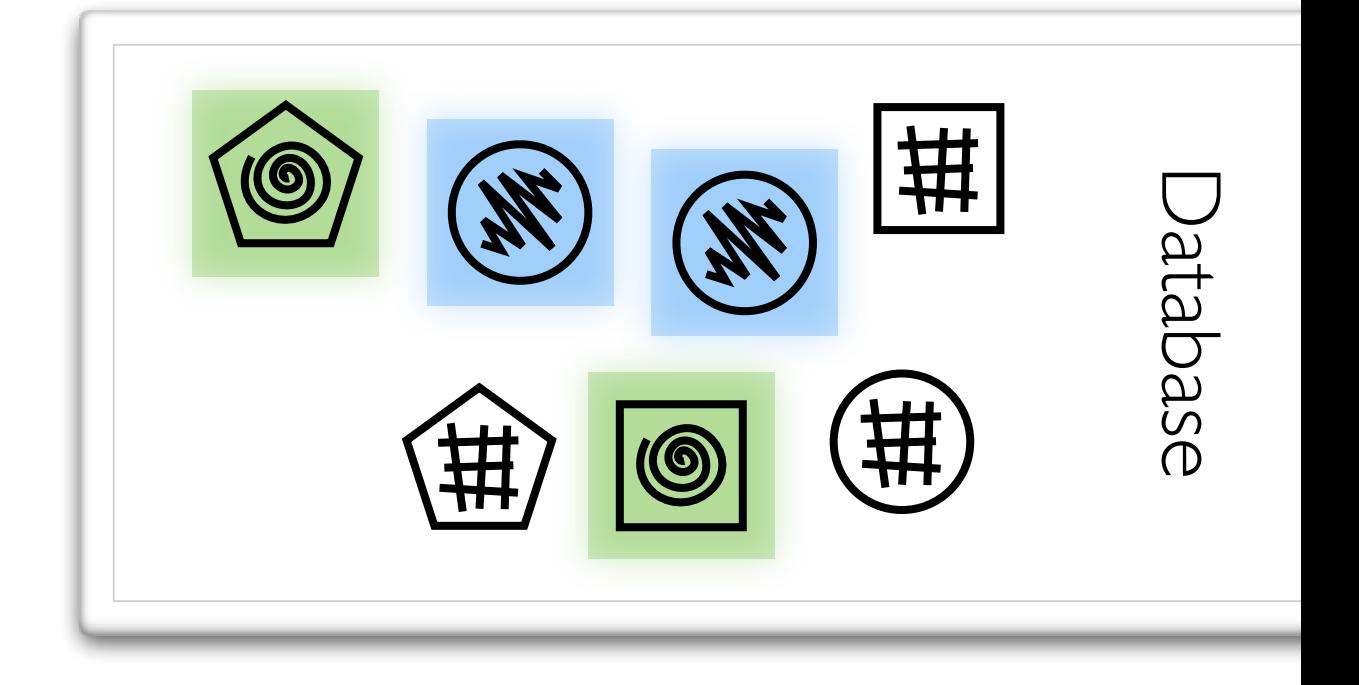

SELECT *shape* WHERE *fill* = x

$$
\begin{array}{c}\n\mathbf{a} \\
\mathbf{b} \\
\mathbf{c} \\
\mathbf{d} \\
\mathbf{d} \\
\mathbf{b}\n\end{array}
$$

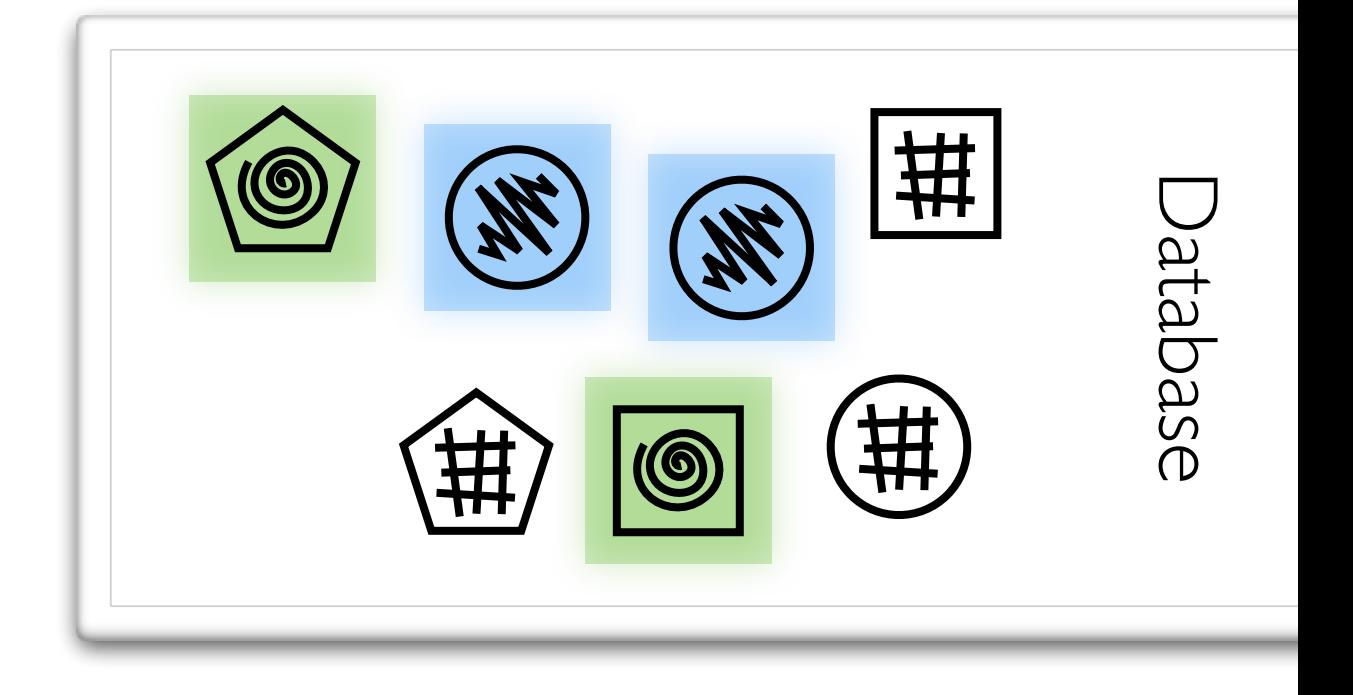

$$
y = \textcircled{\textcirc} \quad z = \textbf{w}
$$

SELECT *shape* WHERE *fill* = x

$$
\begin{array}{ccc}\n\mathbf{C} & \mathbf{x} & = & \mathbf{C} \\
\mathbf{C} & \mathbf{C} & \mathbf{C} & \mathbf{C} \\
\mathbf{C} & \mathbf{C} & \mathbf{C} & \mathbf{C} \\
\mathbf{C} & \mathbf{C} & \mathbf{C} & \mathbf{C}\n\end{array}
$$

$$
y = \textcircled{\textcircled{\tiny 2}} = \text{N}
$$

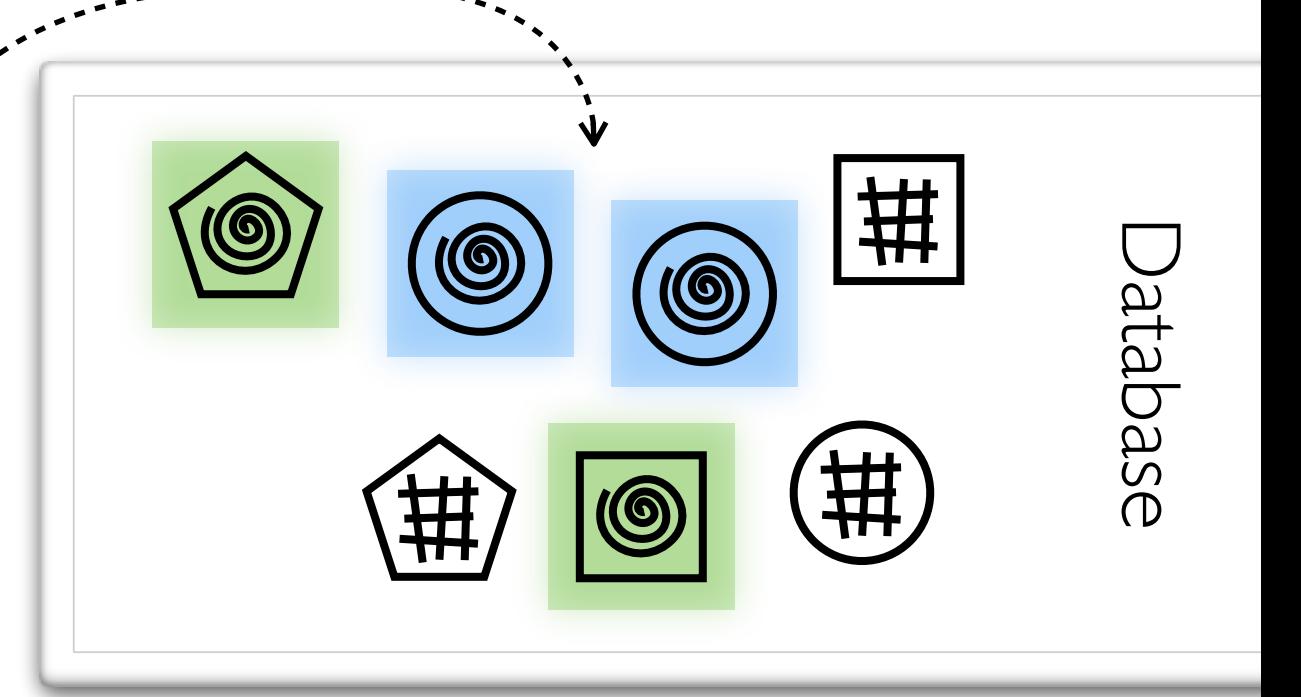

SELECT *shape* WHERE *fill* = x

$$
\begin{array}{ccc}\n\mathbf{C} & x = \mathbf{C} \\
\mathbf{C} & \mathbf{C} \\
\mathbf{C} & x = \mathbf{M} \\
\mathbf{C} & x = \mathbf{M}\n\end{array}
$$

曲  $\circledcirc$ Database Database  $\circledcirc$ ₩ 拱  $\circledcirc$ 

$$
y = \textcircled{\textcircled{\tiny 2}} = \textbf{w}
$$

SELECT *shape* WHERE *fill* = x

$$
\begin{array}{ccc}\n\mathbf{X} & = & \mathbf{0} & \mathbf{0} & \mathbf{0} \\
\mathbf{X} & = & \mathbf{X} & \mathbf{X} & \mathbf{0} \\
\mathbf{X} & = & \mathbf{X} & \mathbf{X} & \mathbf{0}\n\end{array}
$$

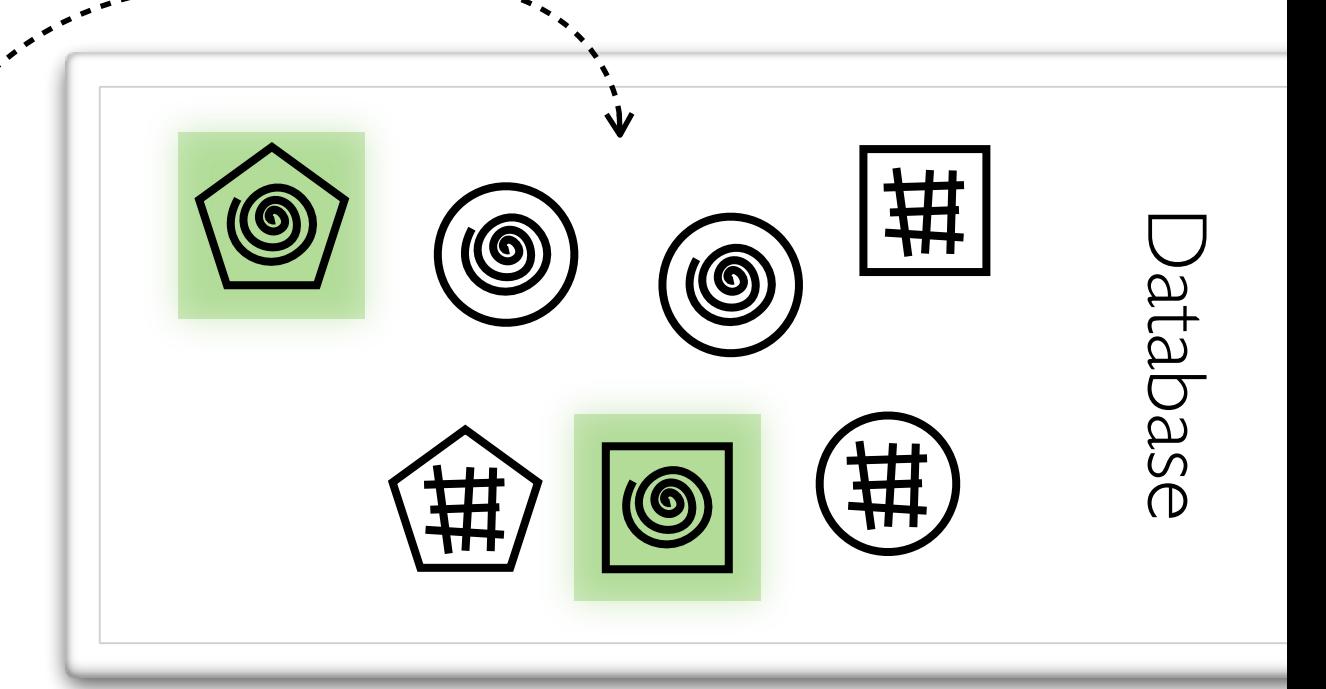

$$
y = \textcircled{\textcircled{\tiny 2}} = \text{M}
$$

SELECT *shape* WHERE *fill* = x

$$
\begin{array}{ccc}\n\mathbf{x} & = & \mathbf{0} \\
\hline\n\mathbf{C} & & \\
\mathbf{C} & & \\
\mathbf{C} & & \\
\mathbf{C} & & \\
\mathbf{C} & & \\
\mathbf{C} & & \\
\mathbf{C} & & \\
\mathbf{C} & & \\
\mathbf{C} & & \\
\mathbf{C} & & \\
\mathbf{C} & & \\
\mathbf{C} & & \\
\mathbf{C} & & \\
\mathbf{C} & & \\
\mathbf{C} & & \\
\mathbf{C} & & \\
\mathbf{C} & & \\
\mathbf{C} & & \\
\mathbf{C} & & \\
\mathbf{C} & & \\
\mathbf{C} & & \\
\mathbf{C} & & \\
\mathbf{C} & & \\
\mathbf{C} & & \\
\mathbf{C} & & \\
\mathbf{C} & & \\
\mathbf{C} & & \\
\mathbf{C} & & \\
\mathbf{C} & & \\
\mathbf{C} & & \\
\mathbf{C} & & \\
\mathbf{C} & & \\
\mathbf{C} & & \\
\mathbf{C} & & \\
\mathbf{C} & & \\
\mathbf{C} & & \\
\mathbf{C} & & \\
\mathbf{C} & & \\
\mathbf{C} & & \\
\mathbf{C} & & \\
\mathbf{C} & & \\
\mathbf{C} & & \\
\mathbf{C} & & \\
\mathbf{C} & & \\
\mathbf{C} & & \\
\mathbf{C} & & \\
\mathbf{C} & & \\
\mathbf{C} & & \\
\mathbf{C} & & \\
\mathbf{C} & & \\
\mathbf{C} & & \\
\mathbf{C} & & \\
\mathbf{C} & & \\
\mathbf{C} & & \\
\mathbf{C} & & \\
\mathbf{C} & & \\
\mathbf{C} & & \\
\mathbf{C} & & \\
\mathbf{C} & & \\
\mathbf{C} & & \\
\mathbf{C} & & \\
\mathbf{C} & & \\
\mathbf{C} & & \\
\mathbf{C} & & \\
\mathbf{C} & & \\
\mathbf{C} & & \\
\mathbf{C} & & \\
\mathbf{C} & & \\
\mathbf{C} & & \\
\mathbf{C} & & \\
\mathbf{C} & & \\
\mathbf{C} & & \\
\mathbf{C} & & \\
\mathbf{C} & & \\
\mathbf{C} & & \\
\mathbf{C} & & \\
\mathbf{C} & & \\
\mathbf{C} & & \\
\mathbf{C} & & \\
\mathbf{C} & & \\
\mathbf{C} & & \\
\mathbf{
$$

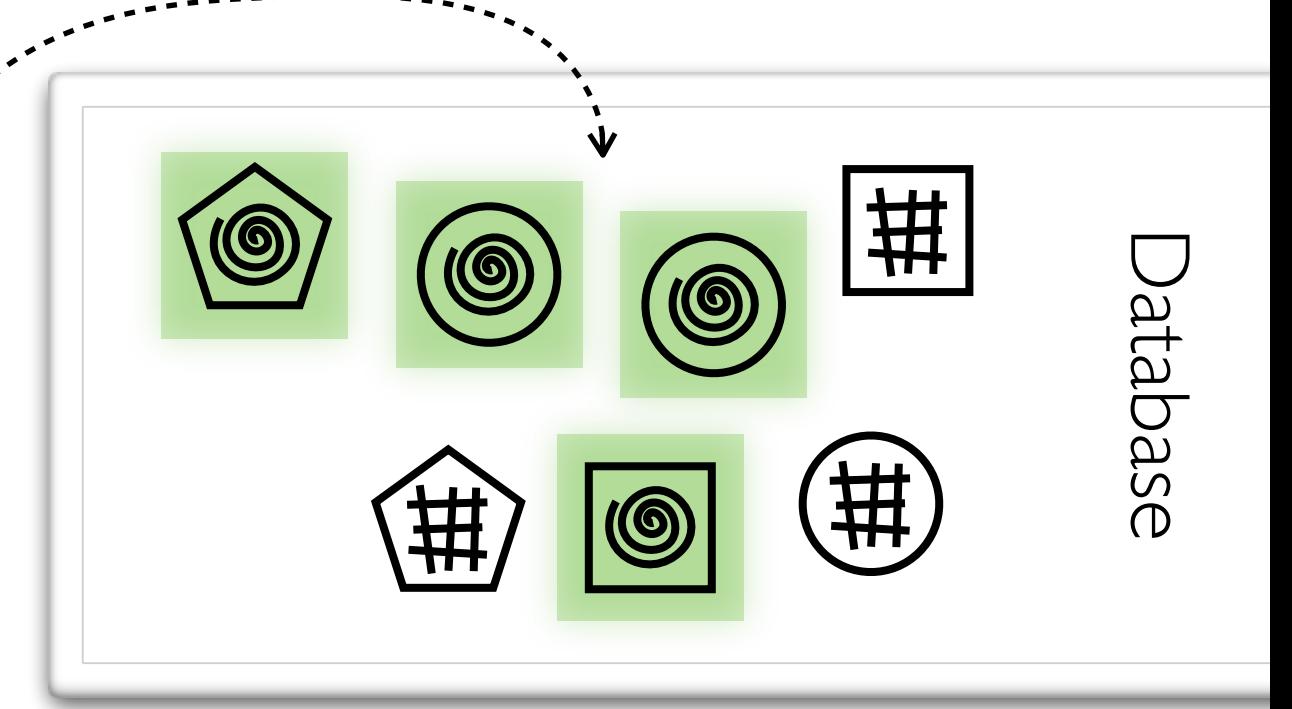

$$
y = \textcircled{\textcircled{\tiny 2}} = \text{M}
$$

SELECT *shape* WHERE *fill* = x

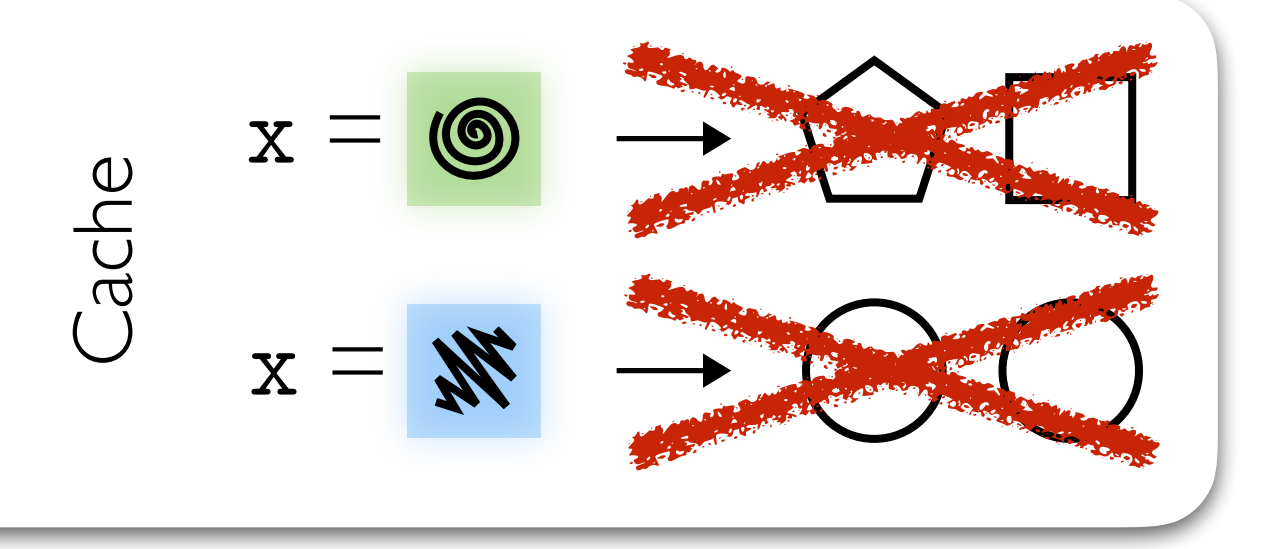

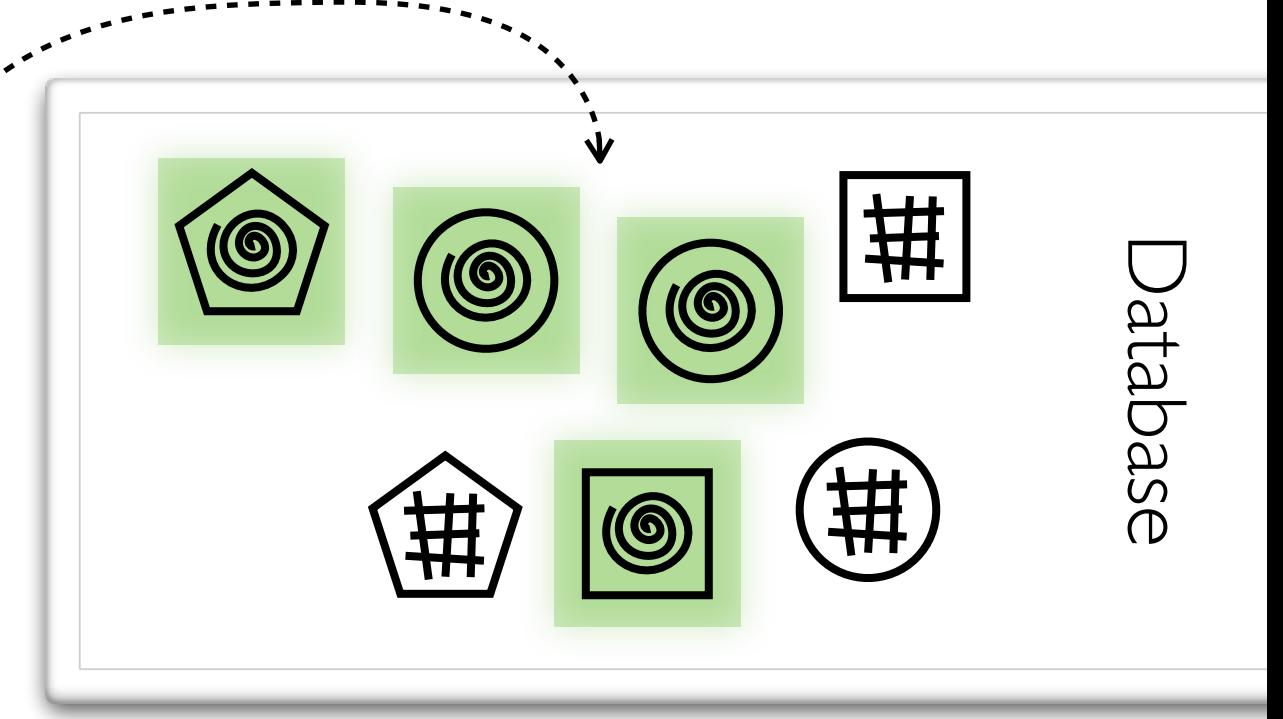

$$
y = \textcircled{\textcircled{\tiny 2}} = \text{M}
$$

SELECT *shape* WHERE *fill* = x

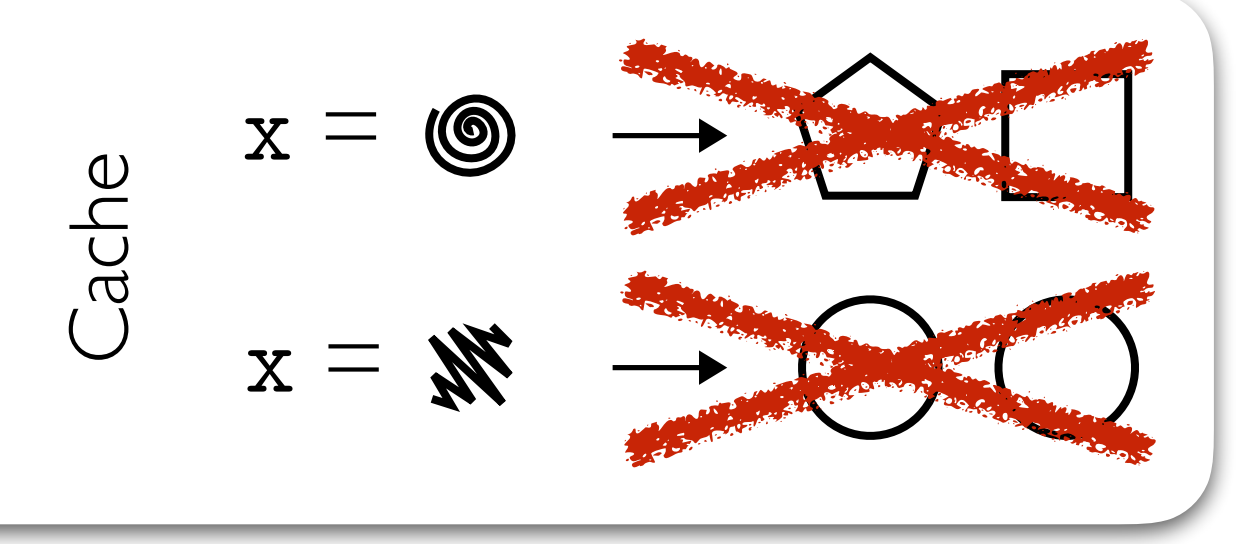

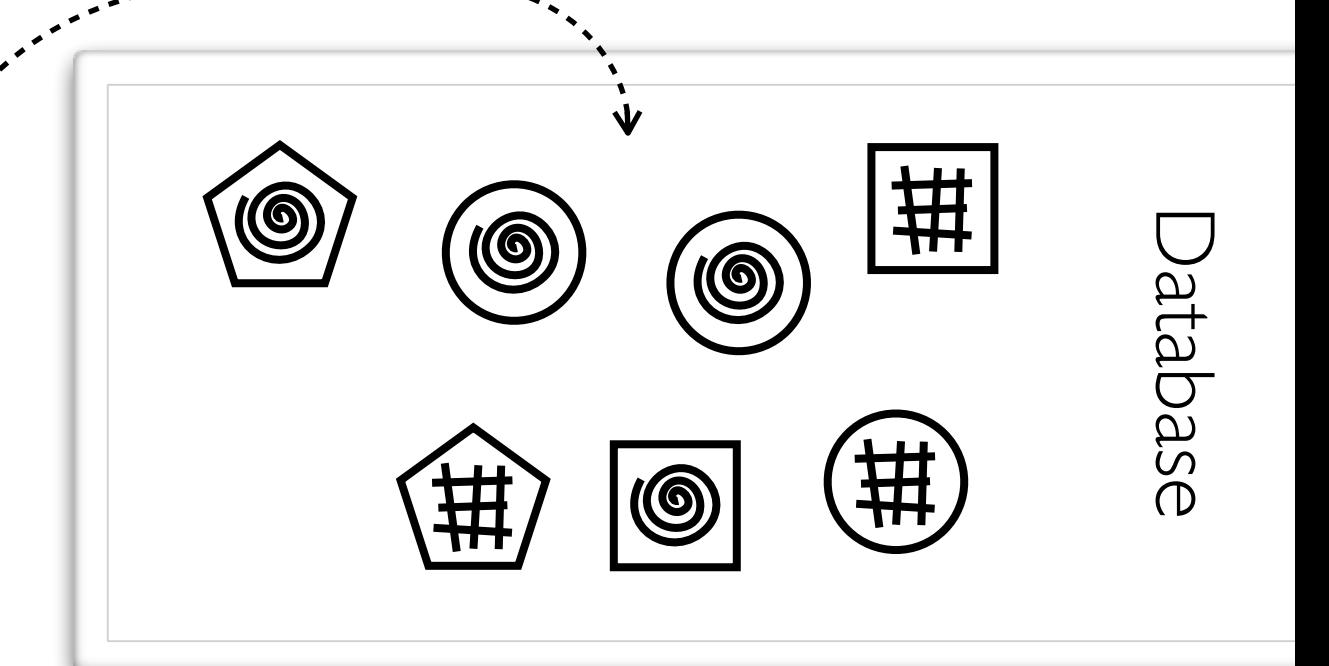

$$
y = \text{O} \quad z = \text{N}
$$

SELECT *shape* WHERE *fill* = x

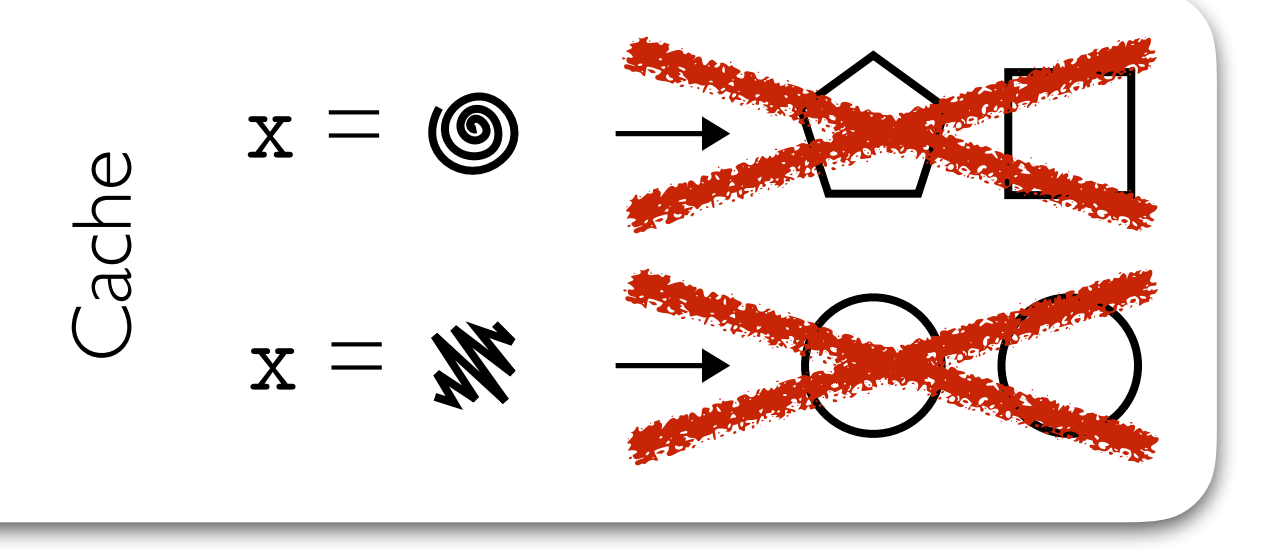

UPDATE  $f_{\parallel} = y$  WHERE  $f_{\parallel} = z$ 

$$
y = \textcircled{\textcircled{\small\textbf{0}}} \quad z = \textbf{W}
$$

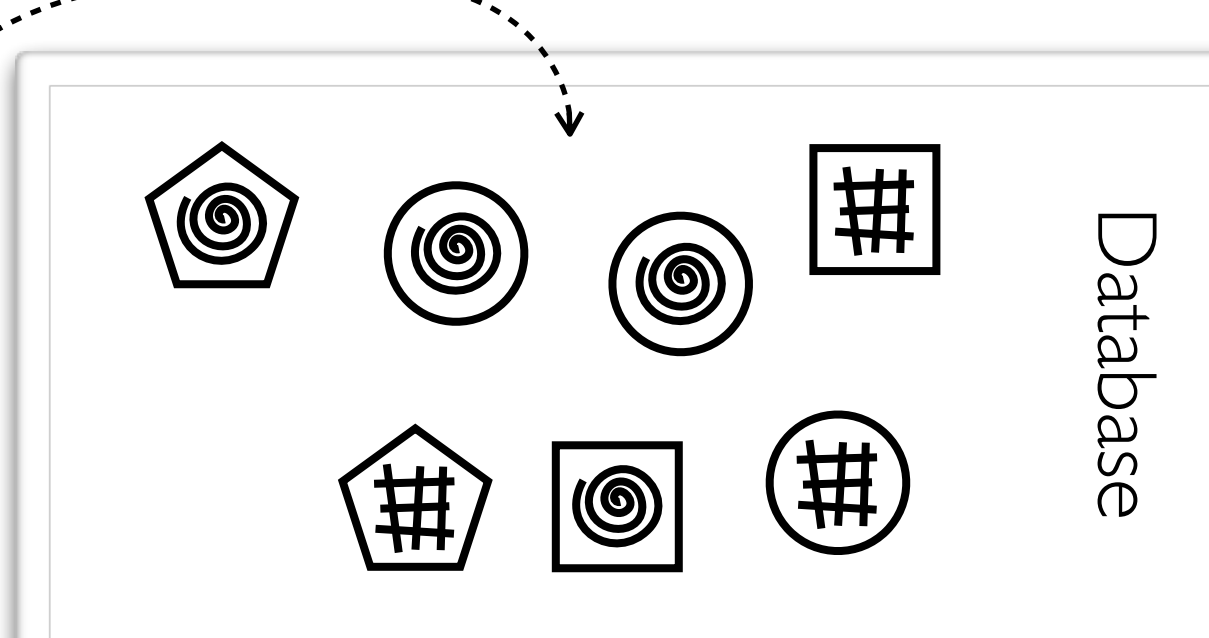

#### **Invalidation formula:**

E (*shape*, *fill*), (*shape'*, *fill'*). E  $\hat{f}(f) = \mathbf{x} \vee f(1) = \mathbf{x}$  $\wedge$  (*fill*' = y  $\wedge$  *fill* = z)  $y = \textcircled{\textcircled{\textcirc}}} \quad z = \textcircled{\textcircled{\textcirc}}} \qquad \qquad \begin{array}{c} \text{\tiny\textcircled{\tiny\textcircled{\tiny\textcirc}}} & \text{\tiny\textcircled{\tiny\textcircled{\tiny\textcirc}}} & \text{\tiny\textcircled{\tiny\textcircled{\tiny\textcirc}}} & \text{\tiny\textcircled{\tiny\textcircled{\tiny\textcirc}}} & \text{\tiny\textcircled{\tiny\textcircled{\tiny\textcirc}}} & \text{\tiny\textcircled{\tiny\textcircled{\tiny\textcirc}}} & \text{\tiny\textcircled{\tiny\textcircled{\tiny\textcirc}}} & \text{\tiny\textcircled{\tiny\textcircled{\tiny\textcirc}}} & \text{\tiny\textcircled{\$
SELECT *shape* WHERE *fill* = x

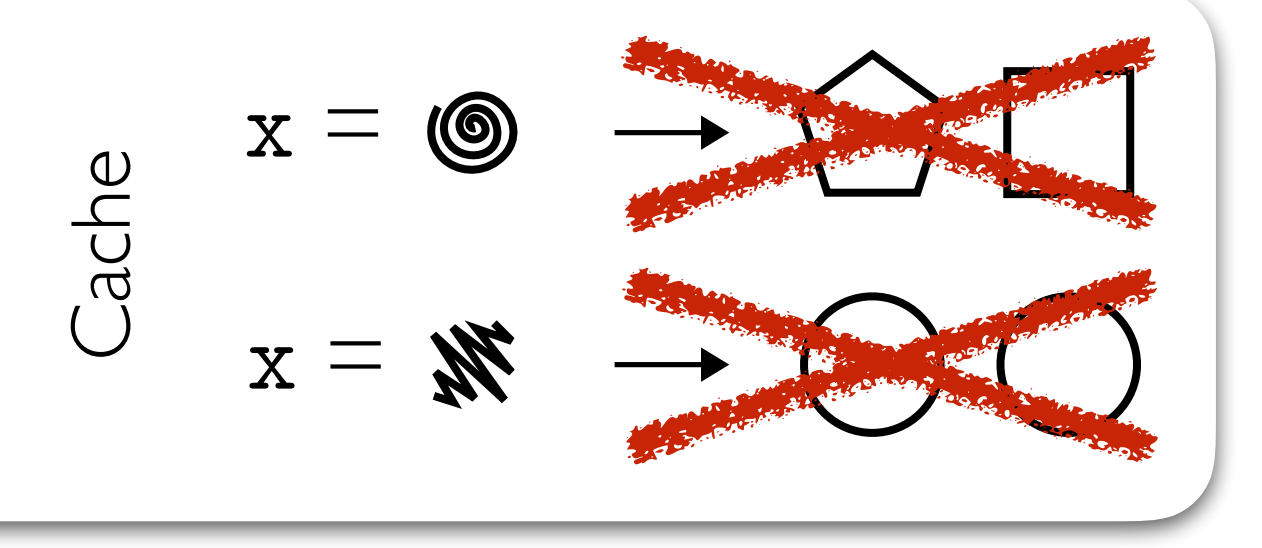

UPDATE *fill* = y WHERE *fill* = z

$$
y = \mathbf{0} \quad z = \mathbf{N}
$$

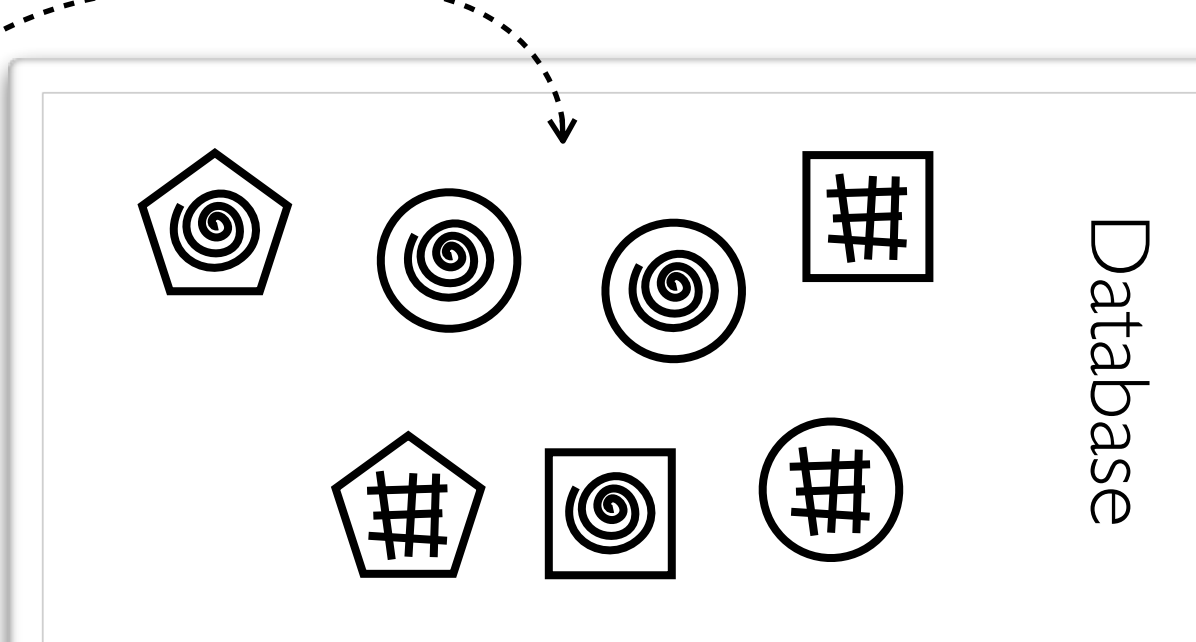

**Invalidation formula:** E (*shape*, *fill*), (*shape'*, *fill'*). E  $\hat{f}(f) = \mathbf{x} \vee f(1) = \mathbf{x}$  $\wedge$  (*fill*' = y  $\wedge$  *fill* = z)  $y = \textcircled{\textcircled{\textcirc}}} \quad z = \textcircled{\textcircled{\textcirc}}} \qquad \qquad \begin{array}{c} \text{\tiny\textcircled{\tiny\textcircled{\tiny\textcirc}}} & \text{\tiny\textcircled{\tiny\textcircled{\tiny\textcirc}}} & \text{\tiny\textcircled{\tiny\textcircled{\tiny\textcirc}}} & \text{\tiny\textcircled{\tiny\textcircled{\tiny\textcirc}}} & \text{\tiny\textcircled{\tiny\textcircled{\tiny\textcirc}}} & \text{\tiny\textcircled{\tiny\textcircled{\tiny\textcirc}}} & \text{\tiny\textcircled{\tiny\textcircled{\tiny\textcirc}}} & \text{\tiny\textcircled{\tiny\textcircled{\tiny\textcirc}}} & \text{\tiny\textcircled{\$  $\Rightarrow$   $x = y \vee x = z$ 

SELECT shape WHERE  $full = x$ 

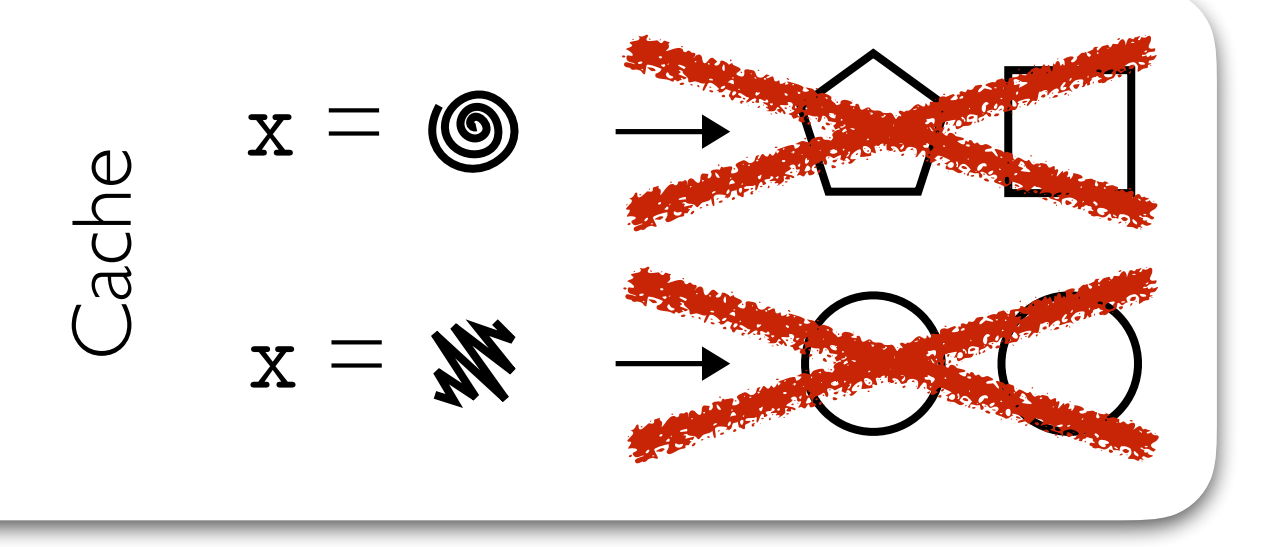

UPDATE *fill* = y WHERE *fill* = z

$$
y = \mathbf{0} \quad z = \mathbf{N}
$$

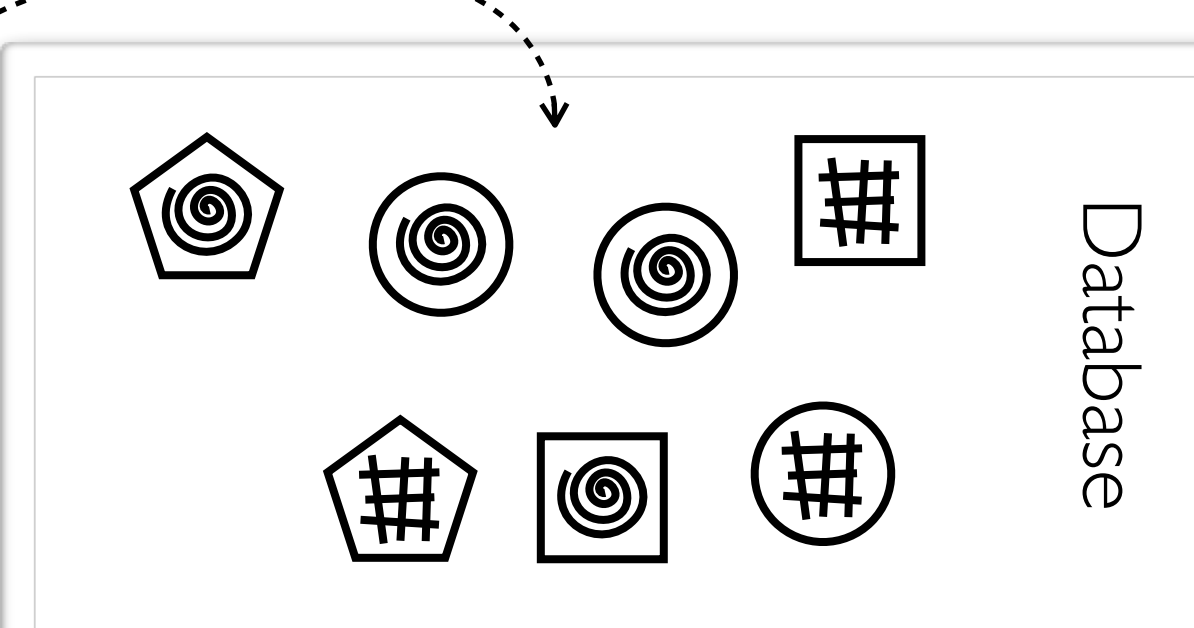

#### **Invalidation formula:** E (*shape*, *fill*), (*shape'*, *fill'*). E  $\hat{f}(f) = \mathbf{x} \vee f(1) = \mathbf{x}$  $\wedge$  (*fill*' = y  $\wedge$  *fill* = z)  $y = \textcircled{\textcircled{\textcirc}}} \quad z = \textcircled{\textcircled{\textcirc}}} \qquad \qquad \begin{array}{c} \text{\tiny\textcircled{\tiny\textcircled{\tiny\textcirc}}} & \text{\tiny\textcircled{\tiny\textcircled{\tiny\textcirc}}} & \text{\tiny\textcircled{\tiny\textcircled{\tiny\textcirc}}} & \text{\tiny\textcircled{\tiny\textcircled{\tiny\textcirc}}} & \text{\tiny\textcircled{\tiny\textcircled{\tiny\textcirc}}} & \text{\tiny\textcircled{\tiny\textcircled{\tiny\textcirc}}} & \text{\tiny\textcircled{\tiny\textcircled{\tiny\textcirc}}} & \text{\tiny\textcircled{\tiny\textcircled{\tiny\textcirc}}} & \text{\tiny\textcircled{\$  $\Rightarrow$   $x = y \lor x = z$

SELECT shape WHERE  $full = x$ 

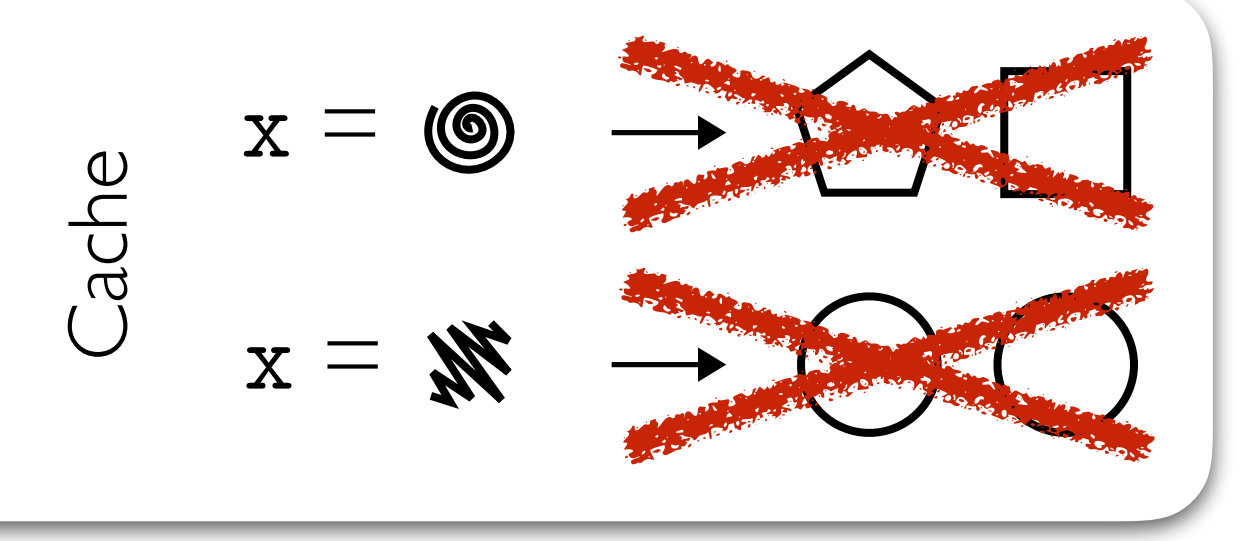

UPDATE  $f_{\parallel} = y$  WHERE  $f_{\parallel} = z$ 

$$
y = \mathbf{0} \quad z = \mathbf{N}
$$

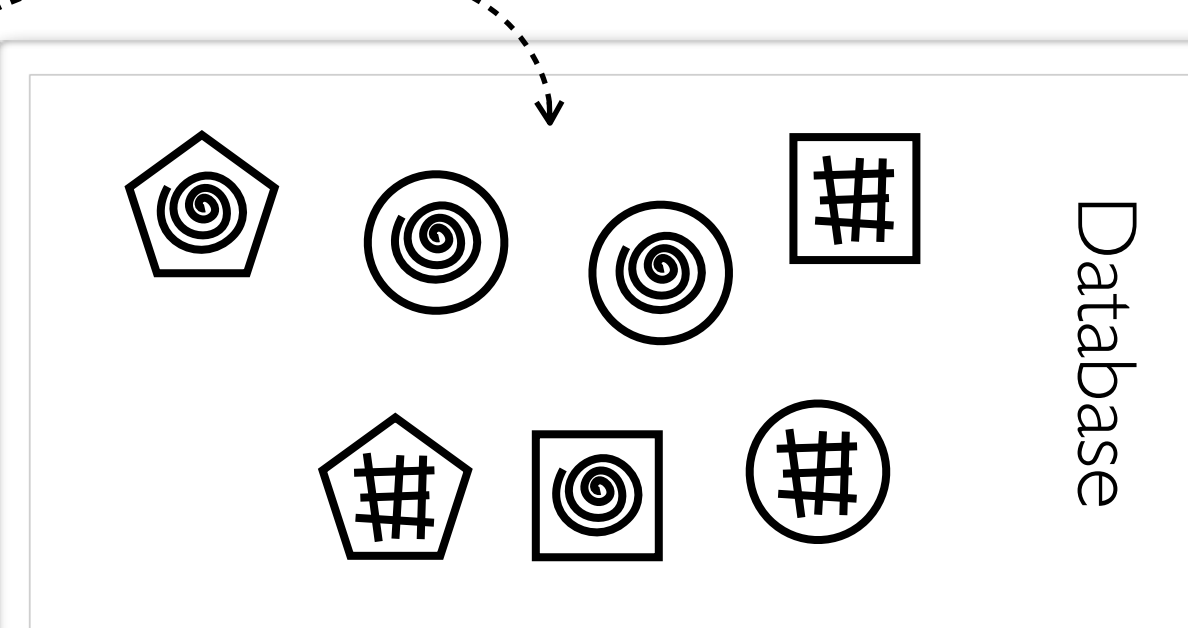

#### **Invalidation formula:** E (*shape*, *fill*), (*shape'*, *fill'*). E

 $\hat{f}(f) = \mathbf{x} \vee f(1) = \mathbf{x}$  $\wedge$  (*fill*' = y  $\wedge$  *fill* = z)  $y = \textcircled{\textcircled{\textcirc}}} \quad z = \textcircled{\textcircled{\textcirc}}} \qquad \qquad \begin{array}{c} \text{\tiny\textcircled{\tiny\textcircled{\tiny\textcirc}}} & \text{\tiny\textcircled{\tiny\textcircled{\tiny\textcirc}}} & \text{\tiny\textcircled{\tiny\textcircled{\tiny\textcirc}}} & \text{\tiny\textcircled{\tiny\textcircled{\tiny\textcirc}}} & \text{\tiny\textcircled{\tiny\textcircled{\tiny\textcirc}}} & \text{\tiny\textcircled{\tiny\textcircled{\tiny\textcirc}}} & \text{\tiny\textcircled{\tiny\textcircled{\tiny\textcirc}}} & \text{\tiny\textcircled{\tiny\textcircled{\tiny\textcirc}}} & \text{\tiny\textcircled{\$  $\Rightarrow$   $x = y \lor x = z$ 

SELECT *shape* WHERE *fill* = x

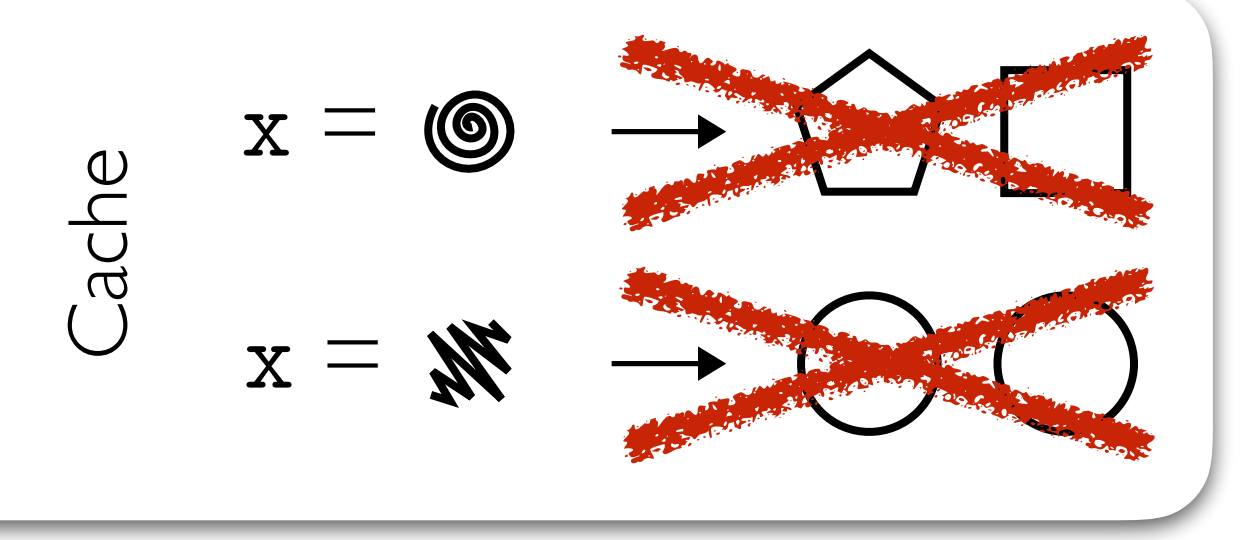

UPDATE *fill* = y WHERE *fill* = z

$$
y = \mathbf{0} \quad z = \mathbf{N}
$$

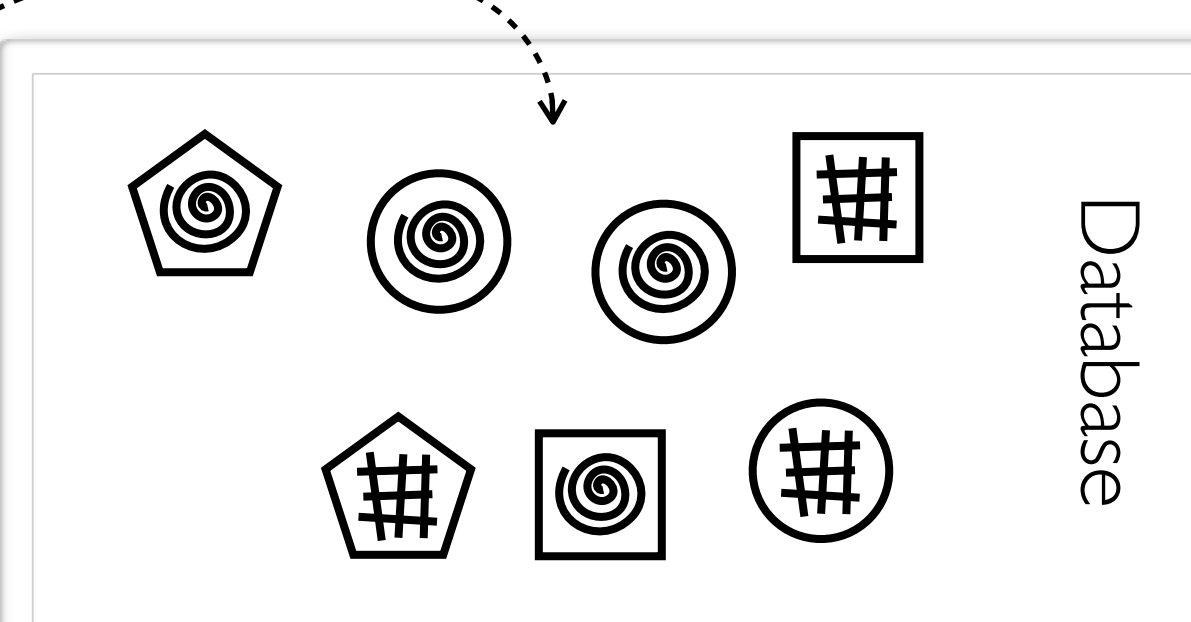

#### **Invalidation formula:**

E (*shape*, *fill*), (*shape'*, *fill'*). E  $\hat{f}(f) = \mathbf{x} \vee f(1) = \mathbf{x}$  $\wedge$  (*fill*' = y  $\wedge$  *fill* = z)  $y = \textcircled{\textcircled{\textcirc}}} \quad z = \textcircled{\textcircled{\textcirc}}} \qquad \qquad \begin{array}{c} \text{\tiny\textcircled{\tiny\textcircled{\tiny\textcirc}}} & \text{\tiny\textcircled{\tiny\textcircled{\tiny\textcirc}}} & \text{\tiny\textcircled{\tiny\textcircled{\tiny\textcirc}}} & \text{\tiny\textcircled{\tiny\textcircled{\tiny\textcirc}}} & \text{\tiny\textcircled{\tiny\textcircled{\tiny\textcirc}}} & \text{\tiny\textcircled{\tiny\textcircled{\tiny\textcirc}}} & \text{\tiny\textcircled{\tiny\textcircled{\tiny\textcirc}}} & \text{\tiny\textcircled{\tiny\textcircled{\tiny\textcirc}}} & \text{\tiny\textcircled{\$  $\Rightarrow$   $x = y \lor x = z$  $inval(y)$ ;  $inval(z)$ ;

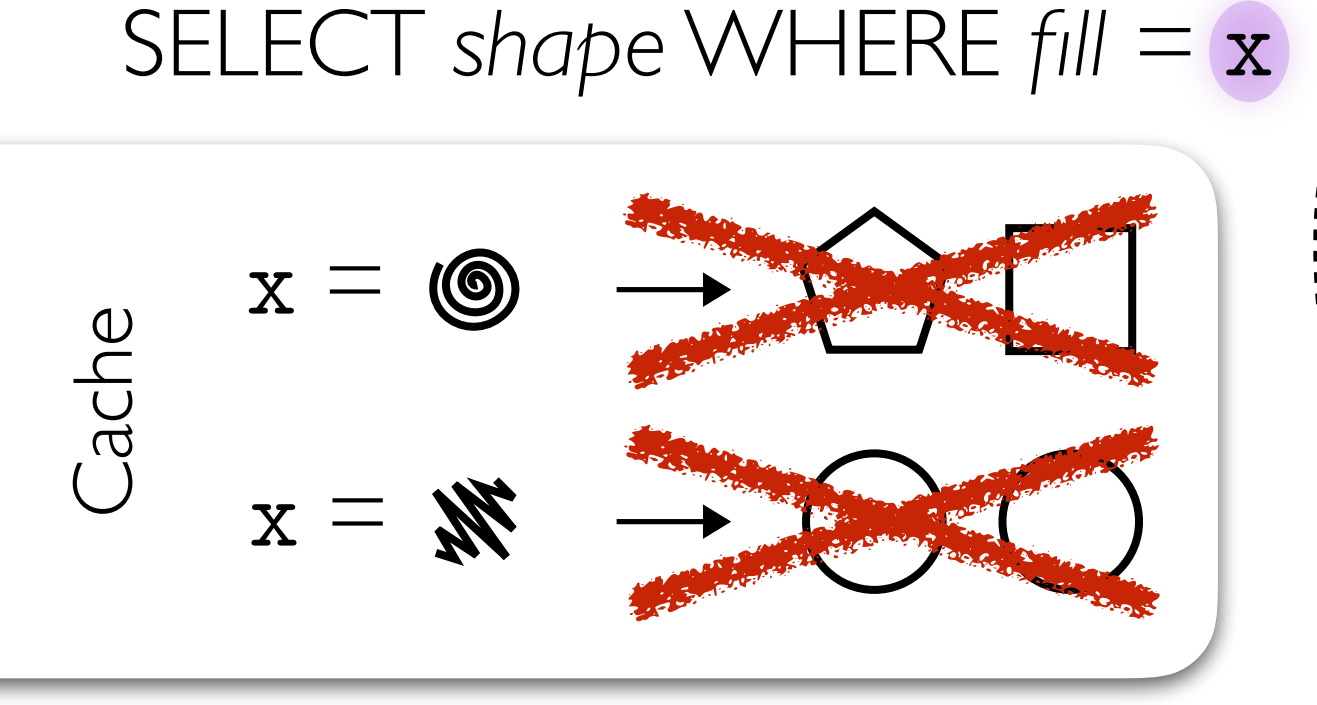

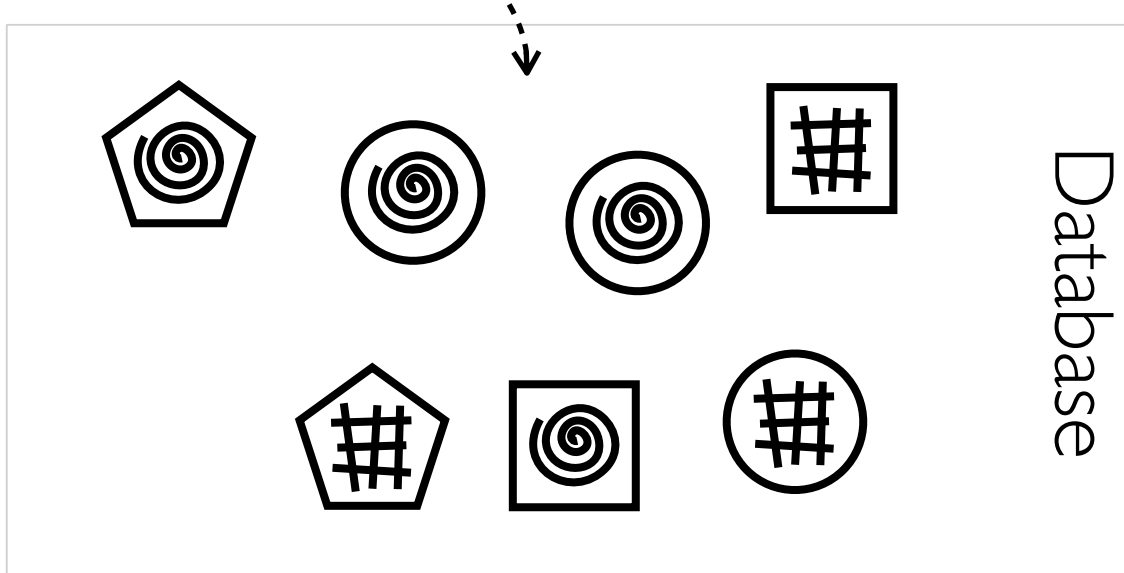

#### **Invalidation formula:**

E (*shape*, *fill*), (*shape'*, *fill'*). E (*fill* = x & *fill'* = x) v  $\wedge$  (fill' = y  $\wedge$  fill = z)  $v(r) = \frac{1}{r} \sin \frac{2\pi}{r}$ <br>(fill =  $\frac{x}{r} \wedge f \in E$  =  $\frac{1}{x} \wedge f \in E$  =  $\frac{1}{r} \wedge f \in E$  =  $\frac{1}{r} \wedge f \in E$  +  $\frac{1}{r} \wedge f \in E$  +  $\frac{1}{r} \wedge f \in E$  $\Rightarrow$   $x = y \vee x = z$ UPDATE *fill* = y WHERE *fill* = z  $(f\|I = x \wedge f\|I' \neq x) \vee (f\|I \neq x \wedge f\|I' = x)$  $\vee$  (fill =  $\mathbf{x}$   $\wedge$  fill' =  $\mathbf{x}$   $\wedge$  shape  $\neq$  shape')  $\wedge$  fill'  $\neq$   $x)$   $\vee$  (fill  $\neq$   $x$   $\wedge$ v (fill =  $\mathbf{x} \wedge$  fill' =  $\mathbf{x} \wedge$  $\neq$  **x**)  $\vee$  (fill  $\neq$ /  $inval(y)$ ;  $inval(z)$ ;

SELECT COUNT(\*) WHERE  $full = x \wedge shape = w$ Compound Cache Keys

$$
\begin{bmatrix}\n\underline{u} & [x, w] = \mathbf{w} & \rightarrow 24 \\
\underline{v} & [x, w] = \mathbf{w} & \rightarrow 29\n\end{bmatrix}
$$

**Compound Cache Keys**  
\n**SELECT COUNT(\*) WHERE fill = 
$$
x \land shape = w
$$**

$$
\begin{bmatrix}\n\underline{u} & [x, w] = \mathbf{w} & \rightarrow 24 \\
\underline{v} & [x, w] = \mathbf{w} & \rightarrow 29\n\end{bmatrix}
$$

 $INSERT$  (*shape*,  $fill) = (y, z)$  UPDATE  $fill = y$  WHERE  $fill = z$ 

**Compound Cache Keys**  
\n**SELECT COUNT(\*) WHERE** 
$$
fill = x \land shape = w
$$

$$
\begin{bmatrix}\n\underline{v} & [x, w] = \mathbf{w} & \rightarrow 24 \\
\underline{v} & [x, w] = \mathbf{w} & \rightarrow 29\n\end{bmatrix}
$$

 $\Rightarrow$   $x = z \land w = y$  $inval([z, y]);$  $INSERT$  (*shape*,  $fill$ ) = ( $y$ ,  $z$ ) UPDATE  $fill = y$  WHERE  $fill = z$ 

**Compound Cache Keys**  
\n**SELECT COUNT(\*) WHERE** 
$$
fill = x \land shape = w
$$

$$
\begin{bmatrix}\n\underline{v} & [x, w] = \begin{cases}\n\underline{w} & \to & 24 \\
\vdots & \vdots \\
0 & [x, w] = \begin{cases}\n\end{cases} \longrightarrow & 29\n\end{bmatrix}
$$
\n  
\nINSERT (shape, fill) = (y, z)   
\nUPDATE fill = y WHERE fill = z

 $\Rightarrow$   $x = z \land w = y$  $inval([z, y]);$  $\Rightarrow$   $x = y \lor x = z$  $inval([y, *]), inval([z, *]);$ 

#### Cache Data Structure

SELECT COUNT(\*) WHERE  $full = x \wedge shape = w$ 

UPDATE *fill* = y WHERE *fill* = z  $inval([y, *]), inval([z, *]);$ 

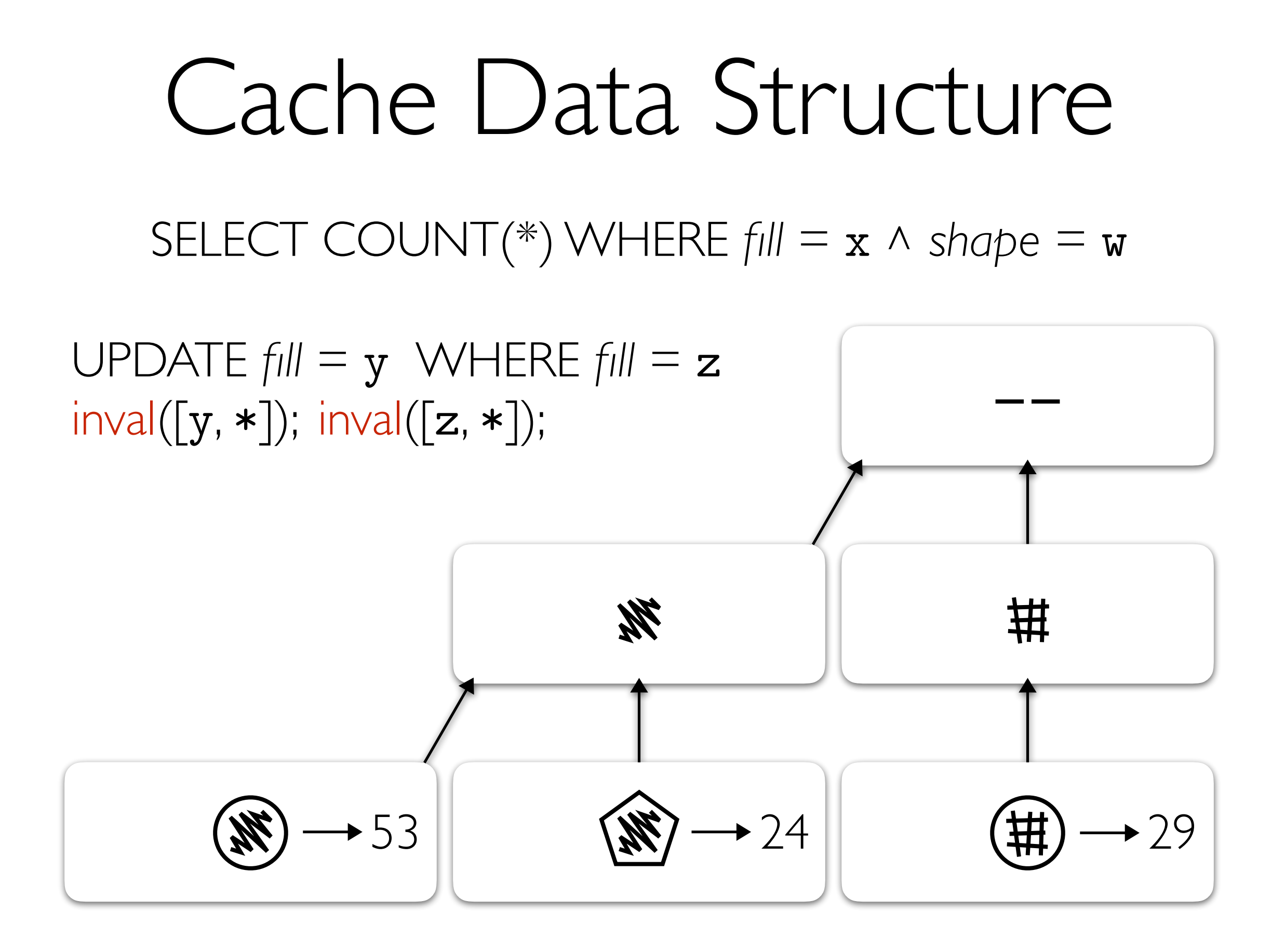

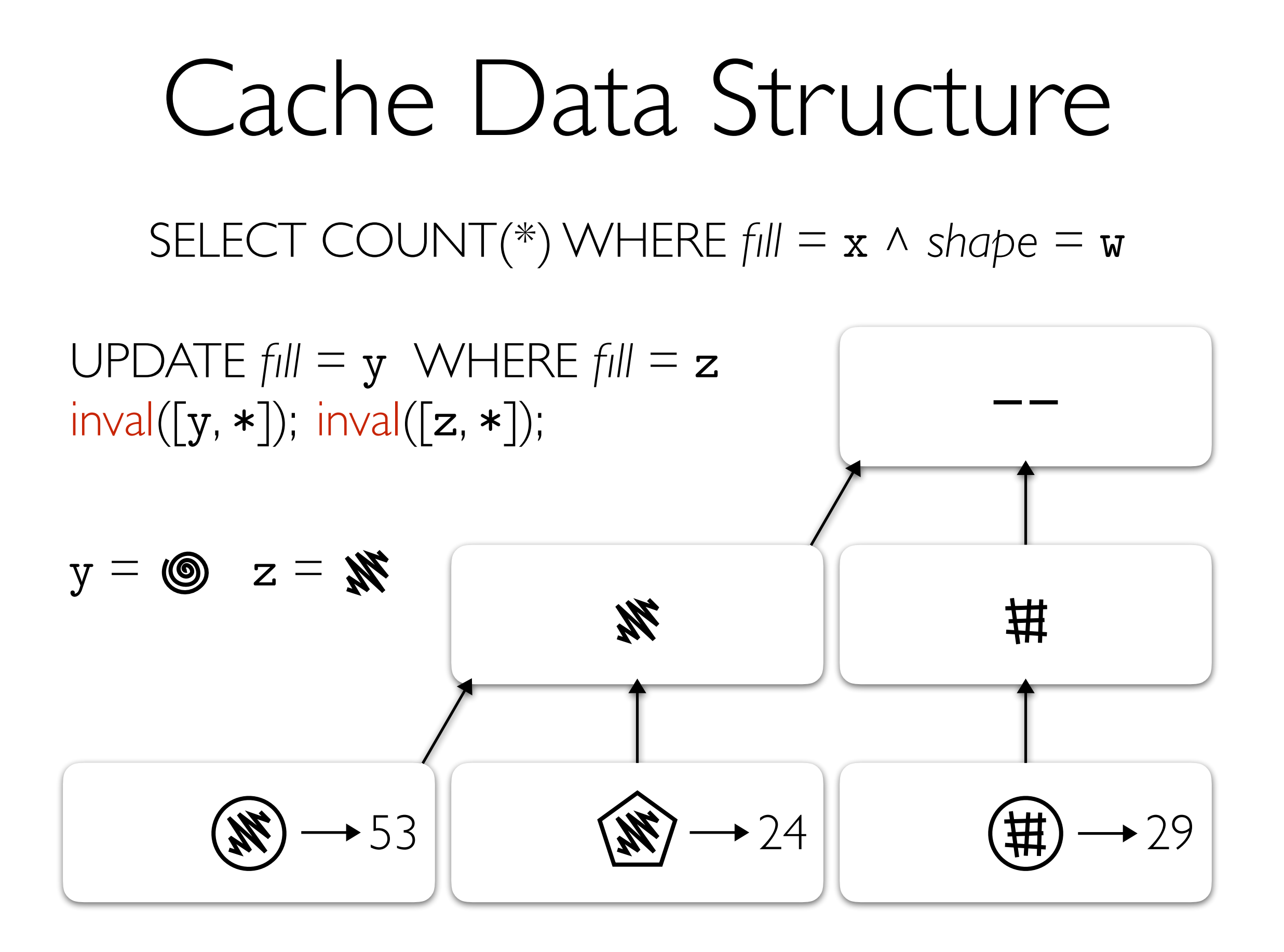

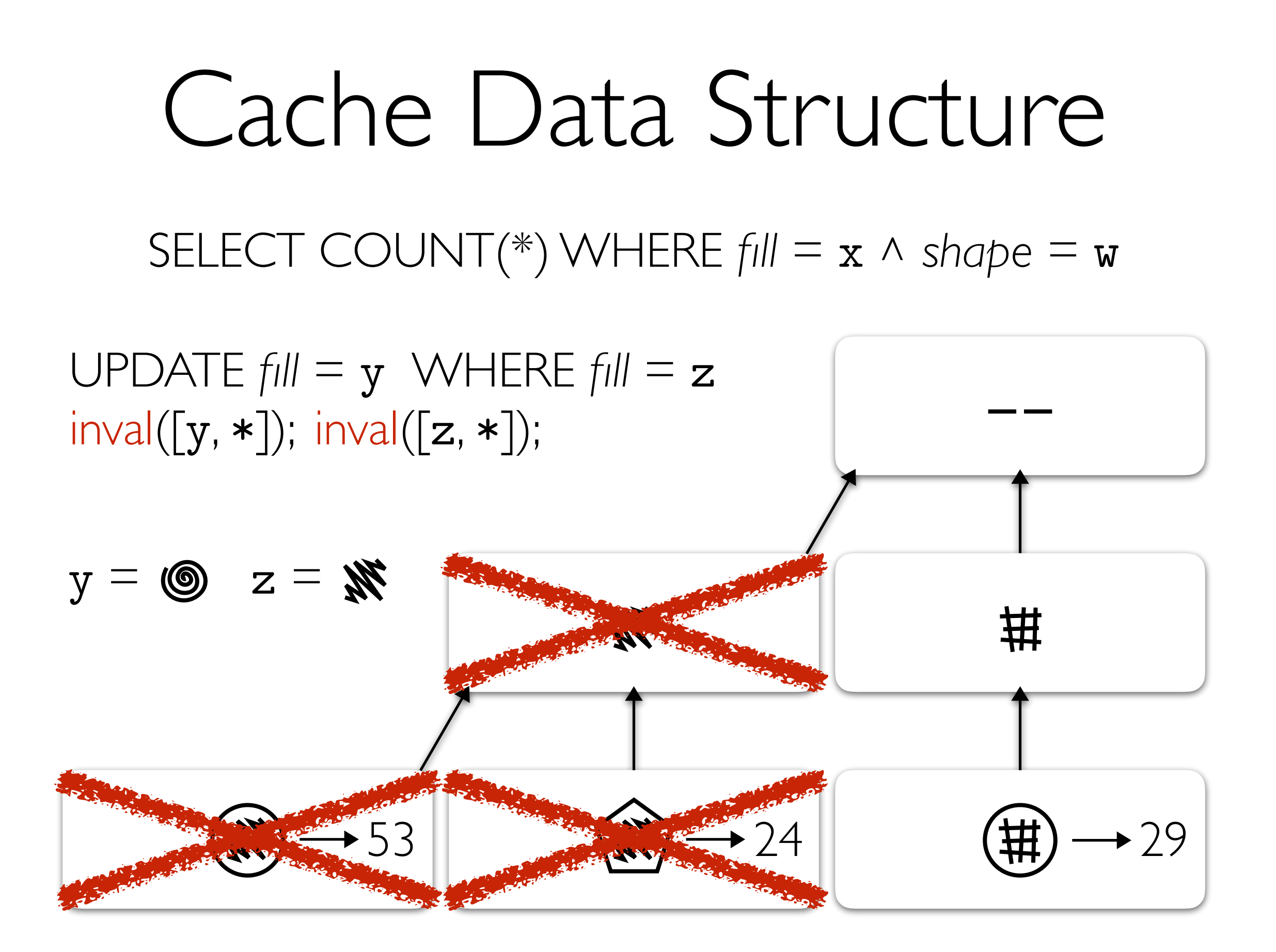

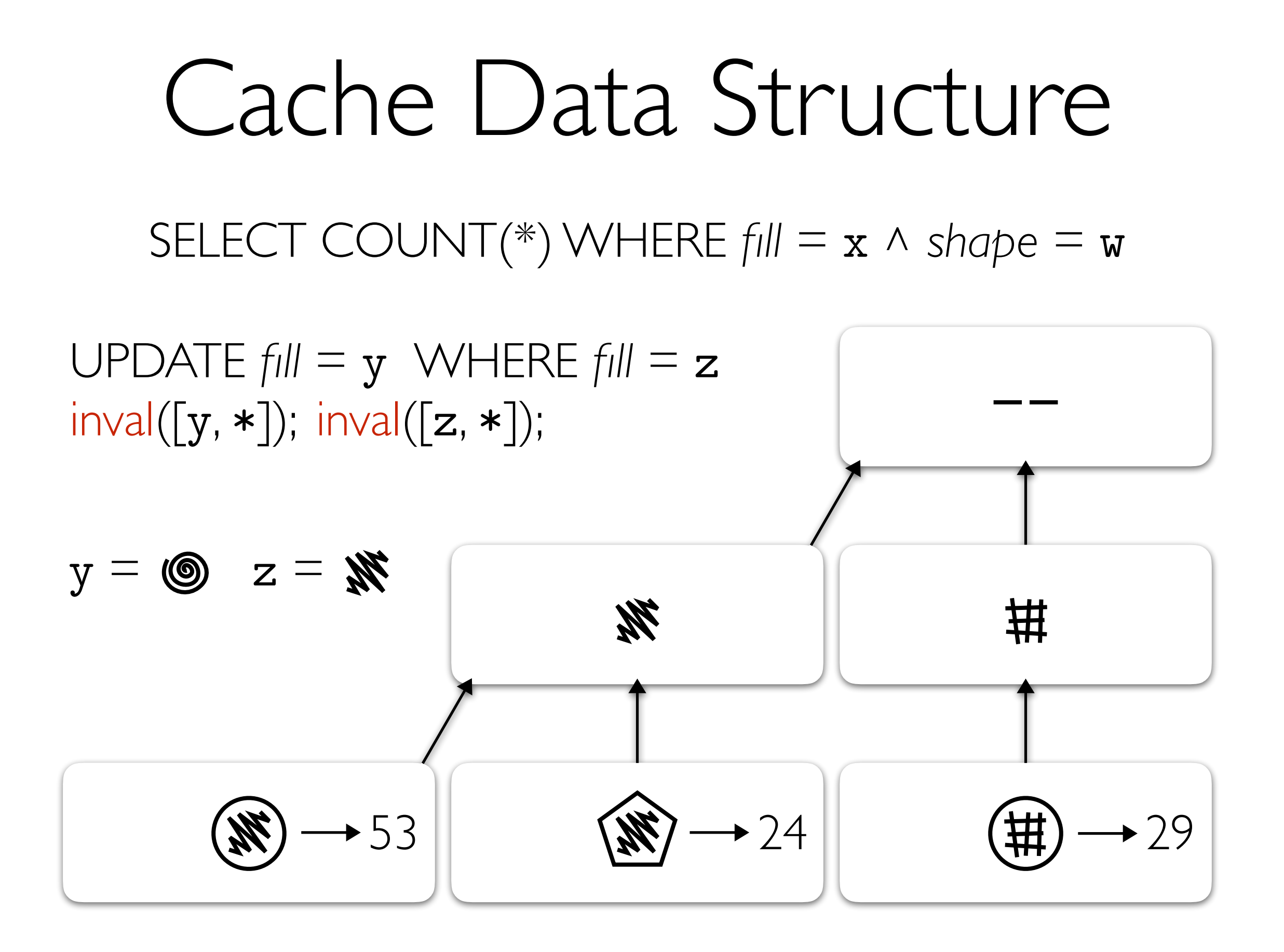

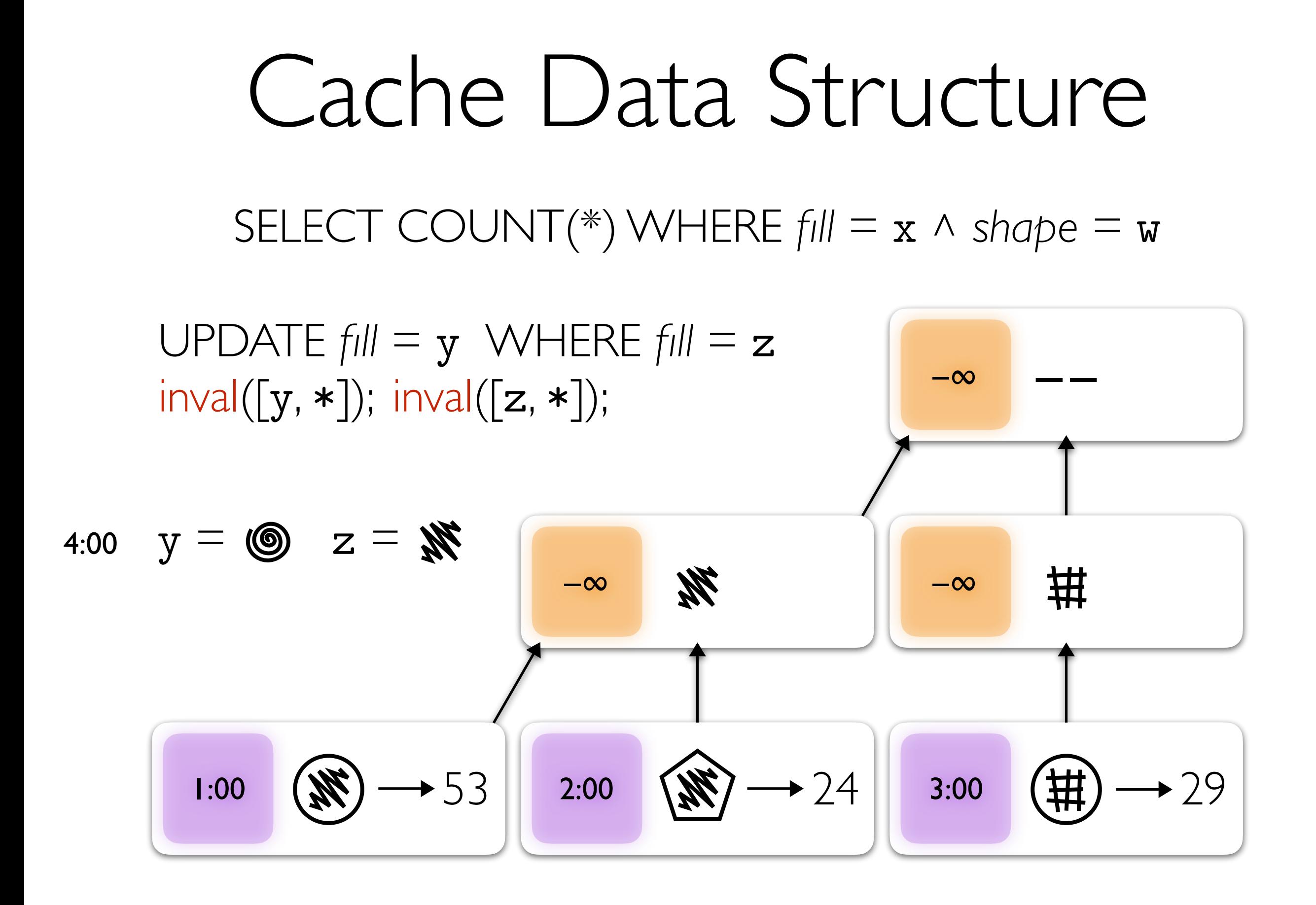

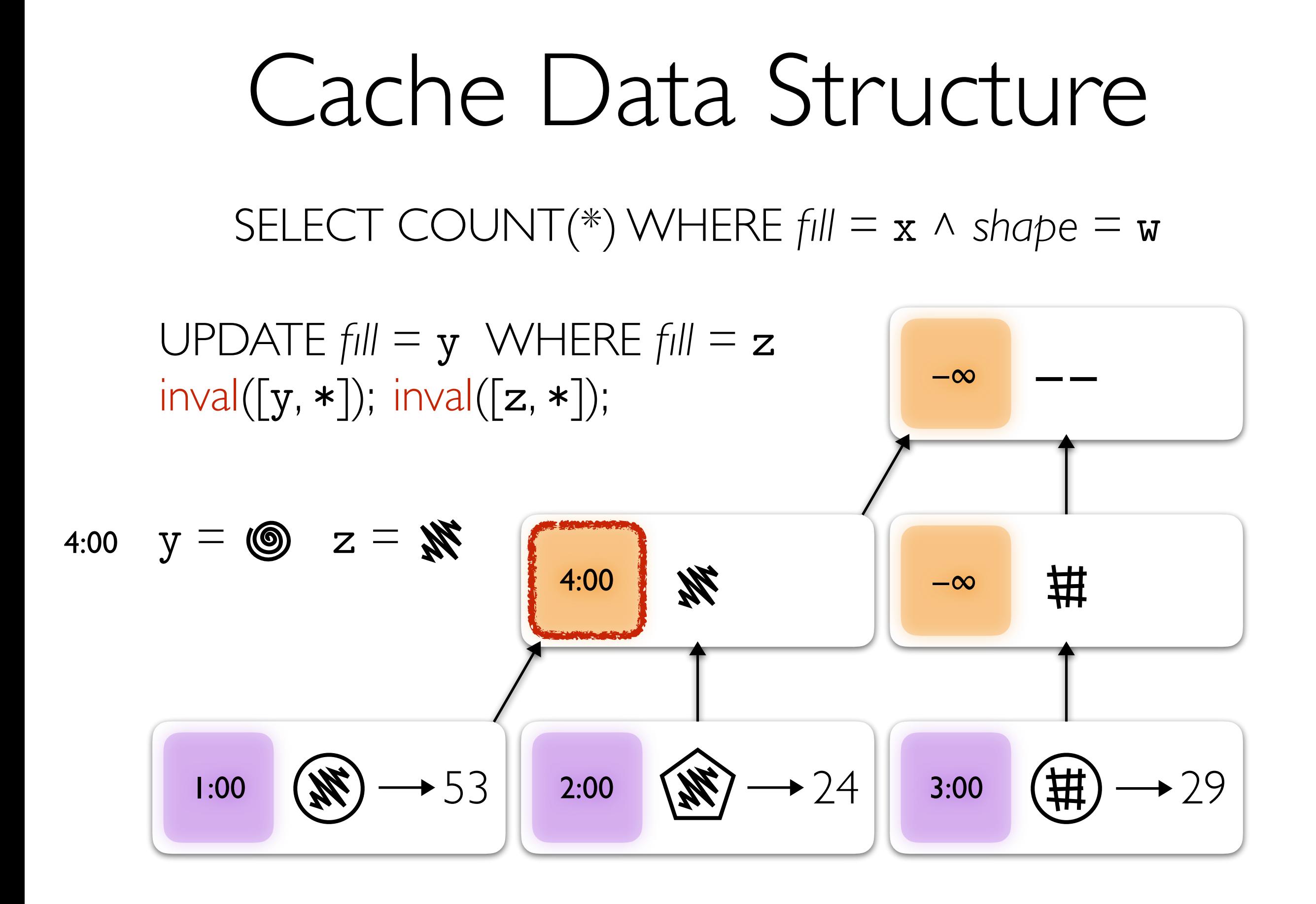

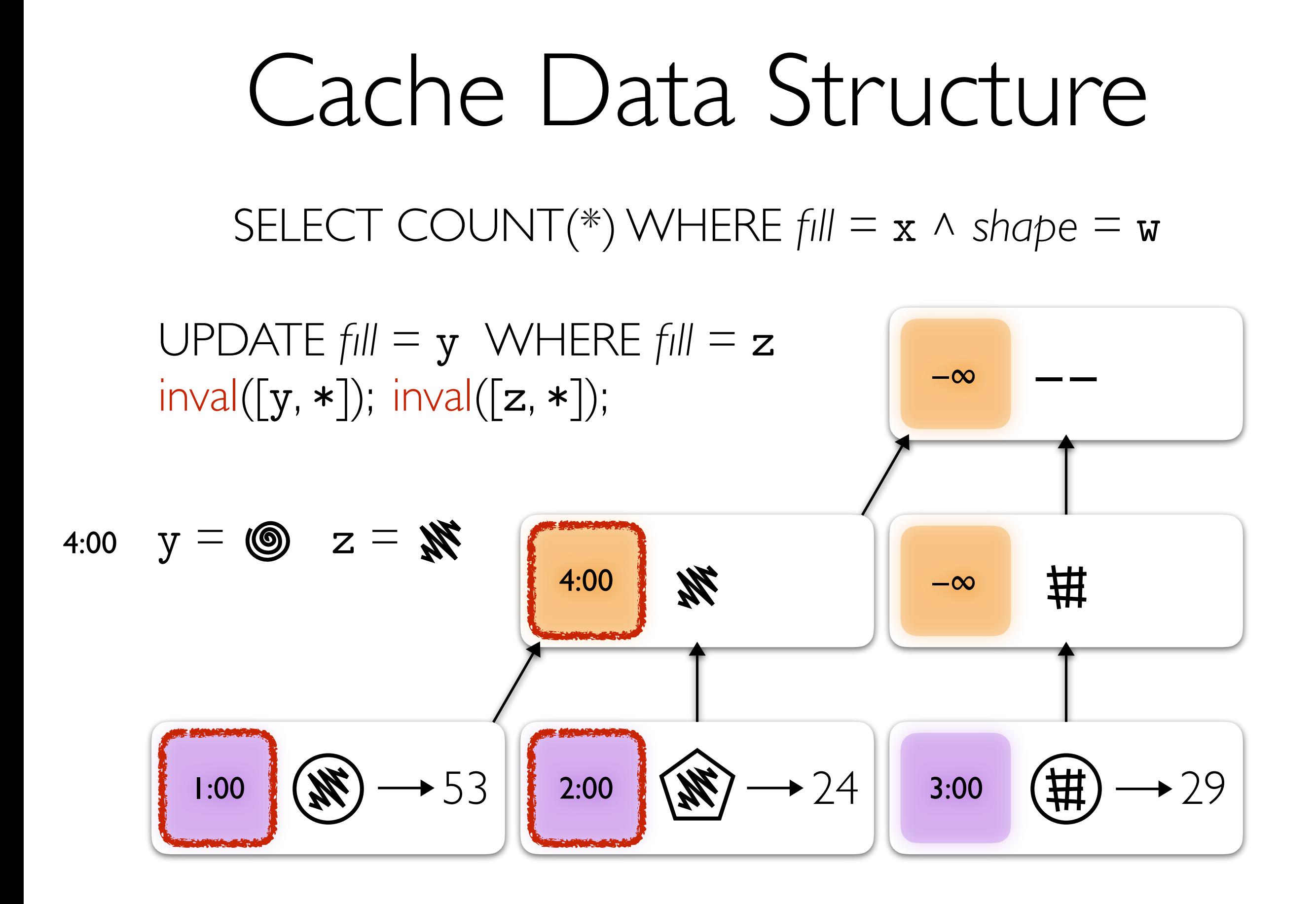

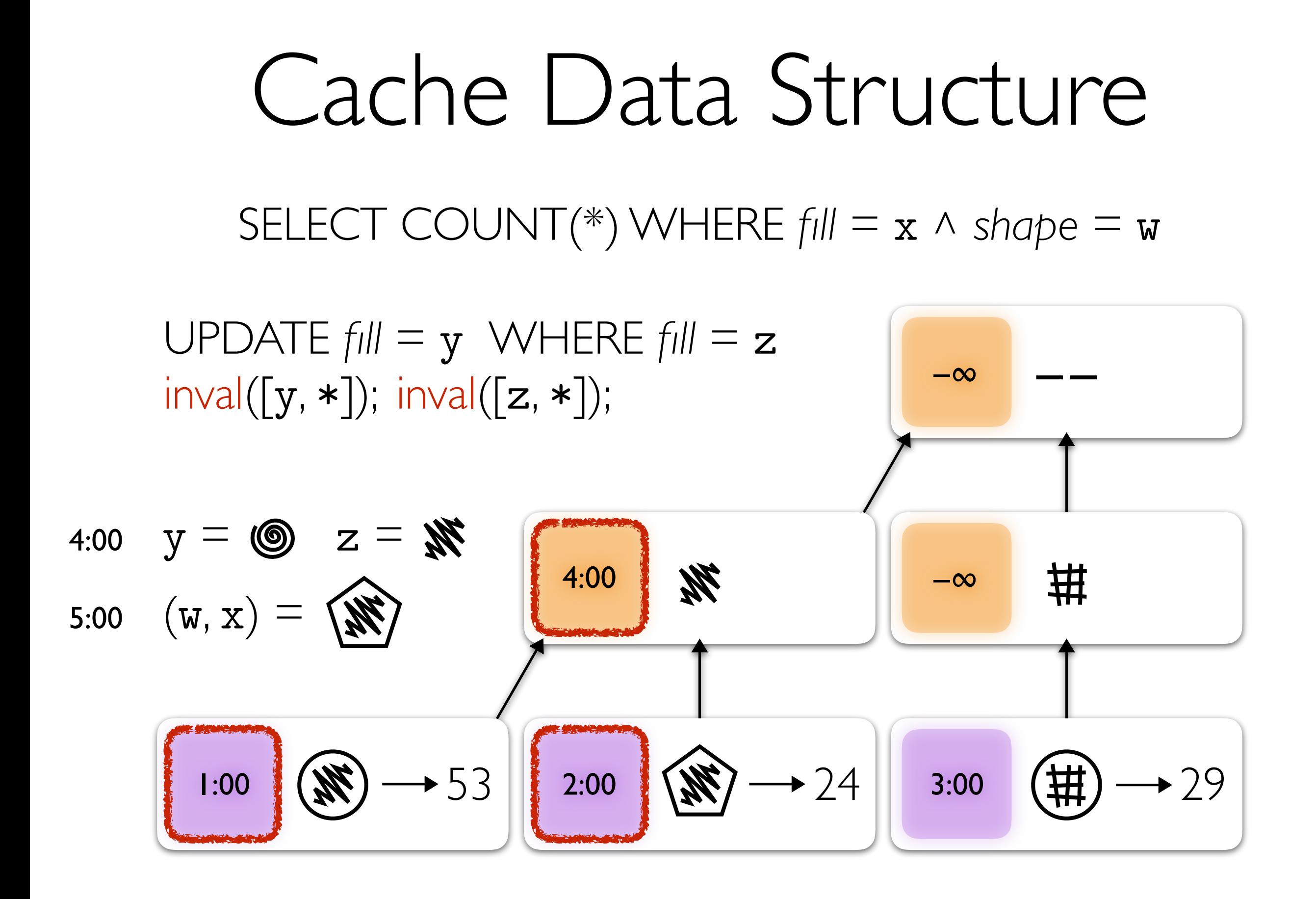

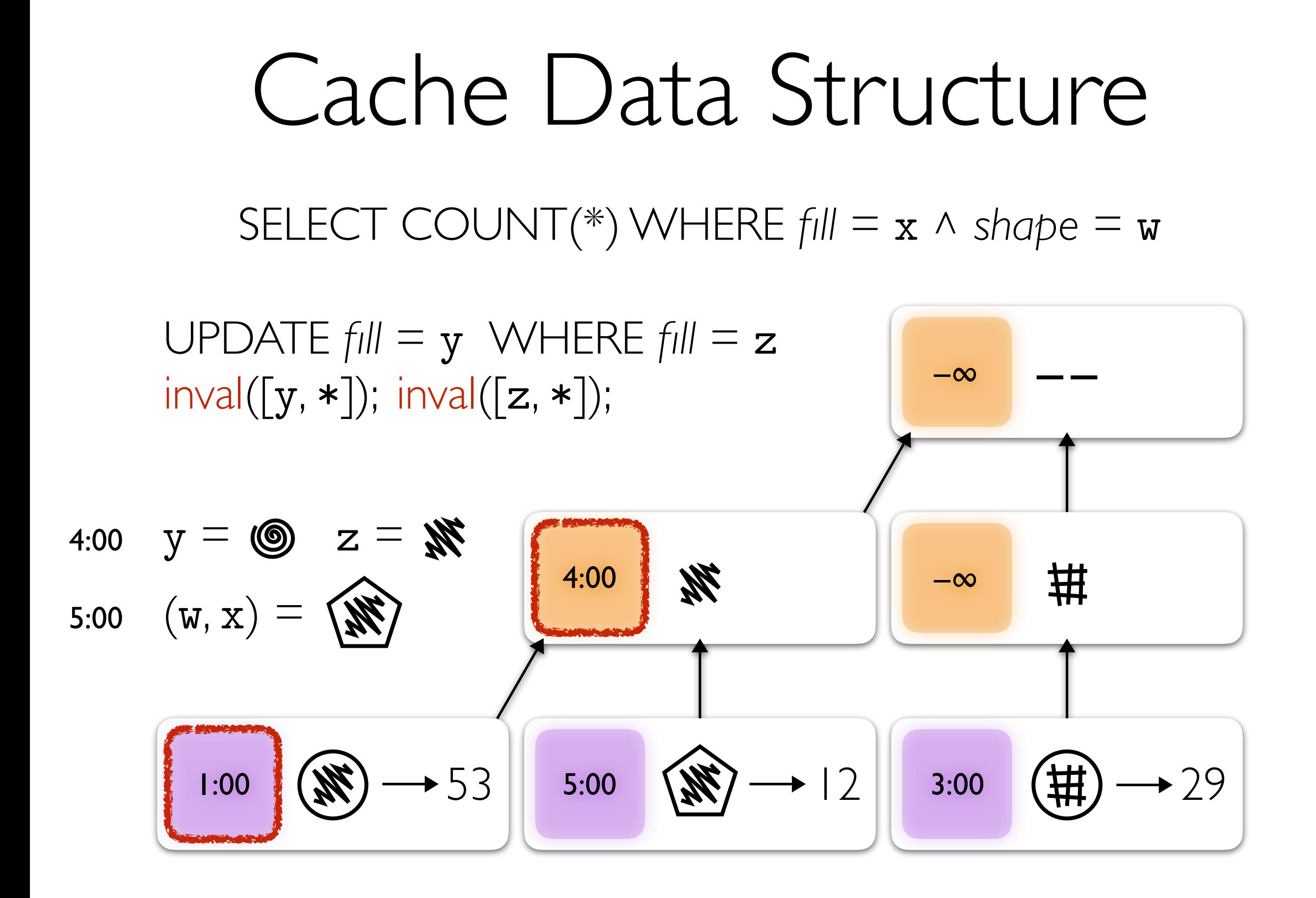

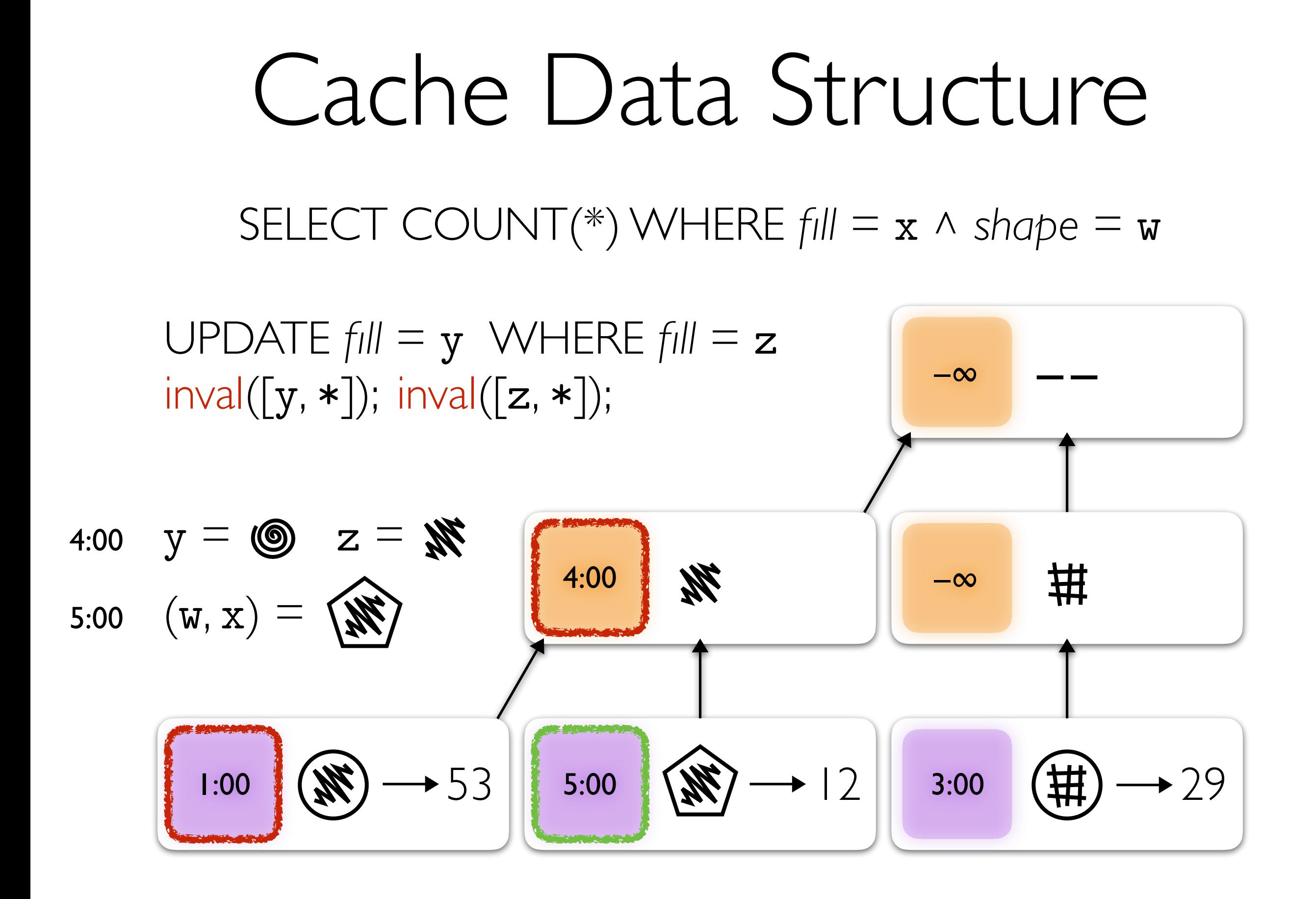

#### Program instrumentation

SQL analysis

Cache data structure

Concurrency control

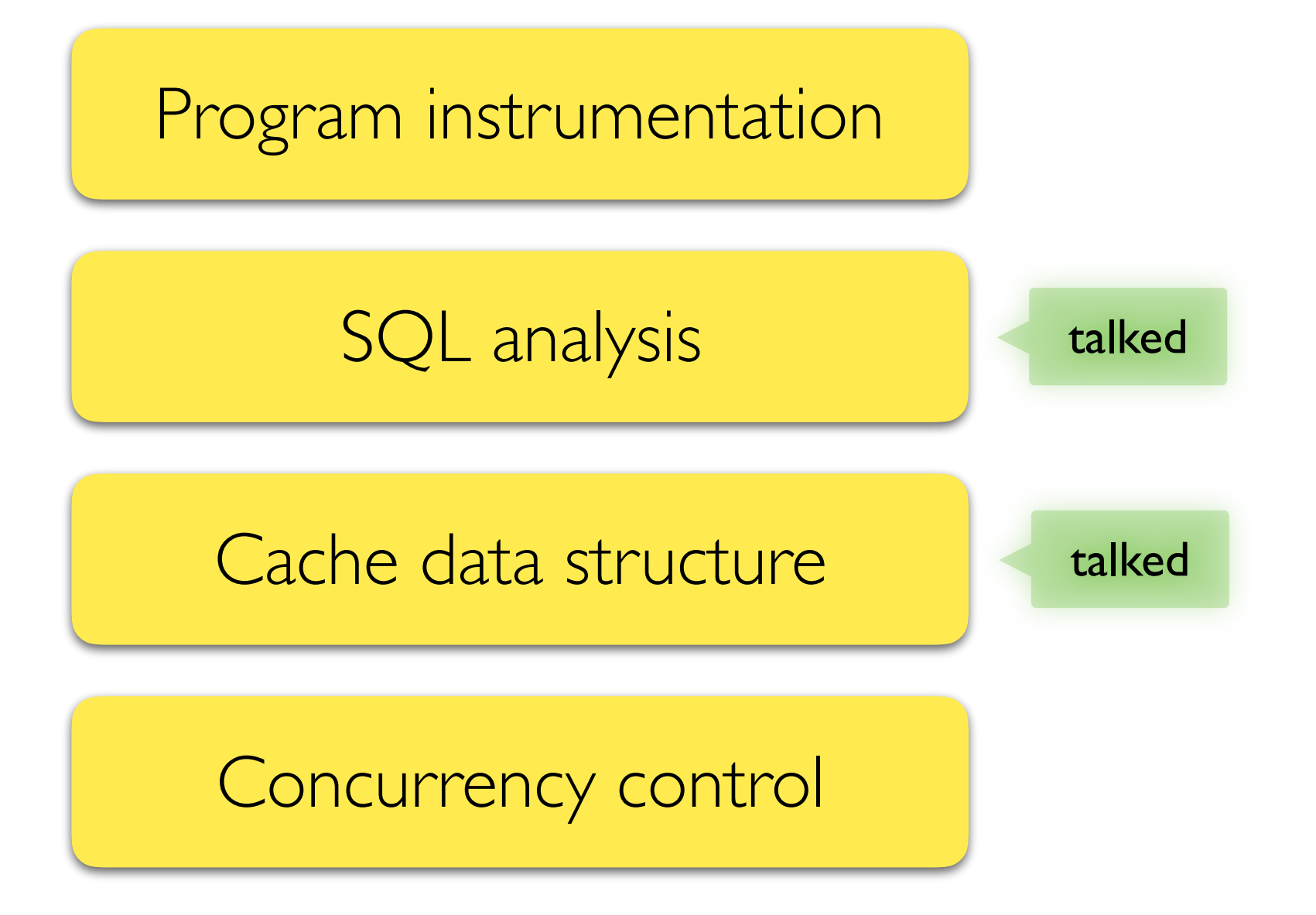

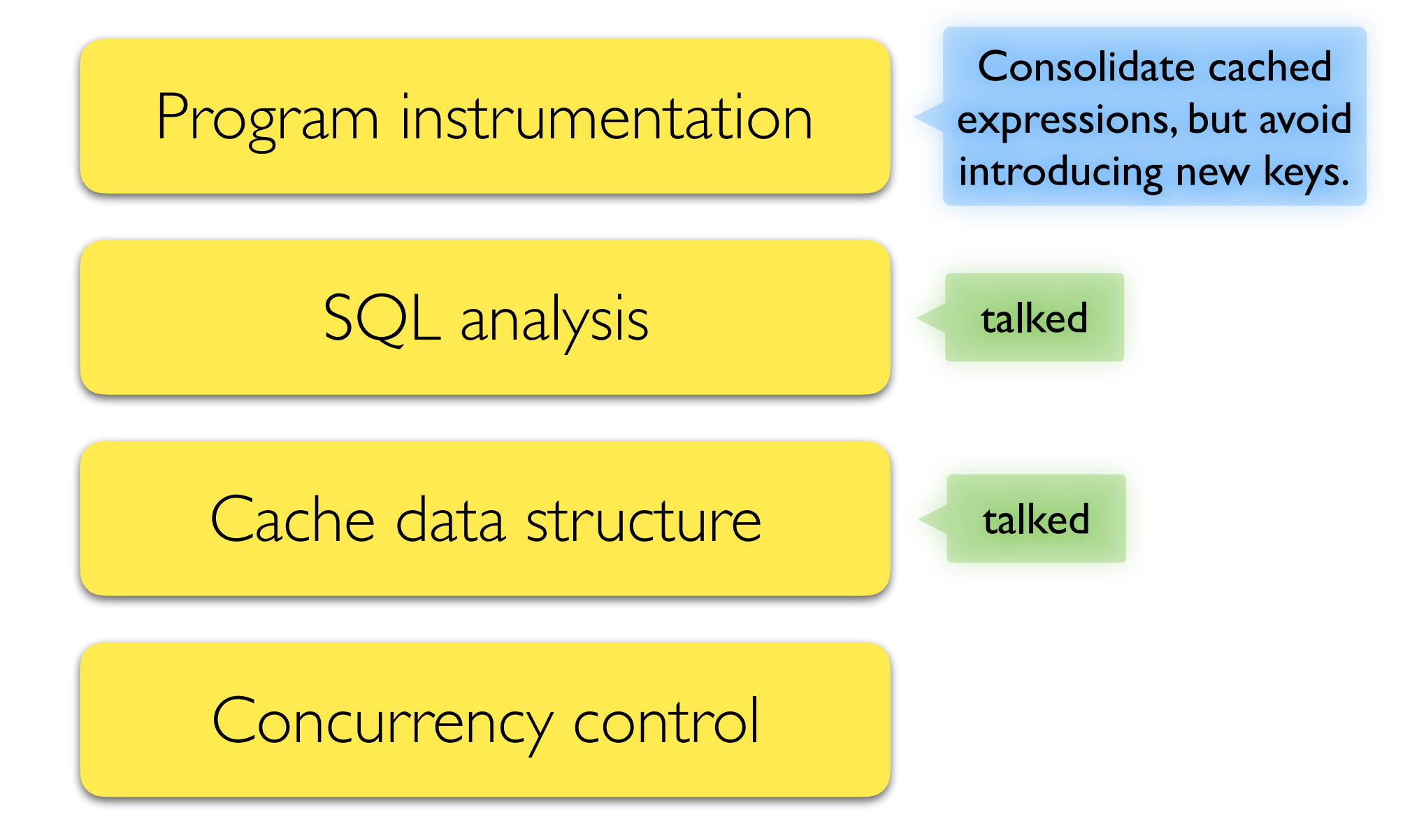

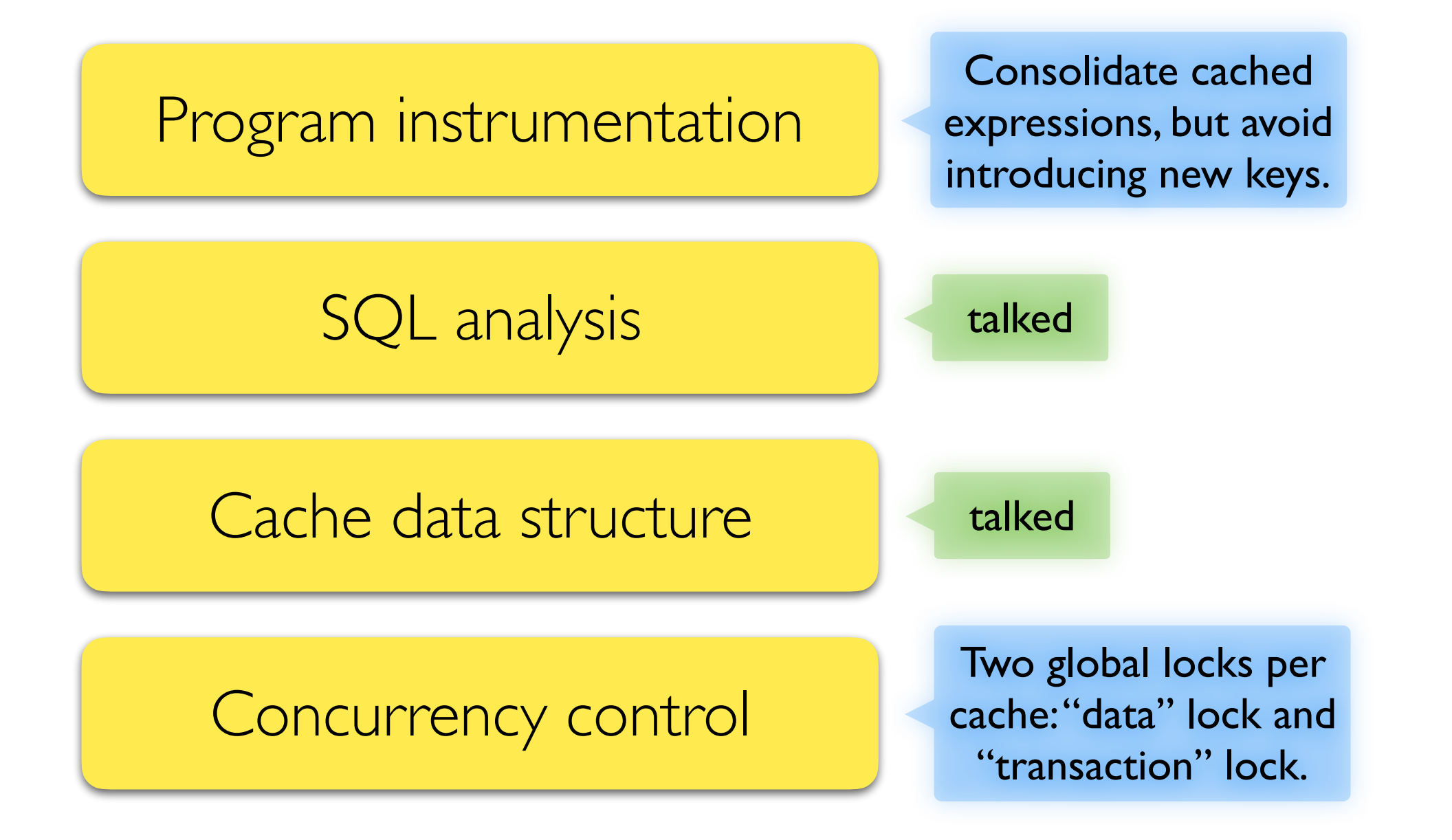

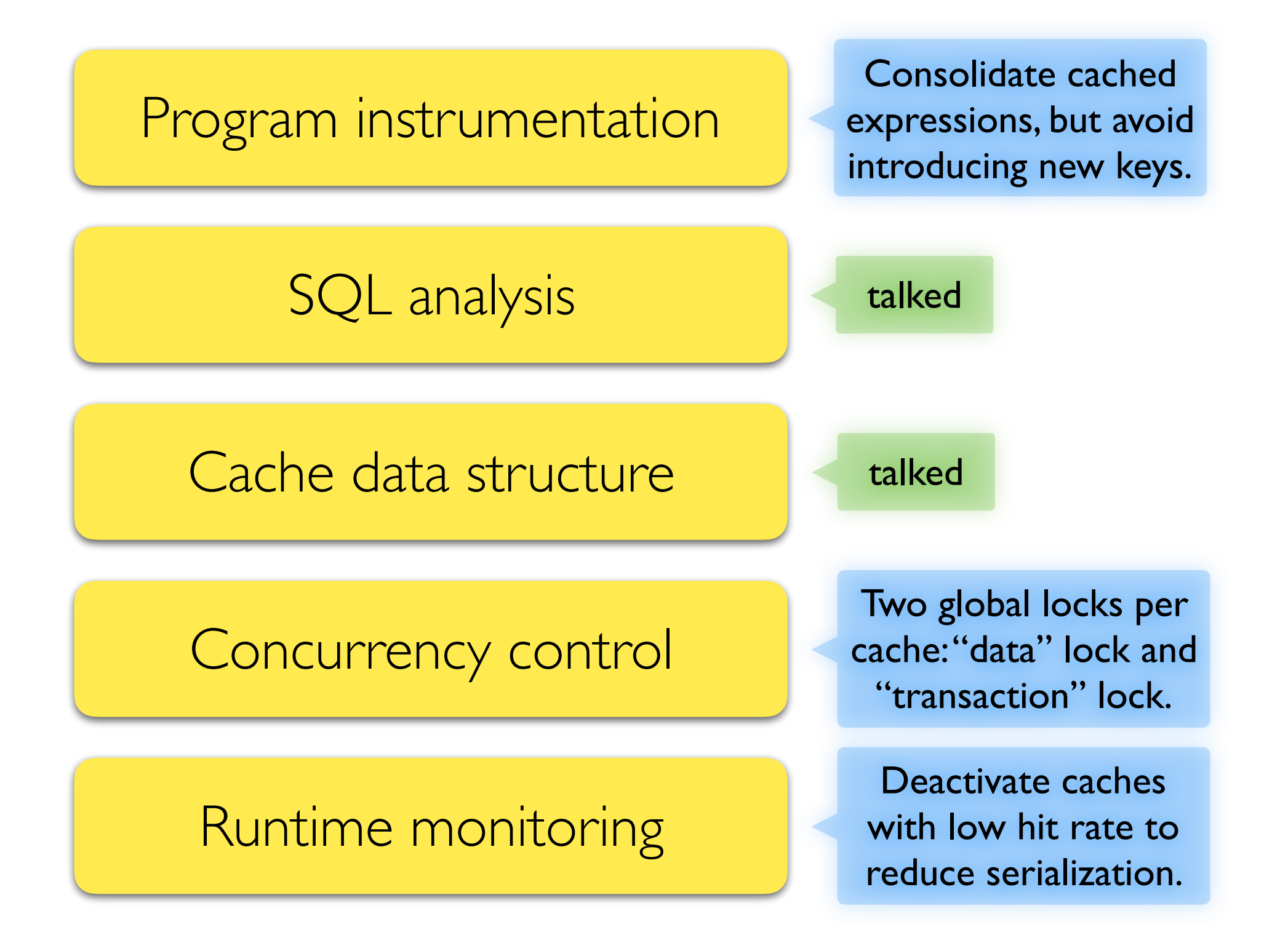

### Performance Evaluation

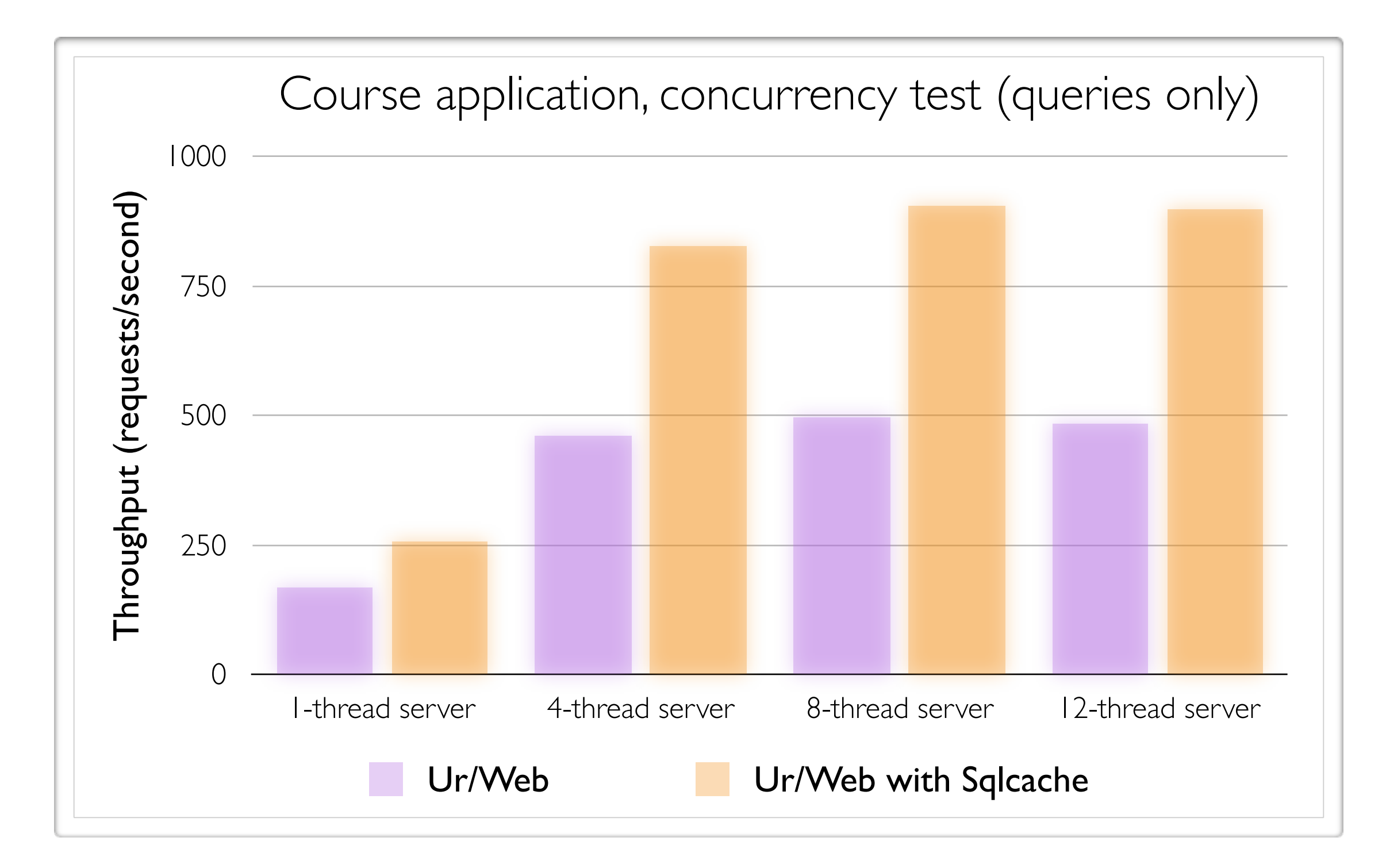

### Performance Evaluation

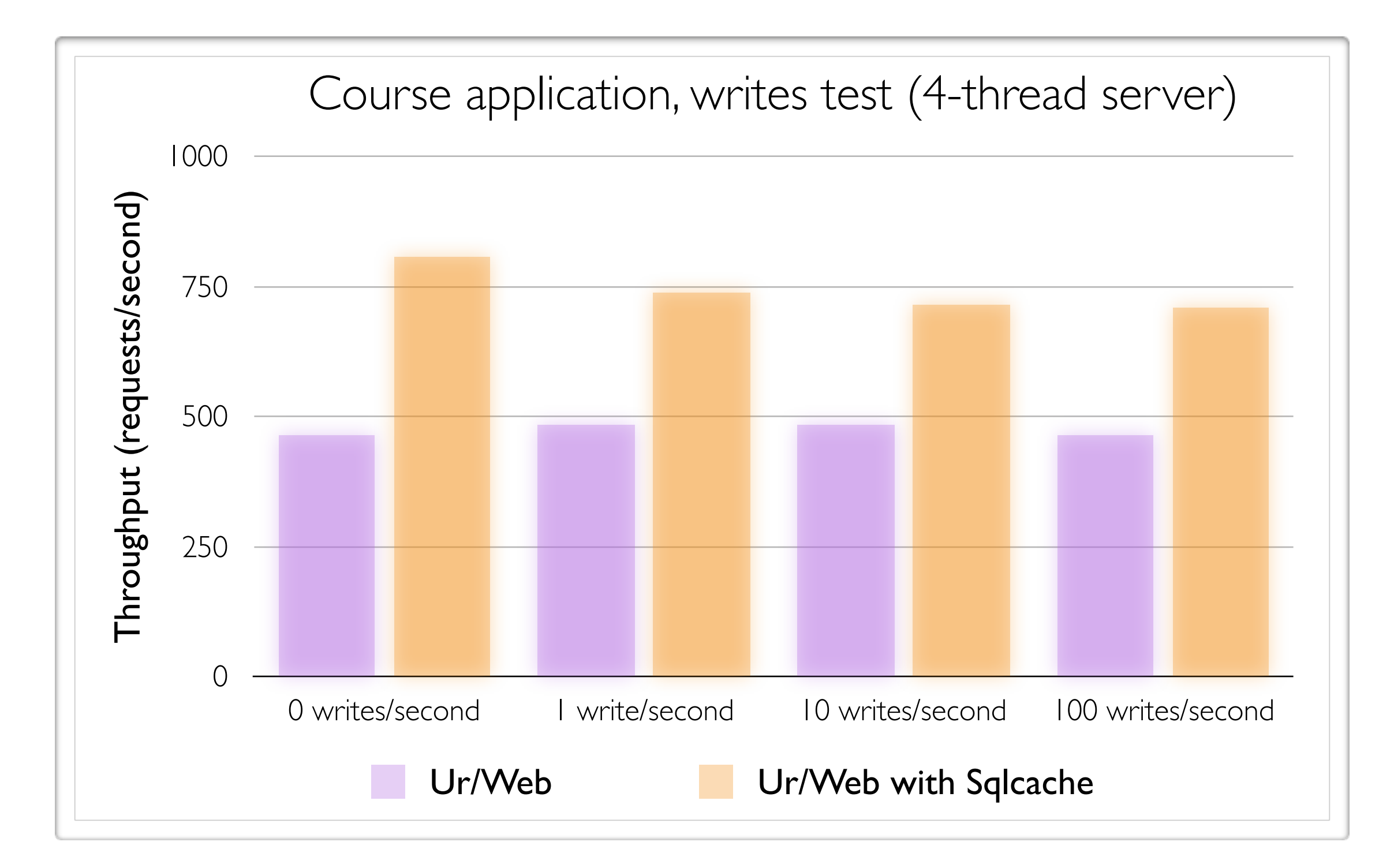

# Sqlcache

caching as a compiler optimization [https://github.com/urweb/urweb](http://github.com/urweb/urweb)

### <span id="page-100-0"></span>[Good q](#page-104-0)[uestion!](#page-105-0)

# <span id="page-101-0"></span>[Sqlcache vs](#page-100-0). Dyncache

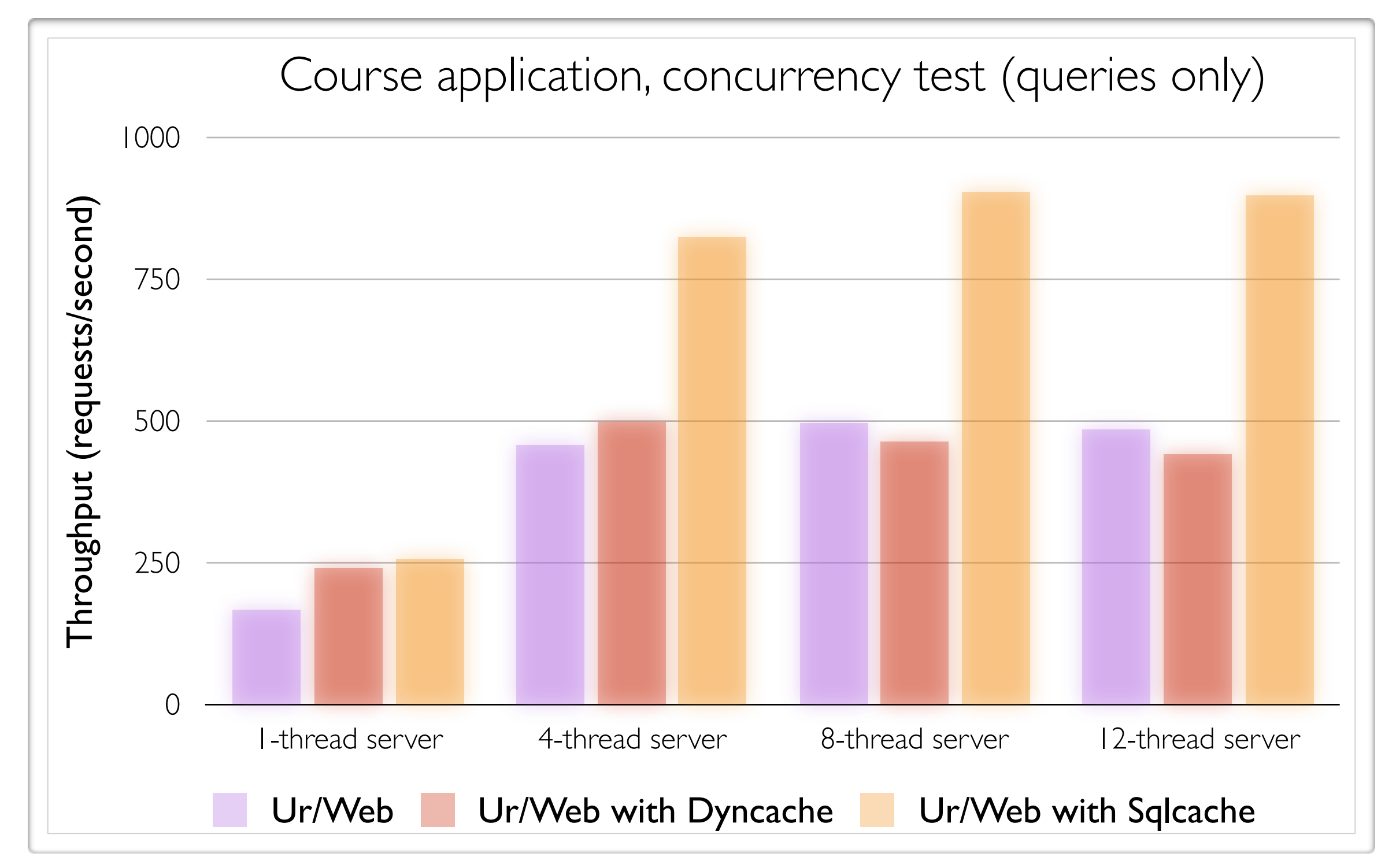

# [Sqlcache vs](#page-100-0). Dyncache

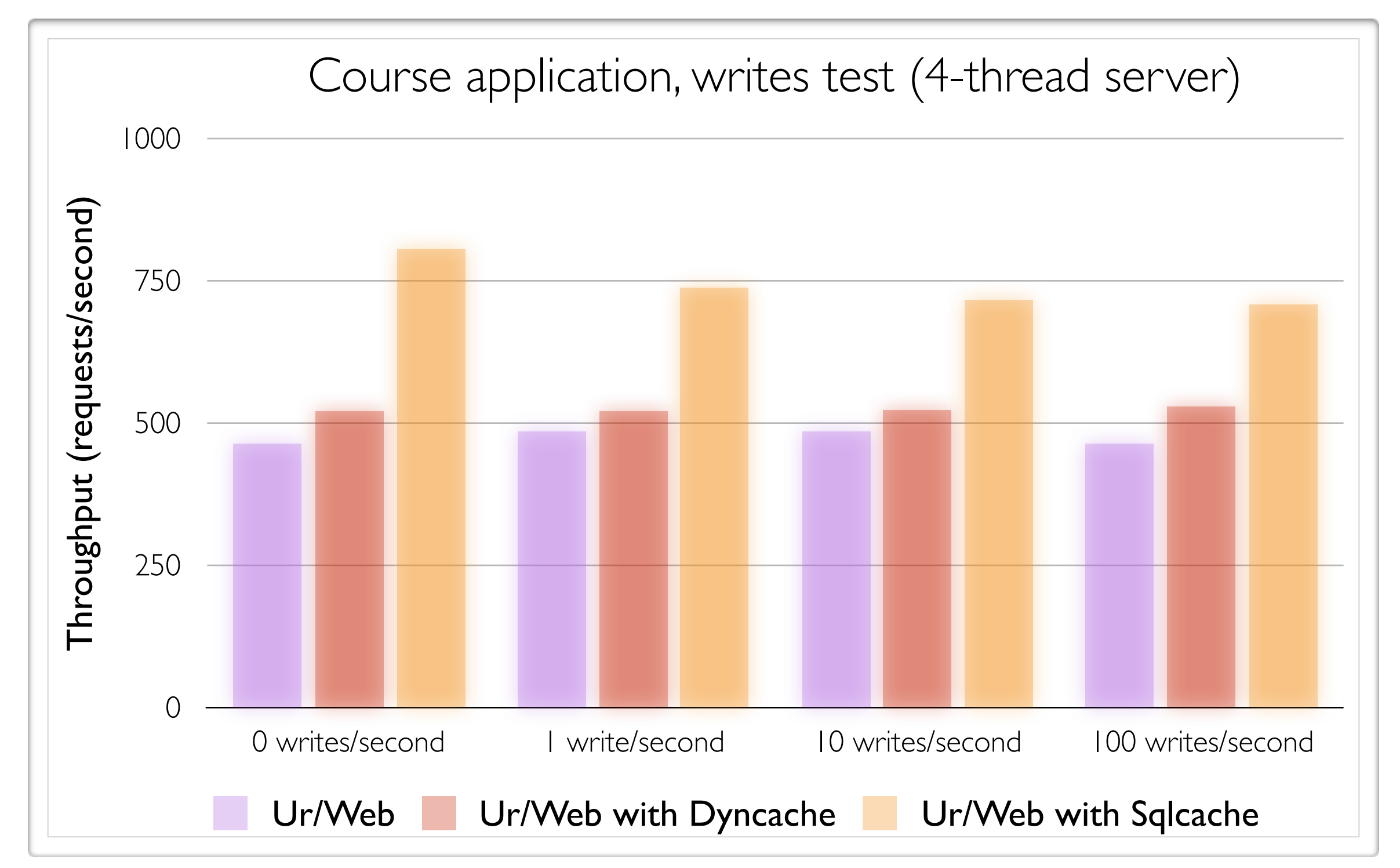

## Suppor[ted SQL](#page-100-0)

<span id="page-103-0"></span>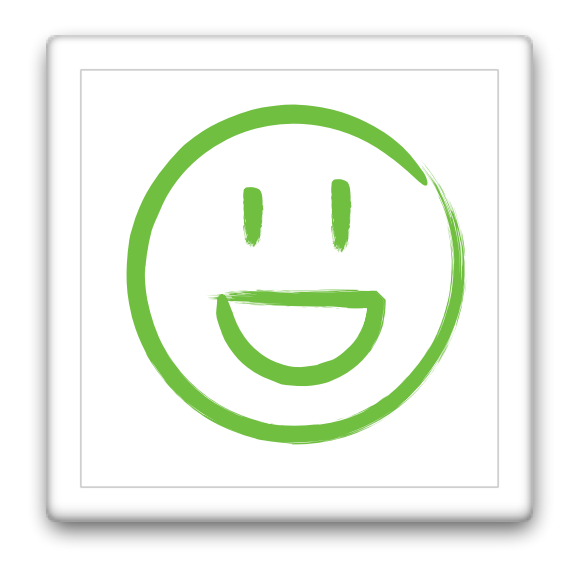

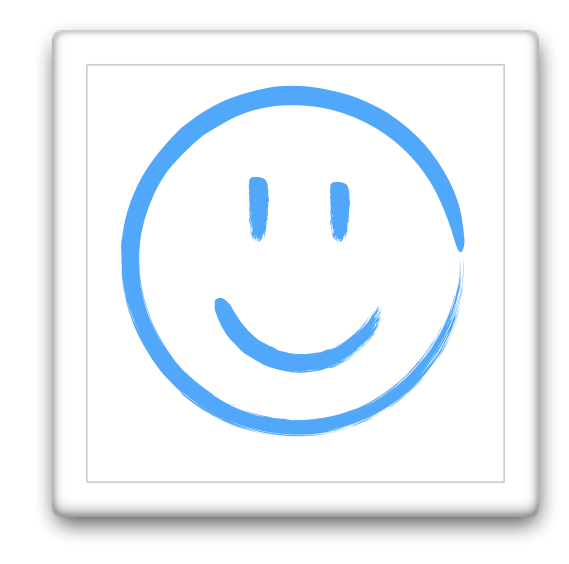

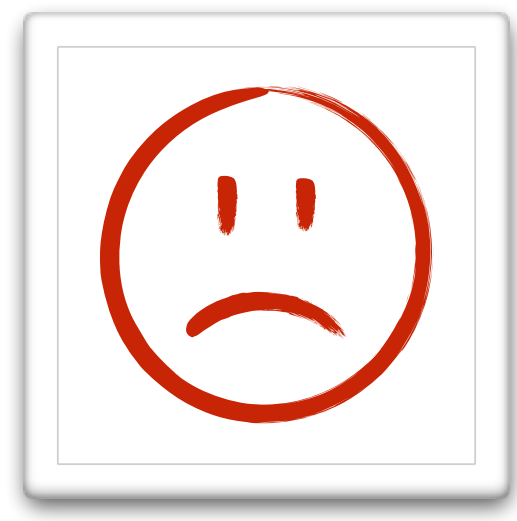

logic, equalities all flavors of JOIN nested queries: FROM arithmetic, inequalities COUNT, SUM LIMIT, ORDER BY, GROUP BY

CURRENT\_TIMESTAMP

nested queries: SELECT, **WHERE** 

cascading triggers

#### <span id="page-104-0"></span>Related Work

Updating materialized views Blakely et al. (1986)

[TxCache](#page-100-0) Ports et al. (2010)

Sync Kit Benson et al. (2010)

# Why Ur/Web?

```
table drawings : {Shape : int, Fill : int} 
fun shapesOfFill x = 
     gallery <- queryX1 (SELECT Shape FROM drawings 
                         WHERE drawings.Fill = \{[x]\})
                         (fn shape => (* draw it *)); 
     return <xml>Behold: shapes! {gallery}</xml>
fun addDrawing y z = 
     dml (INSERT INTO drawings (Shape, Fill) 
          VALUES ({[y]}, {[z]}); 
     return <xml>Drawing added!</xml>
fun replaceFill y z = 
    dml (UPDATE drawings SET Fill = \{ [y] \}WHERE Fill = \{ [z] \};
     return <xml>Fill replaced!</xml>
```
# Why Ur/Web?

```
table drawings : {Shape : int, Fill : int} 
fun shapesOfFill x = 
     gallery <- queryX1 (SELECT Shape FROM drawings 
                         WHERE drawings.Fill = \{[x]\}\) (fn shape => (* draw it *)); 
     return <xml>Behold: shapes! {gallery}</xml>
fun addDrawing y z = 
     dml (INSERT INTO drawings (Shape, Fill) 
          VALUES ({[y]}, {[z]}); 
    return <xml>Drawing adde
fun replaceFill y z = 
    dml (UPDATE drawings SET Fill = \{[y]\}WHERE Fill = \{ [z] \};
     return <xml>Fill replaced!</xml>
                              First-class SQL
```
# Why Ur/Web?

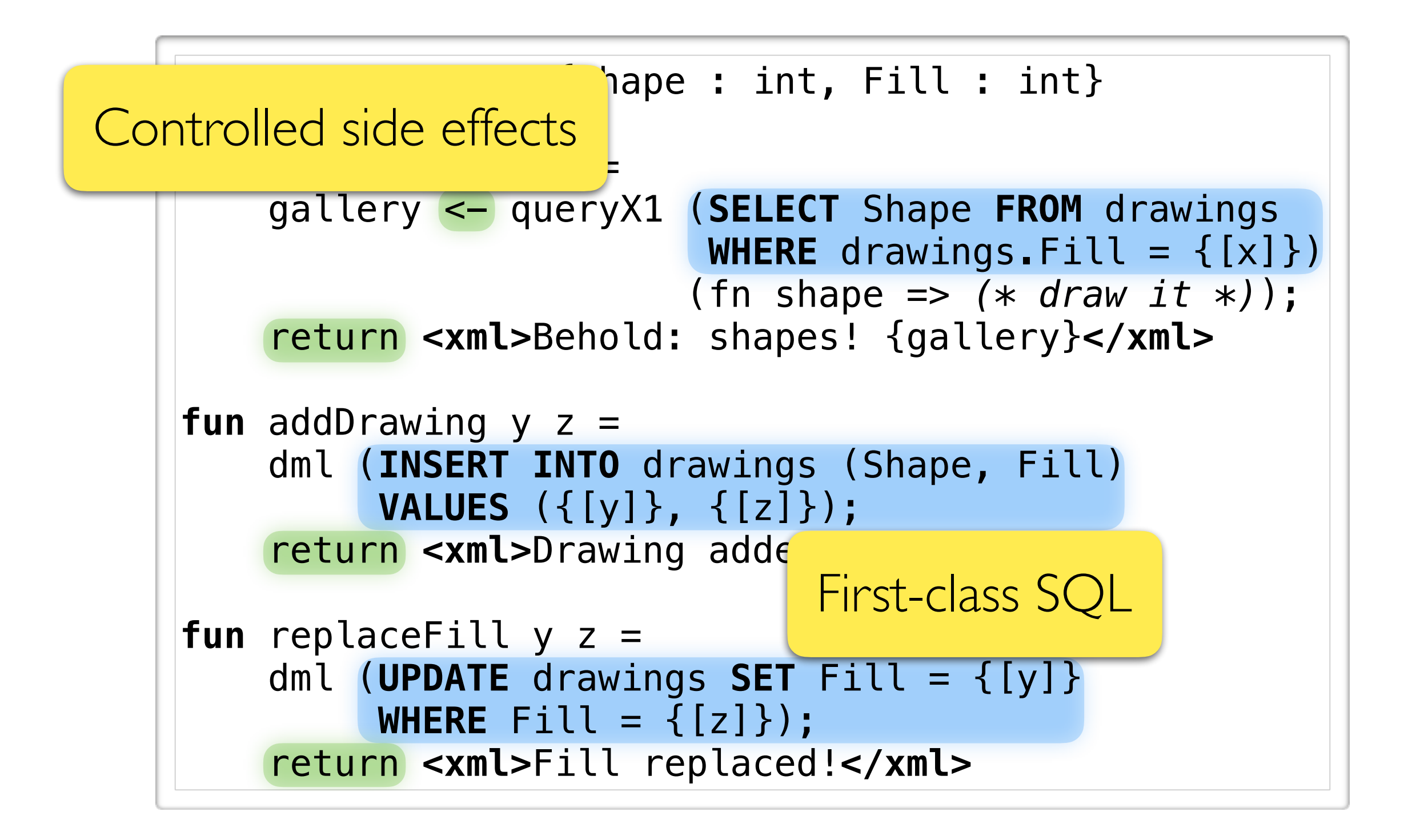
## Why Ur/Web?

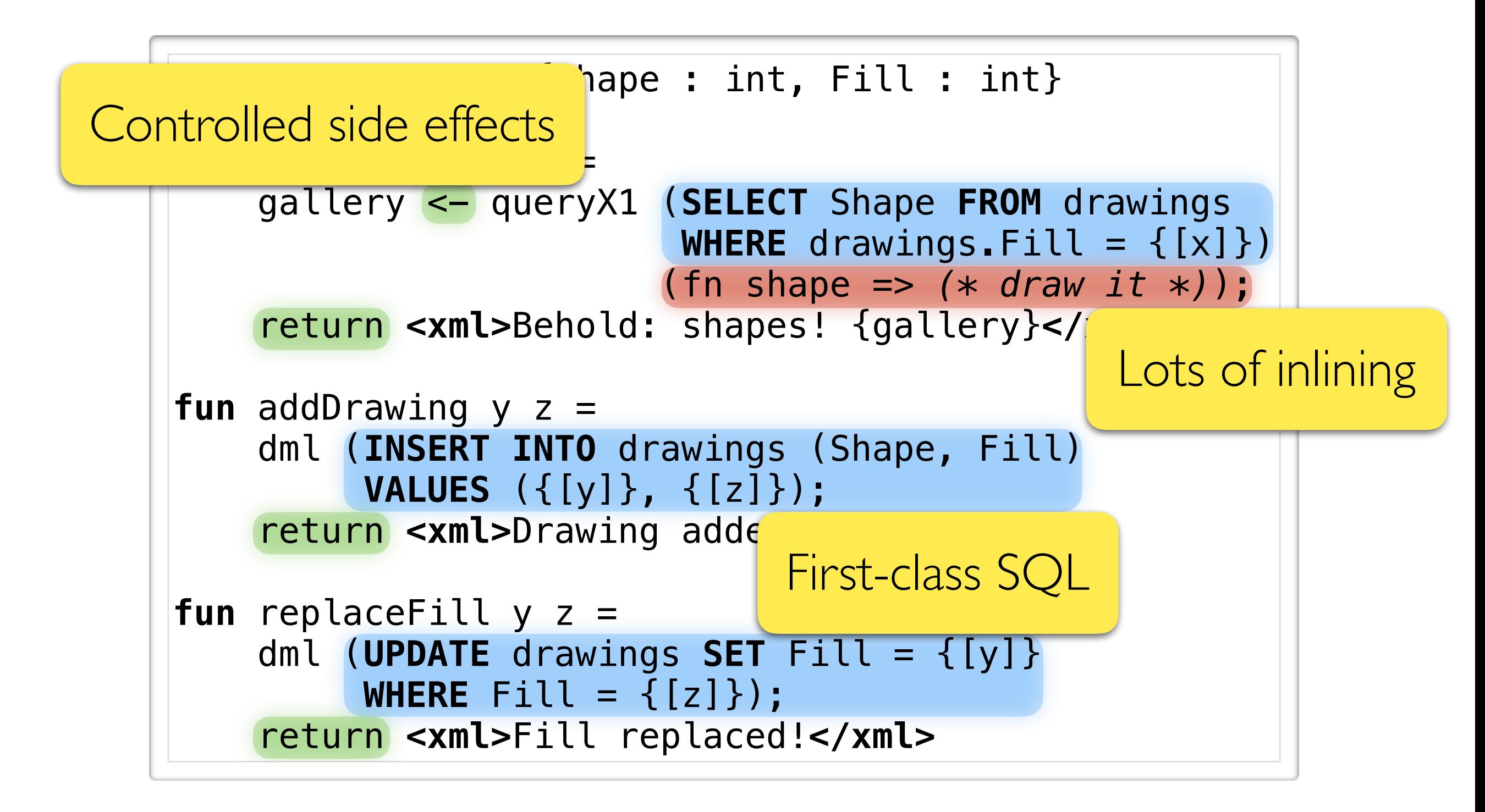